**WOLFRAM RESEARCH**  functions.wolfram.com

The single most comprehensive and unified source of information about mathematical functions.

# **Introductions to Sin**

# **Introduction to the trigonometric functions**

# **General**

The six trigonometric functions sine  $sin(z)$ , cosine  $cos(z)$ , tangent  $tan(z)$ , cotangent  $cot(z)$ , cosecant  $csc(z)$ , and secant  $sec(z)$  are well known and among the most frequently used elementary functions. The most popular functions  $sin(z)$ ,  $cos(z)$ ,  $tan(z)$ , and  $cot(z)$  are taught worldwide in high school programs because of their natural appearance in problems involving angle measurement and their wide applications in the quantitative sciences.

The trigonometric functions share many common properties.

# **Definitions of trigonometric functions**

All trigonometric functions can be defined as simple rational functions of the exponential function of ä*z*:

$$
\sin(z) = \frac{e^{iz} - e^{-iz}}{2i}
$$
  
\n
$$
\cos(z) = \frac{e^{iz} + e^{-iz}}{2}
$$
  
\n
$$
\tan(z) = -\frac{i(e^{iz} - e^{-iz})}{e^{iz} + e^{-iz}}
$$
  
\n
$$
\cot(z) = \frac{i(e^{iz} + e^{-iz})}{e^{iz} - e^{-iz}}
$$
  
\n
$$
\csc(z) = \frac{2i}{e^{iz} - e^{-iz}}
$$
  
\n
$$
\sec(z) = \frac{2}{e^{iz} + e^{-iz}}.
$$

The functions  $tan(z)$ ,  $cot(z)$ ,  $csc(z)$ , and  $sec(z)$  can also be defined through the functions  $sin(z)$  and  $cos(z)$  using the following formulas:

 $tan(z) =$  $sin(z)$  $cos(z)$  $\cot(z) =$  $cos(z)$  $sin(z)$  $\csc(z) = \frac{1}{\sin(z)}$  $\sin(z)$  $sec(z) = \frac{1}{csc(z)}$ . cos(z) .

**A quick look at the trigonometric functions**

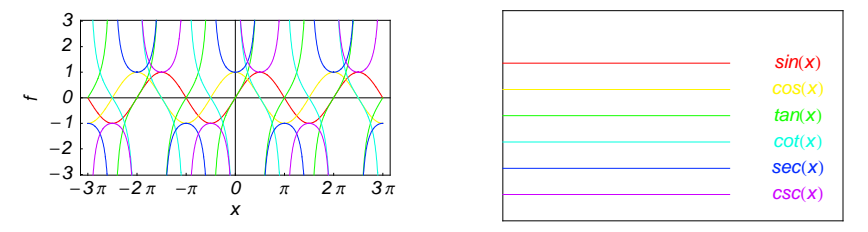

Here is a quick look at the graphics for the six trigonometric functions along the real axis.

# **Connections within the group of trigonometric functions and with other function groups**

#### **Representations through more general functions**

The trigonometric functions are particular cases of more general functions. Among these more general functions, four different classes of special functions are particularly relevant: Bessel, Jacobi, Mathieu, and hypergeometric functions.

For example,  $sin(z)$  and  $cos(z)$  have the following representations through Bessel, Mathieu, and hypergeometric functions:

$$
\sin(z) = \sqrt{\frac{\pi z}{2}} J_{1/2}(z) \quad \sin(z) = -i \sqrt{\frac{\pi i z}{2}} I_{1/2}(i z) \quad \sin(z) = \sqrt{\frac{\pi z}{2}} Y_{-1/2}(z) \quad \sin(z) = \frac{i}{\sqrt{2\pi}} \left( \sqrt{i z} K_{1/2}(i z) - \sqrt{-i z} K_{1/2}(-i z) \right)
$$
  
\n
$$
\cos(z) = \sqrt{\frac{\pi z}{2}} J_{-1/2}(z) \quad \cos(z) = \sqrt{\frac{\pi i z}{2}} I_{-1/2}(i z) \quad \cos(z) = -\sqrt{\frac{\pi z}{2}} Y_{1/2}(z) \quad \cos(z) = \sqrt{\frac{i z}{2\pi}} K_{1/2}(i z) + \sqrt{-\frac{i z}{2\pi}} K_{1/2}(-i z)
$$
  
\n
$$
\sin(z) = \text{Se}(1, 0, z) \quad \cos(z) = \text{Ce}(1, 0, z)
$$

$$
\sin(z) = z_0 F_1 \left( ; \frac{3}{2}; -\frac{z^2}{4} \right) \cos(z) = {}_0F_1 \left( ; \frac{1}{2}; -\frac{z^2}{4} \right).
$$

On the other hand, all trigonometric functions can be represented as degenerate cases of the corresponding doubly periodic Jacobi elliptic functions when their second parameter is equal to 0 or 1:

```
\sin(z) = \text{sd}(z \mid 0) = \text{sn}(z \mid 0) \quad \sin(z) = -i \text{ sc}(i z \mid 1) = -i \text{ sd}(i z \mid 1)<br>
\cos(z) = \text{cd}(z \mid 0) = \text{cn}(z \mid 0) \quad \cos(z) = \text{nc}(i z \mid 1) = \text{nd}(i z \mid 1)<br>
\tan(z) = \text{sc}(z \mid 0) \quad \tan(z) = -i \text{ sn}(i z \mid 1)tan(z) = sc(z | 0) \tan(z) = -i \operatorname{sn}(i z | 1)<br>
cot(z) = cs(z | 0) \cot(z) = i \operatorname{ns}(i z | 1)\cot(z) = i \, \text{ns}(i \, z \mid 1)csc(z) = ds(z | 0) = ns(z | 0) csc(z) = i cs(iz | 1) = i ds(iz | 1)<br>sec(z) = dc(z | 0) = nc(z | 0) sec(z) = cn(iz | 1) = dn(iz | 1).
```
#### **Representations through related equivalent functions**

Each of the six trigonometric functions can be represented through the corresponding hyperbolic function:

```
sin(z) = -i \sinh(i z) \quad sin(i z) = i \sinh(z)<br>
cos(z) = cosh(i z) \quad cos(i z) = cosh(z)tan(z) == -i tanh(iz) tan(iz) == i tanh(z)<br>
cot(z) == i coth(iz) cot(iz) == -i coth(z)
\csc(z) = i \operatorname{csch}(i z) \quad \csc(i z) = -i \operatorname{csch}(z)<br>
\sec(z) = \operatorname{sech}(i z) \quad \sec(i z) = \operatorname{sech}(z).
```
# **Relations to inverse functions**

Each of the six trigonometric functions is connected with its corresponding inverse trigonometric function by two formulas. One is a simple formula, and the other is much more complicated because of the multivalued nature of the inverse function:

$$
\sin(\sin^{-1}(z)) = z \quad \sin^{-1}(\sin(z)) = z \quad /; -\frac{\pi}{2} < \text{Re}(z) < \frac{\pi}{2} \quad \sqrt{\text{Re}(z)} = -\frac{\pi}{2} \quad \sqrt{\text{Im}(z)} \ge 0 \quad \sqrt{\text{Re}(z)} = \frac{\pi}{2} \quad \sqrt{\text{Im}(z)} \le 0
$$
\n
$$
\cos(\cos^{-1}(z)) = z \quad \cos^{-1}(\cos(z)) = z \quad /; 0 < \text{Re}(z) < \pi \quad \sqrt{\text{Re}(z)} = 0 \quad \sqrt{\text{Im}(z)} \ge 0 \quad \sqrt{\text{Re}(z)} = \pi \quad \sqrt{\text{Im}(z)} \le 0
$$
\n
$$
\tan(\tan^{-1}(z)) = z \quad \tan^{-1}(\tan(z)) = z \quad /; |\text{Re}(z)| < \frac{\pi}{2} \quad \sqrt{\text{Re}(z)} = -\frac{\pi}{2} \quad \sqrt{\text{Im}(z)} < 0 \quad \sqrt{\text{Re}(z)} = \frac{\pi}{2} \quad \sqrt{\text{Im}(z)} > 0
$$
\n
$$
\cot(\cot^{-1}(z)) = z \quad \cot^{-1}(\cot(z)) = z \quad /; |\text{Re}(z)| < \frac{\pi}{2} \quad \sqrt{\text{Re}(z)} = -\frac{\pi}{2} \quad \sqrt{\text{Im}(z)} < 0 \quad \sqrt{\text{Re}(z)} = \frac{\pi}{2} \quad \sqrt{\text{Im}(z)} \ge 0
$$
\n
$$
\csc(\csc^{-1}(z)) = z \quad \csc^{-1}(\csc(z)) = z \quad /; |\text{Re}(z)| < \frac{\pi}{2} \quad \sqrt{\text{Re}(z)} = -\frac{\pi}{2} \quad \sqrt{\text{Im}(z)} \le 0 \quad \sqrt{\text{Re}(z)} = \frac{\pi}{2} \quad \sqrt{\text{Im}(z)} \ge 0
$$
\n
$$
\sec(\sec^{-1}(z)) = z \quad \sec^{-1}(\sec(z)) = z \quad /; 0 < \text{Re}(z) < \pi \quad \sqrt{\text{Re}(z)} = 0 \quad \sqrt{\text{Im}(z)} \ge 0 \quad \sqrt{\text{Re}(z)} = \pi \quad \sqrt{\text{Im}(z)} \le 0.
$$

# **Representations through other trigonometric functions**

Each of the six trigonometric functions can be represented by any other trigonometric function as a rational function of that function with linear arguments. For example, the sine function can be representative as a group-defining function because the other five functions can be expressed as follows:

$$
\cos(z) = \sin(\frac{\pi}{2} - z) \qquad \cos^2(z) = 1 - \sin^2(z)
$$
  
\n
$$
\tan(z) = \frac{\sin(z)}{\cos(z)} = \frac{\sin(\frac{\pi}{2} - z)}{\sin(\frac{\pi}{2} - z)} \qquad \tan^2(z) = \frac{\sin^2(z)}{1 - \sin^2(z)}
$$
  
\n
$$
\cot(z) = \frac{\cos(z)}{\sin(z)} = \frac{\sin(\frac{\pi}{2} - z)}{\sin(z)} \qquad \cot^2(z) = \frac{1 - \sin^2(z)}{\sin^2(z)}
$$
  
\n
$$
\csc(z) = \frac{1}{\sin(z)} \qquad \csc^2(z) = \frac{1}{\sin^2(z)}
$$
  
\n
$$
\sec(z) = \frac{1}{\cos(z)} = \frac{1}{\sin(\frac{\pi}{2} - z)} \qquad \sec^2(z) = \frac{1}{1 - \sin^2(z)}.
$$

All six trigonometric functions can be transformed into any other trigonometric function of this group if the argument *z* is replaced by  $p \pi/2 + q z$  with  $q^2 = 1 \land p \in \mathbb{Z}$ :

$$
\sin(-z - 2\pi) = -\sin(z) \quad \sin(z - 2\pi) = \sin(z)
$$
\n
$$
\sin(-z - \frac{3\pi}{2}) = \cos(z) \quad \sin(z - \frac{3\pi}{2}) = \cos(z)
$$
\n
$$
\sin(-z - \pi) = \sin(z) \quad \sin(z - \pi) = -\sin(z)
$$
\n
$$
\sin(-z - \frac{\pi}{2}) = -\cos(z) \quad \sin(z - \frac{\pi}{2}) = -\cos(z)
$$
\n
$$
\sin(z + \frac{\pi}{2}) = \cos(z) \quad \sin(\frac{\pi}{2} - z) = \cos(z)
$$
\n
$$
\sin(z + \pi) = -\sin(z) \quad \sin(\pi - z) = \sin(z)
$$
\n
$$
\sin(z + 2\pi) = \sin(z) \quad \sin(2\pi - z) = -\sin(z)
$$

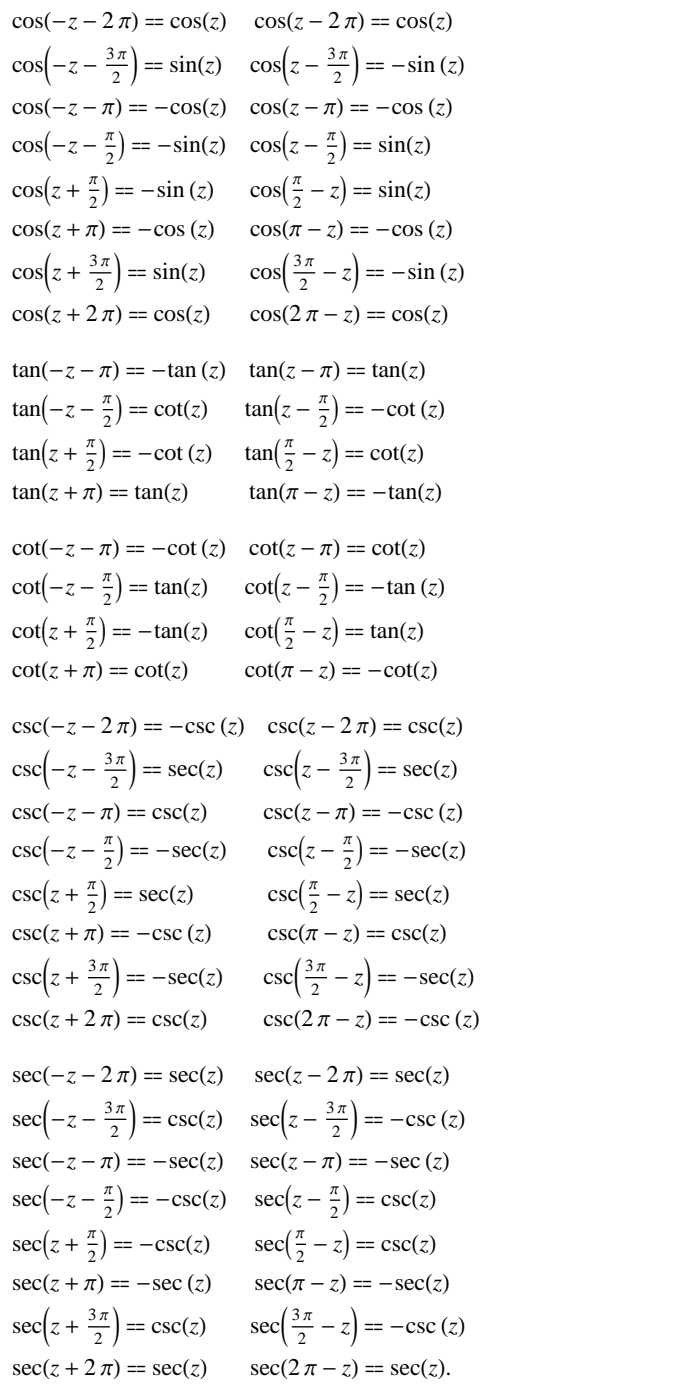

# **The best-known properties and formulas for trigonometric functions**

# **Real values for real arguments**

For real values of argument *z*, the values of all the trigonometric functions are real (or infinity).

In the points  $z = 2 \pi n / m /$ ;  $n \in \mathbb{Z} \setminus m \in \mathbb{Z}$ , the values of trigonometric functions are algebraic. In several cases they can even be rational numbers or integers (like  $sin(\pi/2) = 1$  or  $sin(\pi/6) = 1/2$ ). The values of trigonometric functions can be expressed using only square roots if  $n \in \mathbb{Z}$  and *m* is a product of a power of 2 and distinct Fermat primes {3, 5, 17, 257, …}.

#### **Simple values at zero**

All trigonometric functions have rather simple values for arguments  $z = 0$  and  $z = \pi/2$ :

 $\sin(0) = 0 \quad \sin(\frac{\pi}{2}) = 1$  $cos(0) = 1 \quad cos(\frac{\pi}{2}) = 0$  $\tan(0) = 0 \quad \tan(\frac{\pi}{2}) = \tilde{\infty}$  $\tilde{c}$  $\cot(0) = \tilde{\infty} \quad \cot(\frac{\pi}{2}) = 0$  $\csc(0) = \tilde{\infty} \ \csc(\frac{\pi}{2}) = 1$  $sec(0) = 1 \quad sec(\frac{\pi}{2}) = \tilde{\infty}.$ 

#### **Analyticity**

All trigonometric functions are defined for all complex values of *z*, and they are analytical functions of *z* over the whole complex *z*-plane and do not have branch cuts or branch points. The two functions  $sin(z)$  and  $cos(z)$  are entire functions with an essential singular point at  $z = \tilde{\infty}$ . All other trigonometric functions are meromorphic functions with simple poles at points  $z = \pi k / k \in \mathbb{Z}$  for  $\csc(z)$  and  $\cot(z)$ , and at points  $z = \pi/2 + \pi k / k \in \mathbb{Z}$  for  $\sec(z)$  and  $tan(z)$ .

## **Periodicity**

All trigonometric functions are periodic functions with a real period ( $2 \pi$  or  $\pi$ ):

```
\sin(z) = \sin(z + 2\pi) \sin(z + 2\pi k) = \sin(z); k \in \mathbb{Z}\cos(z) = \cos(z + 2\pi) \cos(z + 2\pi k) = \cos(z) /; k \in \mathbb{Z}\tan(z) = \tan(z + \pi) \tan(z + \pi k) = \tan(z) /; k \in \mathbb{Z}\cot(z) = \cot(z + \pi) \cot(z + \pi k) = \cot(z) /; k \in \mathbb{Z}\csc(z) = \csc(z + 2\pi) \quad \csc(z + 2\pi k) = \csc(z) /; k \in \mathbb{Z}sec(z) = sec(z + 2\pi) sec(z + 2\pi k) = sec(z); k \in \mathbb{Z}.
```
.

## **Parity and symmetry**

All trigonometric functions have parity (either odd or even) and mirror symmetry:

 $\sin(-z) = -\sin(z) \quad \sin(\overline{z}) = \overline{\sin(z)}$  $\cos(-z) = \cos(z) \quad \cos(\overline{z}) = \overline{\cos(z)}$  $\tan(-z) = -\tan(z)$   $\tan(\overline{z}) = \overline{\tan(z)}$  $\cot(-z) = -\cot(z) \quad \cot(\overline{z}) = \overline{\cot(z)}$  $\csc(-z) = -\csc(z) \quad \csc(\bar{z}) = \overline{\csc(z)}$  $sec(-z) = sec(z)$  $sec(\overline{z}) = \overline{sec(z)}$ .

#### **Simple representations of derivatives**

The derivatives of all trigonometric functions have simple representations that can be expressed through other trigonometric functions:

$$
\frac{\partial \sin(z)}{\partial z} = \cos(z) \qquad \frac{\partial \cos(z)}{\partial z} = -\sin(z) \qquad \frac{\partial \tan(z)}{\partial z} = \sec^2(z)
$$
\n
$$
\frac{\partial \cot(z)}{\partial z} = -\csc^2(z) \qquad \frac{\partial \csc(z)}{\partial z} = -\cot(z) \csc(z) \qquad \frac{\partial \sec(z)}{\partial z} = \sec(z) \tan(z).
$$

#### **Simple differential equations**

The solutions of the simplest second-order linear ordinary differential equation with constant coefficients can be represented through  $sin(z)$  and  $cos(z)$ :

 $w''(z) + w(z) = 0$  /;  $w(z) = \cos(z) \land w(0) = 1 \land w'(0) = 0$ <br>  $w''(z) + w(z) = 0$  /;  $w(z) = \sin(z) \land w(0) = 0 \land w'(0) = 1$  $w''(z) + w(z) = 0$  /;  $w(z) = \sin(z) \wedge w(0) = 0 \wedge w'(0) = 1$ <br> $w''(z) + w(z) = 0$  /;  $w(z) = c_1 \cos(z) + c_2 \sin(z)$ .  $w''(z) + w(z) = 0$  ;  $w(z) = c_1 \cos(z) + c_2 \sin(z)$ .

All six trigonometric functions satisfy first-order nonlinear differential equations:

$$
w'(z) - \sqrt{1 - (w(z))^2} = 0 \; ; w(z) = \sin(z) \bigwedge w(0) = 0 \bigwedge |\text{Re}(z)| < \frac{\pi}{2}
$$
\n
$$
w'(z) - \sqrt{1 - (w(z))^2} = 0 \; ; w(z) = \cos(z) \bigwedge w(0) = 1 \bigwedge |\text{Re}(z)| < \frac{\pi}{2}
$$
\n
$$
w'(z) - w(z)^2 - 1 = 0 \; ; w(z) = \tan(z) \land w(0) = 0
$$
\n
$$
w'(z) + w(z)^2 + 1 = 0 \; ; w(z) = \cot(z) \bigwedge w(\frac{\pi}{2}) = 0
$$
\n
$$
w'(z)^2 - w(z)^4 + w(z)^2 = 0 \; ; w(z) = \csc(z)
$$
\n
$$
w'(z)^2 - w(z)^4 + w(z)^2 = 0 \; ; w(z) = \sec(z).
$$

# **Applications of trigonometric functions**

#### **Triangle theorems**

The prime application of the trigonometric functions are triangle theorems. In a triangle, *a*, *b*, and *c* represent the lengths of the sides opposite to the angles,  $\Delta$  the area, *R* the circumradius, and *r* the inradius. Then the following identities hold:

$$
\alpha + \beta + \gamma = \pi
$$
  
\n
$$
\frac{\sin(\alpha)}{a} = \frac{\sin(\beta)}{b} = \frac{\sin(\gamma)}{c}
$$
  
\n
$$
\sin(\alpha)\sin(\beta)\sin(\gamma) = \frac{\Delta}{2R^2} \quad \sin(\alpha) = \frac{2\Delta}{bc}
$$
  
\n
$$
\cos(\alpha) = \frac{b^2 + c^2 - a^2}{2bc} \qquad \cot(\alpha) = \frac{b^2 + c^2 - a^2}{4\Delta}
$$
  
\n
$$
\sin(\frac{\alpha}{2})\sin(\frac{\beta}{2})\sin(\frac{\gamma}{2}) = \frac{r}{4R} \quad \cos(\alpha) + \cos(\beta) + \cos(\gamma) = 1 + \frac{r}{R}
$$

$$
7 \\
$$

$$
\cot(\alpha) + \cot(\beta) + \cot(\gamma) = \frac{a^2 + b^2 + c^2}{4\Delta}
$$

 $tan(\alpha) + tan(\beta) + tan(\gamma) = tan(\alpha) tan(\beta) tan(\gamma)$  $\cot(\alpha)\cot(\beta) + \cot(\alpha)\cot(\gamma) + \cot(\beta)\cot(\gamma) = 1$  $\cos^2(\alpha) + \cos^2(\beta) + \cos^2(\gamma) = 1 - 2 \cos(\alpha) \cos(\beta) \cos(\gamma)$ 

.

$$
\frac{\tan(\frac{\alpha}{2})\tan(\frac{\beta}{2})}{\tan(\frac{\alpha}{2})+\tan(\frac{\beta}{2})}=\frac{r}{c}.
$$

For a right-angle triangle the following relations hold:

$$
\sin(\alpha) = \frac{a}{c} \text{ } /; \gamma = \frac{\pi}{2} \quad \cos(\alpha) = \frac{b}{c} \text{ } /; \gamma = \frac{\pi}{2}
$$
\n
$$
\tan(\alpha) = \frac{a}{b} \text{ } /; \gamma = \frac{\pi}{2} \quad \cot(\alpha) = \frac{b}{a} \text{ } /; \gamma = \frac{\pi}{2}
$$
\n
$$
\csc(\alpha) = \frac{c}{a} \text{ } /; \gamma = \frac{\pi}{2} \quad \sec(\alpha) = \frac{c}{b} \text{ } /; \gamma = \frac{\pi}{2}.
$$

#### **Other applications**

Because the trigonometric functions appear virtually everywhere in quantitative sciences, it is impossible to list their numerous applications in teaching, science, engineering, and art.

# **Introduction to the Sine Function**

## **Defining the sine function**

The sine function is one of the oldest mathematical functions. It was used in ancient Greece and India, and in 1140, R. de Chesters translated Abu Ja'far Muhammed ibn Musa al-Khwarizme's works and used the word "sine" (in Latin, "sinus").

The classical definition of the sine function for real arguments is: "the sine of an angle  $\alpha$  in a right-angle triangle is the ratio of the length of the opposite leg to the length of the hypotenuse." This description of  $sin(\alpha)$  is valid for  $0 < \alpha < \pi/2$  when the triangle is nondegenerate. This approach to sine can be expanded to arbitrary real values of  $\alpha$  if consideration is given to the arbitrary point  $\{x, y\}$  in the *x*, *y*-Cartesian plane and sin( $\alpha$ ) is defined as the ratio  $y/(x^2 + y^2)^{1/2}$ , assuming that  $\alpha$  is the value of the angle between the positive direction of the *x*-axis and the

direction from the origin to the point  $\{x, y\}$ .

The following formula can also be used as a definition of the sine function:

$$
\sin(z) = z - \frac{z^3}{6} + \frac{z^5}{120} - \dots = \sum_{k=0}^{\infty} \frac{(-1)^k z^{2k+1}}{(2k+1)!}.
$$

This series converges for all finite numbers *z*.

#### **A quick look at the sine function**

Here is a graphic of the sine function  $f(x) = \sin(x)$  for real values of its argument *x*.

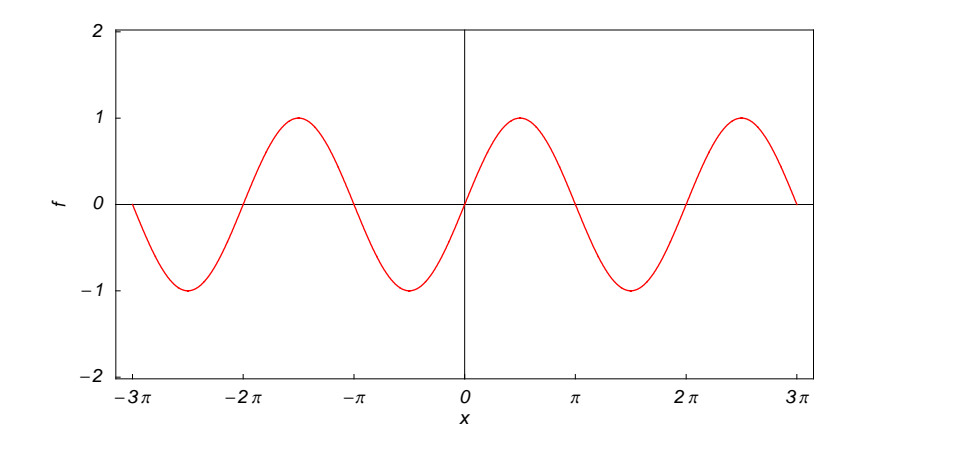

# **Representation through more general functions**

The function sin(z) is a particular case of more complicated mathematical functions. For example, it is a special case of the generalized hypergeometric function  $_0F_1$ ; *a*; *w*) with the parameter  $a = \frac{3}{2}$  at  $w = -\frac{z^2}{4}$ , multiplied by z  $\frac{3}{2}$  at  $w = -\frac{z^2}{4}$ , multiplied by z:  $\frac{z}{4}$ , multiplied by z:

$$
\sin(z) = z_0 F_1 \left( ; \frac{3}{2}; -\frac{z^2}{4} \right).
$$

It is also a particular case of the Bessel function  $J_{\nu}(z)$  with the parameter  $\nu = \frac{1}{2}$ , multiplied by  $\sqrt{\frac{\pi z}{2}}$ :  $\frac{1}{2}$ , multiplied by  $\sqrt{\frac{\pi z}{2}}$  : :

$$
\sin(z) = \sqrt{\frac{\pi z}{2}} J_{\frac{1}{2}}(z).
$$

Other Bessel functions can also be expressed through sine functions for similar values of the parameter:

$$
\sin(z) = -i \sqrt{\frac{\pi i z}{2}} I_{\frac{1}{2}}(i z) \quad \sin(z) = \sqrt{\frac{\pi z}{2}} Y_{-\frac{1}{2}}(z) \quad \sin(z) = \frac{i}{\sqrt{2\pi}} \left( \sqrt{i z} K_{\frac{1}{2}}(i z) - \sqrt{-i z} K_{\frac{1}{2}}(-i z) \right).
$$

Struve functions can also degenerate into the sine function for similar values of the parameter:

$$
\sin(z) = \sqrt{z} \, \sqrt{\frac{\pi}{2}} \, H_{-\frac{1}{2}}(z) \, \sin(z) = -i \, \sqrt{i \, z} \, \sqrt{\frac{\pi}{2}} \, L_{-\frac{1}{2}}(i \, z).
$$

But the function  $sin(z)$  is also a degenerate case of the doubly periodic Jacobi elliptic functions when their second parameter is equal to 0 or 1:

$$
\sin(z) = \text{sd}(z \mid 0) = \text{sn}(z \mid 0)
$$
  
\n
$$
\sin(z) = -i \text{ sc}(i \; z \mid 1) = -i \text{ sd}(i \; z \mid 1).
$$

Finally, the function  $sin(z)$  is the particular case of another class of functions—the Mathieu functions:

 $sin(z) = Se(1, 0, z).$ 

#### **Definition of the sine function for a complex argument**

In the complex *z*-plane, the function  $sin(z)$  is defined using the exponential function  $e^w$  in the points  $w = i z$  and  $w = -i z$  through the formula:

$$
\sin(z) = \frac{e^{iz} - e^{-iz}}{2i}.
$$

The key role in this definition of  $sin(z)$  belongs to the famous Euler formula connecting the exponential, the sine, and the cosine functions:

$$
e^{iz} = \cos(z) + i \sin(z).
$$

Changing  $z$  to  $-z$ , the Euler formula becomes:

$$
e^{-iz} = \cos(z) - i \sin(z).
$$

Taking the difference of the preceding formulas and dividing by 2i gives the following result:

$$
\sin(z) = \frac{e^{iz} - e^{-iz}}{2i}.
$$

Here are two graphics showing the real and imaginary parts of the sine function over the complex plane.

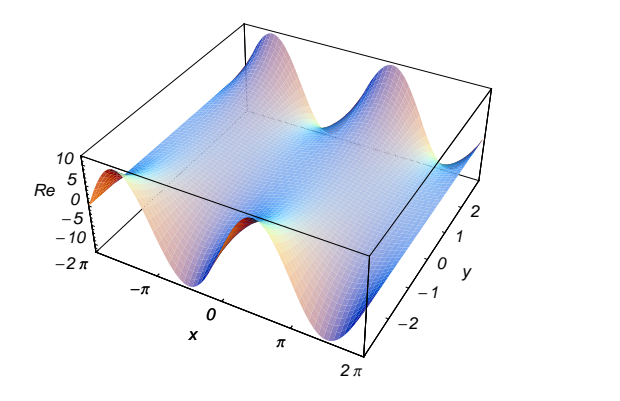

# **The best-known properties and formulas for the sine function**

# **Values in points**

Students usually learn the following basic table of sine function values for special points of the circle:

$$
\sin(0) = 0 \qquad \sin\left(\frac{\pi}{6}\right) = \frac{1}{2} \qquad \sin\left(\frac{\pi}{4}\right) = \frac{1}{\sqrt{2}} \qquad \sin\left(\frac{\pi}{3}\right) = \frac{\sqrt{3}}{2}
$$
\n
$$
\sin\left(\frac{\pi}{2}\right) = 1 \qquad \sin\left(\frac{2\pi}{3}\right) = \frac{\sqrt{3}}{2} \qquad \sin\left(\frac{3\pi}{4}\right) = \frac{1}{\sqrt{2}} \qquad \sin\left(\frac{5\pi}{6}\right) = \frac{1}{2}
$$
\n
$$
\sin(\pi) = 0 \qquad \sin\left(\frac{7\pi}{6}\right) = -\frac{1}{2} \qquad \sin\left(\frac{5\pi}{4}\right) = -\frac{1}{\sqrt{2}} \qquad \sin\left(\frac{4\pi}{3}\right) = -\frac{\sqrt{3}}{2}
$$
\n
$$
\sin\left(\frac{3\pi}{2}\right) = -1 \quad \sin\left(\frac{5\pi}{3}\right) = -\frac{\sqrt{3}}{2} \qquad \sin\left(\frac{7\pi}{4}\right) = -\frac{1}{\sqrt{2}} \qquad \sin\left(\frac{11\pi}{6}\right) = -\frac{1}{2}
$$
\n
$$
\sin(2\pi) = 0 \quad \sin(\pi m) = 0 \text{ ; } m \in \mathbb{Z} \quad \sin\left(\pi\left(\frac{1}{2} + m\right)\right) = (-1)^m \text{ ; } m \in \mathbb{Z} \text{ .}
$$

#### **General characteristics**

For real values of argument *z*, the values of  $sin(z)$  are real.

In the points  $z = 2 \pi n / m /$ ;  $n \in \mathbb{Z} \setminus \mathbb{R}$  are values of sin(*z*) are algebraic. In several cases they can even be rational numbers, 0, or 1. Here are some examples:

$$
sin(0) = 0
$$
  $sin(\frac{\pi}{6}) = \frac{1}{2}$   $sin(\frac{\pi}{2}) = 1$ .

The values of  $sin(\frac{n\pi}{m})$  can be expressed using only square roots if  $n \in \mathbb{Z}$  and *m* is a product of a power of 2 and distinct Fermat primes {3, 5, 17, 257, …}.

The function  $sin(z)$  is an entire analytical function of  $z$  that is defined over the whole complex  $z$ -plane and does not have branch cuts and branch points. It has an essential singular point at  $z = \tilde{\infty}$ . It is a periodic function with the real period  $2 \pi$ :

$$
\sin(z + 2\pi) = \sin(z)
$$

 $\sin(z) = \sin(z + 2 \pi k)$ ;  $k \in \mathbb{Z}$ 

 $\sin(z) = (-1)^k \sin(z + \pi k)$ ;  $k \in \mathbb{Z}$ .

The function  $sin(z)$  is an odd function with mirror symmetry:

$$
\sin(-z) = -\sin(z) \quad \sin(\overline{z}) = \overline{\sin(z)}.
$$

# **Differentiation**

The derivatives of  $sin(z)$  have simple representations using either the  $sin(z)$  function or the  $cos(z)$  function:

$$
\frac{\partial \sin(z)}{\partial z} = \cos(z) \quad \frac{\partial^n \sin(z)}{\partial z^n} = \sin(z + \frac{\pi n}{2}) /; n \in \mathbb{N}^+.
$$

# **Ordinary differential equation**

The function sin(*z*) satisfies the simplest possible linear differential equation with constant coefficients:

$$
w''(z) + w(z) = 0 \; ; \; w(z) = \sin(z) \; \wedge \; w(0) = 0 \; \wedge \; w'(0) = 1.
$$

The complete solution of this equation can be represented as a linear combination of  $sin(z)$  and  $cos(z)$  with arbitrary constant coefficients  $c_1$  and  $c_2$ :

$$
w''(z) + w(z) = 0 \; ; \; w(z) = c_1 \cos(z) + c_2 \sin(z).
$$

The function  $sin(z)$  also satisfies first-order nonlinear differential equations:

$$
w'(z) - \sqrt{1 - (w(z))^2} = 0 \; ; \; w(z) = \sin(z) \bigwedge w(0) = 0 \; \bigwedge \; |\text{Re}(z)| < \frac{\pi}{2}.
$$

#### **Series representation**

The function sin(*z*) has a simple series expansion at the origin that converges in the whole complex *z*-plane:

$$
\sin(z) = z - \frac{z^3}{3!} + \dots = \sum_{k=0}^{\infty} \frac{(-1)^k z^{2k+1}}{(2k+1)!}.
$$

For real  $z = x$  this series can be interpreted as the imaginary part of the series expansion for the exponential function  $e^{ix}$ : :

$$
\sin(x) = x - \frac{x^3}{3!} + \dots = \text{Im}\left(1 + i x + \frac{(i x)^2}{2!} + \frac{(i x)^3}{3!} + \dots\right) = \text{Im}\left(\sum_{k=0}^{\infty} \frac{(i x)^k}{k!}\right) = \text{Im}(e^{ix}).
$$

## **Product representation**

The following famous infinite product representation for  $sin(z)$  clearly illustrates that  $sin(z) = 0$  at  $z = \pi k \land k \in \mathbb{Z}$ :

$$
\sin(z) = z \prod_{k=1}^{\infty} \left( 1 - \frac{z^2}{\pi^2 k^2} \right).
$$

# **Indefinite integration**

Indefinite integrals of expressions that contain the sine function can sometimes be expressed using elementary functions. However, special functions are frequently needed to express the results even when the integrands have a simple form (if they can be evaluated in closed form). Here are some examples:

$$
\int \sin(z) dz = -\cos(z)
$$
  
\n
$$
\int \sqrt{\sin(z)} dz = -2 E \left[ \frac{1}{2} \left( \frac{\pi}{2} - z \right) \middle| 2 \right]
$$
  
\n
$$
\int z^{\alpha-1} \sin^{v}(az) dz = \frac{2^{-v} (1 - v \mod 2)}{\alpha} z^{\alpha} \left( \frac{v}{2} \right) - (2i)^{-v} z^{\alpha}
$$
  
\n
$$
\sum_{j=0}^{\left[\frac{v-1}{2}\right]} (-1)^{j} {v \choose j} (\Gamma(\alpha, i a (2 j - v) z) (i a (2 j - v) z)^{-\alpha} + (-1)^{v} \Gamma(\alpha, i a (v - 2 j) z) (i a (v - 2 j) z)^{-\alpha}) /; \alpha \neq 0 \land v \in \mathbb{N}^{+}.
$$

The last integral cannot be evaluated in closed form using the known classical special functions for arbitrary values of parameters  $\alpha$  and  $\nu$ .

#### **Definite integration**

Definite integrals that contain the sine function are sometimes simple. For example, the famous Dirichlet and Fresnel integrals have the following values:

$$
\int_0^\infty \frac{\sin(t)}{t} dt = \frac{\pi}{2}
$$

$$
\int_0^\infty \sin(t^2) dt = \frac{1}{2} \sqrt{\frac{\pi}{2}}.
$$

.

Some special functions can be used to evaluate more complicated definite integrals. For example, elliptic integrals and gamma functions are needed to express the following integrals:

$$
\int_0^{\pi} \sin^{\frac{1}{2}}(z) dz = 4 E\left(\frac{\pi}{4} \mid 2\right)
$$

$$
\int_0^{\pi} \sin^{-\frac{1}{2}}(z) dz = \frac{\Gamma\left(\frac{1}{4}\right)^2}{\sqrt{2\pi}}.
$$

# **Integral transforms**

Integral transforms of expressions that contain the sine function may not be classically convergent, but they can be interpreted in a generalized functions (distributions) sense. For example, the exponential Fourier transform of the sine function  $sin(z)$  does not exist in the classical sense, but it can be expressed using the Dirac delta function:

$$
\mathcal{F}_t[\sin(t)](z) = i \sqrt{\frac{\pi}{2}} \delta(z-1) - i \sqrt{\frac{\pi}{2}} \delta(z+1).
$$

Among other integral transforms of the sine function, the best known are the Fourier cosine and sine transforms, the Laplace, the Mellin, the Hilbert, and the Hankel transforms:

$$
\mathcal{F}c_t[\sin(a t)](z) = \sqrt{\frac{2}{\pi}} \frac{a}{a^2 - z^2} \, ; \, a \in \mathbb{R}
$$
\n
$$
\mathcal{F}s_t[\sin(a t)](z) = \sqrt{\frac{\pi}{2}} (\delta(a - z) - \delta(a + z)) \, ; \, a \in \mathbb{R}
$$
\n
$$
\mathcal{L}_t[\sin(t)](z) = \frac{1}{z^2 + 1}
$$
\n
$$
\mathcal{M}_t[\sin(t)](z) = \Gamma(z) \sin\left(\frac{\pi z}{2}\right) \, ; \, -1 < \text{Re}(z) < 1
$$
\n
$$
\mathcal{H}_t[\sin(t)](x) = \cos(x)
$$
\n
$$
\mathcal{J}_t[\delta(a - z) + \cos(a)](z)
$$

$$
\mathcal{H}_{r;\nu}[t^{a-1}\sin(t)](z) =
$$
\n
$$
-\frac{1}{\Gamma(\nu+1)}\left(2^{-\nu}z^{\nu+\frac{1}{2}}\cos\left(\frac{1}{4}\pi(2\alpha+2\nu+3)\right)\Gamma\left(\alpha+\nu+\frac{1}{2}\right)_{2}F_{1}\left(\frac{1}{4}(2\alpha+2\nu+1),\frac{1}{4}(2\alpha+2\nu+3);\nu+1;z^{2}\right)\right)/;
$$
\n
$$
\text{Re}(\alpha+\nu) > -\frac{3}{2}\bigwedge \text{Re}(\alpha) < 1.
$$

# **Finite summation**

The following finite sums from the sine can be expressed using trigonometric functions:

$$
\sum_{k=0}^{n} \sin(a k) = \csc\left(\frac{a}{2}\right) \sin\left(\frac{a (n + 1)}{2}\right) \sin\left(\frac{a n}{2}\right)
$$

$$
\sum_{k=0}^{n} (-1)^{k} \sin(a k) = \cos\left(\frac{1}{2} (a + n (a + \pi))\right) \sec\left(\frac{a}{2}\right) \sin\left(\frac{1}{2} n (a + \pi)\right)
$$

$$
\sum_{k=0}^{n} \sin(a k + z) = \csc\left(\frac{a}{2}\right) \sin\left(\frac{1}{2} a (n + 1)\right) \sin\left(\frac{a n}{2} + z\right)
$$

$$
\sum_{k=0}^{n} (-1)^{k} \sin(a k + z) = \cos\left(\frac{1}{2} (a + n (a + \pi))\right) \sec\left(\frac{a}{2}\right) \sin\left(\frac{1}{2} n (a + \pi) + z\right)
$$

$$
\sum_{k=1}^{n} z^{k} \sin(k a) = \frac{z ((z \sin(a n) - \sin(a (n + 1))) z^{n} + \sin(a))}{z^{2} - 2 \cos(a) z + 1}.
$$

# **Infinite summation**

The following infinite sums can be expressed using elementary functions:

$$
\sum_{k=1}^{\infty} \frac{\sin(a k)}{k} = \frac{\pi - a}{2} \quad ; \ 0 < \text{Re}(a) < 2\pi
$$
\n
$$
\sum_{k=1}^{\infty} \frac{(-1)^{k-1} \sin(a k)}{k} = \frac{a}{2} \quad ; \ |\text{Re}(a)| < \pi
$$
\n
$$
\sum_{k=1}^{\infty} \frac{\sin(a k)}{k!} = e^{\cos(a)} \sin(\sin(a))
$$
\n
$$
\sum_{k=1}^{\infty} \frac{z^k \sin(a k)}{k!} = e^{z \cos(a)} \sin(z \sin(a))
$$
\n
$$
\sum_{k=1}^{\infty} \frac{z^k \sin(a k)}{k!} = \frac{z \sin(a)}{z^2 - 2 \cos(a) z + 1} \quad ; \ |z| < 1.
$$

# **Finite products**

The following finite products from the sine can be expressed using trigonometric functions:

$$
\prod_{k=1}^{n-1} \sin\left(\frac{\pi k}{n}\right) = 2^{1-n} n \mid; n \in \mathbb{N}^+
$$
\n
$$
\prod_{k=1}^{\left\lfloor\frac{n-1}{2}\right\rfloor} \sin\left(\frac{\pi k}{n}\right) = 2^{-\frac{1}{2}(n-1)} \sqrt{n} \mid; n \in \mathbb{N}^+
$$
\n
$$
\prod_{k=1}^{n-1} \sin\left(\frac{\pi k}{n} + z\right) = \frac{2^{1-n} \sin(n z)}{\sin(z)} \mid; n \in \mathbb{N}^+
$$
\n
$$
\prod_{k=1}^{n-1} \sin\left(\frac{2\pi k}{n} + z\right) = (-2)^{1-n} \csc(z) \left(\cos\left(n z - \frac{\pi n}{2}\right) - \cos\left(\frac{n \pi}{2}\right)\right) \mid; n \in \mathbb{N}^+
$$
\n
$$
\prod_{k=1}^{\left\lfloor\frac{n-1}{2}\right\rfloor} \sin\left(\frac{(2k+1)\pi}{2n}\right) = 2^{\frac{1-n}{2}} \csc\left(\frac{\pi}{2n}\right) \mid; n \in \mathbb{N}^+.
$$

# **Infinite products**

The following infinite product can be expressed using the sine function:

$$
\prod_{k=1}^{\infty} \left(1 - \frac{4}{3} \sin^2 \left(\frac{z}{3^k}\right)\right) = \frac{\sin(z)}{z}.
$$

#### **Addition formulas**

The sine of a sum can be represented by the rule: "the sine of a sum is equal to the sum of the sine multiplied by the cosine and the cosine multiplied by the sine." A similar rule is valid for the sine of the difference:

 $sin(a + b) = sin(a) cos(b) + cos(a) sin(b)$  $sin(a - b) = sin(a) cos(b) - cos(a) sin(b).$ 

#### **Multiple arguments**

In the case of multiple arguments *z*, 2*z*, 3*z*, ..., the function  $sin(z)$  can be represented as the finite sum of terms that include powers of the sine and cosine:

$$
\sin(2 z) = 2 \sin(z) \cos(z)
$$

 $\sin(3z) = 3\sin(z) - 4\sin^3(z)$ 

$$
\sin(n z) = \sum_{k=0}^{\left\lfloor \frac{n-1}{2} \right\rfloor} (-1)^k {n \choose 2 k + 1} \sin^{2k+1}(z) \cos^{n-2k-1}(z) /; n \in \mathbb{N}^+.
$$

.

The function  $sin(n z)$  can also be represented as the finite product including the sine of the linear argument of  $z$ :

$$
\sin(n z) = 2^{n-1} \prod_{k=0}^{n-1} \sin \left( z + \frac{\pi k}{n} \right) /; n \in \mathbb{N}^+.
$$

#### **Half-angle formulas**

The sine of the half-angle can be represented by the following simple formula that is valid in some vertical strips:

$$
\sin\left(\frac{z}{2}\right) = \sqrt{\frac{1 - \cos(z)}{2}} \quad /; \ 0 < \text{Re}(z) < 2\pi \lor \text{Re}(z) = 0 \land \text{Im}(z) \ge 0 \lor \text{Re}(z) = 2\pi \land \text{Im}(z) \le 0.
$$

To make this formula correct for all complex *z*, a complicated prefactor is needed:

$$
\sin\left(\frac{z}{2}\right) = c(z)\sqrt{\frac{1-\cos(z)}{2}} \quad ; \ c(z) = (-1)^{\left\lfloor \frac{\text{Re}(z)}{2\pi} \right\rfloor} \Big(1 - \Big(1 + (-1)^{\left\lfloor \frac{\text{Re}(z)}{2\pi} \right\rfloor + \left\lfloor -\frac{\text{Re}(z)}{2\pi} \right\rfloor} \Big) \theta(-\text{Im}(z))\Big),
$$

where  $c(z)$  contains the unit step, real part, imaginary part, and the floor functions.

# **Sums of two direct functions**

The sum of two sine functions can be described by the rule: "the sum of the sines is equal to the doubled cosine of the half-difference multiplied by the sine of the half-sum." A similar rule is valid for the difference of two sines:

$$
\sin(a) + \sin(b) = 2\cos\left(\frac{a-b}{2}\right)\sin\left(\frac{a+b}{2}\right)
$$

$$
\sin(a) - \sin(b) = 2\cos\left(\frac{a+b}{2}\right)\sin\left(\frac{a-b}{2}\right).
$$

#### **Products involving the direct function**

The product of two sine functions and the product of the sine and cosine have the following representations:

$$
\sin(a)\sin(b) = \frac{1}{2}(\cos(a-b) - \cos(a+b))
$$
  

$$
\sin(a)\cos(b) = \frac{1}{2}(\sin(a-b) + \sin(a+b)).
$$

#### **Powers of the direct function**

The integer powers of the sine functions can be expanded as finite sums of cosine (or sine) functions with multiple arguments. These sums include binomial coefficients:

$$
\sin^{2n}(z) = 2^{-2n} \binom{2n}{n} + 2^{1-2n} \sum_{k=0}^{n-1} (-1)^{n-k} \binom{2n}{k} \cos(2(n-k)z) /; n \in \mathbb{N}^+
$$
  

$$
\sin^{2n-1}(z) = 2^{2-2n} \sum_{k=0}^{n-1} (-1)^{n-k-1} \binom{2n-1}{k} \sin((2n-2k-1)z) /; n \in \mathbb{N}^+.
$$

The previous formulas can be joined into the following one:

$$
\sin^{n}(z) = 2^{-n} \binom{n}{\frac{n}{2}} (1 - n \mod 2) - 2^{1-n} \sum_{k=0}^{\left\lfloor \frac{n-1}{2} \right\rfloor} (-1)^{k+n-1} \binom{n}{k} \cos \left( \frac{\pi n}{2} + (n-2k) z \right) /; n \in \mathbb{N}^{+}.
$$

#### **Inequalities**

The most famous inequalities for the sine function are:

$$
|\sin(x)| \le 1 \, /; \, x \in \mathbb{R}
$$

 $\sin(x) \leq x$  ;  $x \geq 0$ .

# **Relations with its inverse function**

There are simple relations between the function  $sin(z)$  and its inverse function  $sin^{-1}(z)$ :

$$
\sin(\sin^{-1}(z)) = z \quad \sin^{-1}(\sin(z)) = z \; /; \; -\frac{\pi}{2} < \text{Re}(z) < \frac{\pi}{2} \; \sqrt{\text{Re}(z)} = -\frac{\pi}{2} \; \bigwedge \text{Im}(z) \ge 0 \; \sqrt{\text{Re}(z)} = \frac{\pi}{2} \; \bigwedge \text{Im}(z) \le 0 \; .
$$

The second formula is valid at least in the vertical strip  $-\frac{\pi}{2} < \text{Re}(z) < \frac{\pi}{2}$ . Outside of this strip  $\frac{\pi}{2}$ . Outside of this strip a much more complicated relation (that contains the unit step, real part, and the floor functions) holds:

$$
\sin^{-1}(\sin(z)) =
$$

$$
(-1)^{\left\lfloor\frac{\mathrm{Re}(z)}{\pi}-\frac{1}{2}\right\rfloor}\Biggl(\left(1+(-1)^{\left\lfloor\frac{\mathrm{Re}(z)}{\pi}+\frac{1}{2}\right\rfloor-\left\lceil\frac{\mathrm{Re}(z)}{\pi}+\frac{1}{2}\right\rceil}\right)\theta(-\mathrm{Im}(z))-1\Biggr)\Biggl(z-\pi\left\lfloor\frac{\mathrm{Re}(z)}{\pi}-\frac{1}{2}\right\rfloor+\frac{\pi}{2}\left(1+(-1)^{\left\lfloor\frac{\mathrm{Re}(z)}{\pi}+\frac{1}{2}\right\rfloor-\left\lceil\frac{\mathrm{Re}(z)}{\pi}+\frac{1}{2}\right\rceil}\right)\theta(-\mathrm{Im}(z))-\pi\Biggr).
$$

# **Representations through other trigonometric functions**

Sine and cosine functions are connected by a very simple formula that contains the linear function in the argument:

$$
\sin(z) = \cos\left(\frac{\pi}{2} - z\right).
$$

Another famous formula, connecting  $sin(z)$  and  $cos(z)$ , is reflected in the well-known Pythagorean theorem:

$$
\sin^{2}(z) = 1 - \cos^{2}(z)
$$
  
\n
$$
\sin(z) = \sqrt{1 - \cos^{2}(z)}
$$
, (3  $0 < \text{Re}(z) < \pi \lor \text{Re}(z) = 0 \land \text{Im}(z) \ge 0 \lor \text{Re}(z) = \pi \land \text{Im}(z) \le 0.$ 

The last restriction on *z* can be removed, but the formula will get a complicated coefficient  $c(z)$  that contains the unit step, real part, imaginary part, and the floor function and  $|c(z)| = 1$ :

$$
\sin(z) = c(z) \sqrt{1 - \cos^2(z)} \quad ; \ c(z) = (-1)^{\left\lfloor \frac{\text{Re}(z)}{\pi} \right\rfloor} \left( 1 - \left( 1 + (-1)^{\left\lfloor \frac{\text{Re}(z)}{\pi} \right\rfloor + \left\lfloor -\frac{\text{Re}(z)}{\pi} \right\rfloor} \right) \theta(-\text{Im}(z)) \right).
$$

The sine function can also be represented using other trigonometric functions by the following formulas:

$$
\sin(z) = \frac{2 \tan(\frac{z}{2})}{\tan^2(\frac{z}{2}) + 1} \quad \sin(z) = \frac{2 \cot(\frac{z}{2})}{\cot^2(\frac{z}{2}) + 1}
$$
\n
$$
\sin(z) = \frac{1}{\csc(z)} \quad \sin(z) = \frac{1}{\sec(\frac{\pi}{2} - z)}.
$$

#### **Representations through hyperbolic functions**

The sine function has representations using the hyperbolic functions:

$$
\sin(z) = -i \sinh(i z) \quad \sin(i z) = i \sinh(z) \quad \sin(z) = \cosh\left(\frac{\pi i}{2} - i z\right)
$$

$$
\sin(z) = \frac{2i \tanh\left(\frac{z^i}{2}\right)}{\tanh^2\left(\frac{z^i}{2}\right) - 1} \quad \sin(z) = \frac{2i \coth\left(\frac{iz}{2}\right)}{1 - \coth^2\left(\frac{iz}{2}\right)} \quad \sin(z) = -\frac{i}{\operatorname{csch}(iz)} \quad \sin(z) = \frac{1}{\operatorname{sech}\left(\frac{\pi i}{2} - iz\right)}.
$$

#### **Applications**

The sine function is used throughout mathematics, the exact sciences, and engineering.

# **Introduction to the Trigonometric Functions in Mathematica**

#### **Overview**

The following shows how the six trigonometric functions are realized in *Mathematica*. Examples of evaluating *Mathematica* functions applied to various numeric and exact expressions that involve the trigonometric functions or return them are shown. These involve numeric and symbolic calculations and plots.

# **Notations**

#### *Mathematica* **forms of notations**

All six trigonometric functions are represented as built-in functions in *Mathematica*. Following *Mathematica*'s general naming convention, the StandardForm function names are simply capitalized versions of the traditional mathematics names. Here is a list trigFunctions of the six trigonometric functions in StandardForm.

#### trigFunctions =  $\{Sin[z], Cos[z], Tan[z], Cot[z], Sec[z], Cos[z]\}$

```
\{\sin[z], \cos[z], \tan[z], \cot[z], \sec[z], \cos[z]\}
```
Here is a list trigFunctions of the six trigonometric functions in TraditionalForm.

#### **trigFunctions TraditionalForm**

 $\{\sin(z), \cos(z), \tan(z), \cot(z), \sec(z), \cos(z)\}$ 

#### **Additional forms of notations**

*Mathematica* also knows the most popular forms of notations for the trigonometric functions that are used in other programming languages. Here are three examples: CForm, TeXForm, and FortranForm.

```
trigFunctions /. \{z \rightarrow 2 \pi z\} // (CForm /@ #) &
```
 $\{\sin (2 \times Pi \times z), \cos (2 \times Pi \times z), \tan (2 \times Pi \times z)\}$ Cot  $(2 * Pi * z)$ , Sec  $(2 * Pi * z)$ , Cos  $(2 * Pi * z)$ 

```
\text{trigFunctions /.} \{z \rightarrow 2 \pi z\} // (TeXForm /@ #) &
```

```
\{\ \sin (2 \, \, \phi \, \, z), \ \cos (2 \, \, \phi \, z), \ \tan (2 \, \, \phi \, z), \ \cot (2 \, \phi \, z). \](2\, \pi \, z), \sec (2\, \pi \, z), \cos (2\, \pi \, z)}
```

```
trigFunctions /. \{z \rightarrow 2 \pi z\} // (FortranForm /@ #) &
```
 $\{\sin (2 \times \pi x), \cos (2 \times \pi x), \tan (2 \times \pi x)\}$ Cot  $(2 * Pi * z)$ , Sec  $(2 * Pi * z)$ , Cos  $(2 * Pi * z)$ 

# **Automatic evaluations and transformations**

#### **Evaluation for exact, machine-number, and high-precision arguments**

For a simple exact argument, *Mathematica* returns exact results. For instance, for the argument  $\pi/6$ , the Sin function evaluates to  $1/2$ .

 $\sin\left(\frac{\pi}{6}\right)$ **<sup>6</sup> <sup>F</sup>** 1 2  $\{\sin[z], \cos[z], \tan[z], \cot[z], \csc[z], \sec[z]\}$  /.  $z \rightarrow -$ **Π 6**  $\frac{1}{2}$ ,  $\frac{1}{2}$ ,  $\frac{1}{2}$ ,  $\frac{1}{2}$  $1 \sqrt{3}$   $1 \sqrt{2}$ 2 2  $\sqrt{3}$ ,  $\frac{\sqrt{3}}{2}$ ,  $\frac{1}{\sqrt{3}}$ , 2, 2  $\sqrt{3}$ ,  $\frac{1}{\sqrt{3}}$ , 2,  $\frac{2}{\sqrt{3}}$ 3  $\sqrt{3}$ ,  $\sqrt{3}$  , 2,  $\frac{2}{\sqrt{3}}$  $\frac{1}{3}$ 

For a generic machine-number argument (a numerical argument with a decimal point and not too many digits), a machine number is returned.

**Cos@3.D**

-0.989992

```
\{\sin[z], \cos[z], \tan[z], \cot[z], \csc[z], \sec[z]\}, z \rightarrow 2.
```
 ${0.909297, -0.416147, -2.18504, -0.457658, 1.09975, -2.403}$ 

The next inputs calculate 100-digit approximations of the six trigonometric functions at  $z = 1$ .

# **N**<sup>[</sup>Tan<sup>[1]</sup>, 40]

1.557407724654902230506974807458360173087

#### **Cot@1<sup>D</sup> <sup>N</sup>@ð, <sup>50</sup><sup>D</sup> &**

0.64209261593433070300641998659426562023027811391817

```
N[\sin[z], \cos[z], \tan[z], \cot[z], \csc[z], \sec[z] / . z \rightarrow 1, 100]
```

```
80.841470984807896506652502321630298999622563060798371065672751709991910404391239668
 9486397435430526959,
```
- 0.540302305868139717400936607442976603732310420617922227670097255381100394774471764 5179518560871830893,
- 1.557407724654902230506974807458360173087250772381520038383946605698861397151727289 555099965202242984,
- 0.642092615934330703006419986594265620230278113918171379101162280426276856839164672 1984829197601968047,
- 1.188395105778121216261599452374551003527829834097962625265253666359184367357190487 913663568030853023,
- $1.850815717680925617911753241398650193470396655094009298835158277858815411261596705\,;$ 921841413287306671<

Within a second, it is possible to calculate thousands of digits for the trigonometric functions. The next input calculates 10000 digits for  $sin(1)$ ,  $cos(1)$ ,  $tan(1)$ ,  $cot(1)$ ,  $sec(1)$ , and  $csc(1)$  and analyzes the frequency of the occurrence of the digit *k* in the resulting decimal number.

```
Map[Function[w, {First[#], Length[#]} & /@ Split[Sort[First[RealDigits[w]]]]],
N[\sin[z], \cos[z], \tan[z], \cot[z], \csc[z], \sec[z], \angle[z \rightarrow 1, 10000]]
```

```
\{\{\{0, 983\}, \{1, 1069\}, \{2, 1019\}, \{3, 983\}, \{4, 972\}, \{5, 994\},\\{6, 994\}, \{7, 988\}, \{8, 988\}, \{9, 1010\}\}, \{\{0, 998\}, \{1, 1034\}, \{2, 982\},\\{3, 1015\}, \{4, 1013\}, \{5, 963\}, \{6, 1034\}, \{7, 966\}, \{8, 991\}, \{9, 1004\}\},\{0, 1024\}, \{1, 1025\}, \{2, 1000\}, \{3, 969\}, \{4, 1026\}, \{5, 944\}, \{6, 999\},\{7, 1001\}, \{8, 1008\}, \{9, 1004\}, \{\{0, 1006\}, \{1, 1030\}, \{2, 986\},
  \{3, 954\}, \{4, 1003\}, \{5, 1034\}, \{6, 999\}, \{7, 998\}, \{8, 1009\}, \{9, 981\}\},\{0, 1031\}, \{1, 976\}, \{2, 1045\}, \{3, 917\}, \{4, 1001\}, \{5, 996\}, \{6, 964\},\{7, 1012\}, \{8, 982\}, \{9, 1076\}\}, \{(0, 978), \{1, 1034\}, \{2, 1016\},\\{3, 974\}, \{4, 987\}, \{5, 1067\}, \{6, 943\}, \{7, 1006\}, \{8, 1027\}, \{9, 968\}\}
```
Here are 50-digit approximations to the six trigonometric functions at the complex argument  $z = 3 + 5 i$ .

**<sup>N</sup>@Csc@<sup>3</sup> <sup>+</sup> <sup>5</sup> <sup>ä</sup>D, <sup>100</sup><sup>D</sup>**

- $0.0019019704237010899966700172963208058404592525121712743108017196953928700340468202 \times$ 96847410109982878354+
- $0.013341591397996678721837322466473194390132347157253190972075437462485814431570118$ 67262664488519840339 i

```
N[\{Sin[z], Cos[z], Tan[z], Cot[z], Csc[z], Sec[z]\}, \{z \rightarrow 3+5i, 50\}]
```

```
{10.472508533940392276673322536853503271126419950388-
  73.460621695673676366791192505081750407213922814475i,
-73.467292212645262467746454594833950830814859165299-10.471557674805574377394464224329537808548330651734 i,
-0.000025368676207676032417806136707426288195560702602478+0.99991282015135380828209263013972954140566020462086 i,-0.000025373100044545977383763346789469656754050037355986-1.0000871868058967743285316881045218577131612831891\,\mathrm{i}\,,0.0019019704237010899966700172963208058404592525121713+0.013341591397996678721837322466473194390132347157253i,
-0.013340476530549737487361100811100839468470481725038+\\0.0019014661516951513089519270013254277867588978133499 \text{ i } \}
```
Mathematica always evaluates mathematical functions with machine precision, if the arguments are machine numbers. In this case, only six digits after the decimal point are shown in the results. The remaining digits are suppressed, but can be displayed using the function InputForm.

```
{Sin[2.], N[Sin[2]], N[Sin[2], 16], N[Sin[2], 5], N[Sin[2], 20]}
```
 ${0.909297, 0.909297, 0.909297, 0.909297, 0.90929742682568169540}$ 

#### % // InputForm

```
\{0.9092974268256817, 0.9092974268256817, 0.9092974268256817, 0.9092974268256817,0.909297426825681695396019865911745`20}
```
#### Precision[%%]

 $16$ 

#### Simplification of the argument

Mathematica uses symmetries and periodicities of all the trigonometric functions to simplify expressions. Here are some examples.

# $Sin[-z]$  $-Sin[z]$  $sin[z + \pi]$  $-Sin[z]$  $Sin[z + 2 \pi]$  $Sin[z]$  $Sin[z + 34 \pi]$

 $Sin[z]$ 

```
\{\sin[-z], \cos[-z], \tan[-z], \cot[-z], \csc[-z], \sec[-z]\}\{-\sin[z] , \cos[z] , -\tan[z] , -\cot[z] , -\csc[z] , \sec[z]\}\{\sin[z+\pi], \cos[z+\pi], \tan[z+\pi], \cot[z+\pi], \csc[z+\pi], \sec[z+\pi]\}\{-Sin[z], -Cos[z], Tan[z], Cot[z], -Csc[z], -Sec[z]\}\{\sin[z + 2\pi], \cos[z + 2\pi], \tan[z + 2\pi], \cot[z + 2\pi], \csc[z + 2\pi], \sec[z + 2\pi]\}\{\sin[z], Cos[z], Tan[z], Cot[z], Csc[z], Sec[z]}
\{\sin[z + 342\,\pi], \cos[z + 342\,\pi], \tan[z + 342\,\pi], \cot[z + 342\,\pi], \csc[z + 342\,\pi], \sec[z + 342\,\pi]\}\{\sin[z] , \cos[z] , \text{Tan}[z] , \text{Cot}[z] , \text{Csc}[z] , \text{Sec}[z]\}
```
*Mathematica* automatically simplifies the composition of the direct and the inverse trigonometric functions into the argument.

```
8Sin@ArcSin@zDD, Cos@ArcCos@zDD, Tan@ArcTan@zDD,
Cot@ArcCot@zDD, Csc@ArcCsc@zDD, Sec@ArcSec@zDD<
{z, z, z, z, z, z}
```
*Mathematica* also automatically simplifies the composition of the direct and any of the inverse trigonometric functions into algebraic functions of the argument.

```
8Sin@ArcSin@zDD, Sin@ArcCos@zDD, Sin@ArcTan@zDD,
Sin@ArcCot@zDD, Sin@ArcCsc@zDD, Sin@ArcSec@zDD<
```

$$
\{z \, , \, \sqrt{1-z^2} \, , \, \frac{z}{\sqrt{1+z^2}} \, , \, \frac{1}{\sqrt{1+\frac{1}{z^2}}} \, , \, \frac{1}{z} \, , \, \sqrt{1-\frac{1}{z^2}} \, \}
$$

**8Cos@ArcSin@zDD, Cos@ArcCos@zDD, Cos@ArcTan@zDD, Cos@ArcCot@zDD, Cos@ArcCsc@zDD, Cos@ArcSec@zDD<**

$$
\left\{\sqrt{1-z^2}, z, \frac{1}{\sqrt{1+z^2}}, \frac{1}{\sqrt{1+\frac{1}{z^2}}}, \sqrt{1-\frac{1}{z^2}}, \frac{1}{z}\right\}
$$

**8Tan@ArcSin@zDD, Tan@ArcCos@zDD, Tan@ArcTan@zDD, Tan@ArcCot@zDD, Tan@ArcCsc@zDD, Tan@ArcSec@zDD<**

$$
\Big\{\frac{z}{\sqrt{1-z^2}}\,,\ \frac{\sqrt{1-z^2}}{z}\,,\ z\,,\ \frac{1}{z}\,,\ \frac{1}{\sqrt{1-\frac{1}{z^2}}}\,,\ \sqrt{1-\frac{1}{z^2}}\, \ z \Big\}
$$

**8Cot@ArcSin@zDD, Cot@ArcCos@zDD, Cot@ArcTan@zDD, Cot@ArcCot@zDD, Cot@ArcCsc@zDD, Cot@ArcSec@zDD<**

$$
\Big\{\frac{\sqrt{1-z^2}}{z}\, ,\, \frac{z}{\sqrt{1-z^2}}\, ,\, \frac{1}{z}\, ,\, \, z\, ,\, \sqrt{1-\frac{1}{z^2}}\, \, z\, ,\, \frac{1}{\sqrt{1-\frac{1}{z^2}}}\, \Big\}
$$

**8Csc@ArcSin@zDD, Csc@ArcCos@zDD, Csc@ArcTan@zDD, Csc@ArcCot@zDD, Csc@ArcCsc@zDD, Csc@ArcSec@zDD<**

$$
\left\{\frac{1}{z}, \frac{1}{\sqrt{1-z^2}}, \frac{\sqrt{1+z^2}}{z}, \sqrt{1+\frac{1}{z^2}}z, z, \frac{1}{\sqrt{1-\frac{1}{z^2}}}\right\}
$$

**8Sec@ArcSin@zDD, Sec@ArcCos@zDD, Sec@ArcTan@zDD,**  $\texttt{Sec}[\texttt{ArcCot}[z]], \texttt{Sec}[\texttt{ArcCsc}[z]], \texttt{Sec}[\texttt{ArcSec}[z]]]$ 

$$
\left\{\frac{1}{\sqrt{1-z^2}}, \frac{1}{z}, \sqrt{1+z^2}, \sqrt{1+\frac{1}{z^2}}, \frac{1}{\sqrt{1-\frac{1}{z^2}}}, z\right\}
$$

In cases where the argument has the structure  $\pi k/2 + z$  or  $\pi k/2 - z$ , and  $\pi k/2 + i z$  or  $\pi k/2 - i z$  with integer *k*, trigonometric functions can be automatically transformed into other trigonometric or hyperbolic functions. Here are some examples.

$$
\text{Tan}\left[\frac{\pi}{2}-z\right]
$$

 $Cot[z]$ 

## $Csc[i z]$

 $-$ i Csch $[z]$ 

$$
\left\{\sin\left[\frac{\pi}{2}-z\right], \cos\left[\frac{\pi}{2}-z\right], \tan\left[\frac{\pi}{2}-z\right], \cot\left[\frac{\pi}{2}-z\right], \csc\left[\frac{\pi}{2}-z\right], \sec\left[\frac{\pi}{2}-z\right]\right\}
$$

 $\{Cos[z]$ ,  $Sin[z]$ ,  $Cot[z]$ ,  $Tan[z]$ ,  $Sec[z]$ ,  $Csc[z]\}$ 

 $\{\sin[i z], \cos[i z], \tan[i z], \cot[i z], \csc[i z], \sec[i z]\}$ 

 $\{i \sinh[z], \text{Cosh}[z], i \tanh[z], -i \coth[z], -i \operatorname{Csch}[z], \text{Sech}[z]\}$ 

# **Simplification of simple expressions containing trigonometric functions**

Sometimes simple arithmetic operations containing trigonometric functions can automatically produce other trigonometric functions.

**1** / **Sec** $[z]$  $Cos[Z]$  $\{1/\sin[z], 1/\cos[z], 1/\tan[z], 1/\cot[z], 1/\csc[z], 1/\sec[z],$  $\sin[z]/\cos[z]$ ,  $\cos[z]/\sin[z]$ ,  $\sin[z]/\sin[\pi/2-z]$ ,  $\cos[z]/\sin[z]$  $\wedge 2$   ${Csc[z]}$ ,  ${sec[z]}$ ,  ${cot[z]}$ ,  ${Tan[z]}$ ,  ${sin[z]}$ ,  ${cos[z]}$ ,  ${Tan[z]}$ ,  ${cot[z]}$ ,  ${Tan[z]}$ ,  ${cot[z]}$   ${csc[z]}$ 

#### **Trigonometric functions arising as special cases from more general functions**

All trigonometric functions can be treated as particular cases of some more advanced special functions. For exam ple,  $sin(z)$  and  $cos(z)$  are sometimes the results of auto-simplifications from Bessel, Mathieu, Jacobi, hypergeometric, and Meijer functions (for appropriate values of their parameters).

BesselJ
$$
\left[\frac{1}{2}, z\right]
$$
  

$$
\frac{\sqrt{\frac{2}{\pi}} \sin[z]}{\sqrt{z}}
$$
  
MathieuC[1, 0, z]  

$$
\cos[z]
$$

 $JacobiSC[z, 0]$ 

```
Tan[z]
```

```
\ln[14]:=\begin{cases} \texttt{BesselJ}\Big[\frac{1}{2},\ \mathbf{z}\Big] \end{cases}, MathieuS[1
                                2
, zF, MathieuS@1, 0, zD, JacobiSN@z, 0D,
               \textrm{HypergeometricPFQ} \Big[ \Set{} \big\{ \Big\} , \ \Big\{ \frac{3}{2} \Big\} , \ - \frac{z^2}{4} \Big], MeijerG\Big[ \Set{} \Big\}\left\{\frac{z^2}{4}\right\}, MeijerG\left[\{\{\},\{\}\right\},\{\{\}\right\},\{\frac{1}{2}\}, \{0\}\right\}, \frac{z^2}{4}\right]\}4 F
Out[14]= \begin{array}{|c|c|c|}\hline \text{Out[14] = & \text{--} & \text{.} & \text{.} \\\hline \end{array}\frac{2}{\pi} Sin[z]
                          \frac{1}{\sqrt{z^2}}, Sin[z], \frac{1}{\sqrt{z^2}}, \frac{1}{\sqrt{z^2}}\sin\left[\sqrt{z^2}\right] \sqrt{z^2} \sin[z]\frac{\sqrt{z^2}}{z^2}, \frac{\sqrt{z^2} \sin[z]}{\sqrt{\pi} |z|}\frac{1}{\pi} \frac{1}{z}
```

$$
\ln[15] = \left\{ \text{BesselJ}\left[-\frac{1}{2}, z\right], \text{MathieuC}[1, 0, z], \text{JacobiCD}[z, 0], \right.
$$
\n
$$
\text{HypergeometricOF1}\left[\frac{1}{2}, -\frac{z^2}{4}\right], \text{MeijerG}\left[\left\{\{\}, \{\}\right\}, \left\{\{0\}, \left\{\frac{1}{2}\right\}\right\}, \frac{z^2}{4}\right] \right\}
$$
\n
$$
\text{Out[15]=}\left\{\frac{\sqrt{\frac{2}{\pi}} \cos[z]}{\sqrt{z}}, \cos[z], \cos[z], \cos[\sqrt{z^2}], \frac{\cos[z]}{\sqrt{\pi}}\right\}
$$
\n
$$
\ln[16] = \left\{\text{JacobiSC}[z, 0], \text{JacobiCS}[z, 0], \text{JacobiDS}[z, 0], \text{JacobiDC}[z, 0] \right\}
$$

Out[16]=  $\{Tan[z], Cot[z], Csc[z], Sec[z]\}$ 

# **Equivalence transformations carried out by specialized Mathematica functions**

**General remarks**

Almost everybody prefers using  $\sin(z)/2$  instead of  $\cos(\pi/2 - z)\sin(\pi/6)$ . *Mathematica* automatically transforms the second expression into the first one. The automatic application of transformation rules to mathematical expres sions can give overly complicated results. Compact expressions like  $sin(2 z) sin(\pi/16)$  should not be automatically expanded into the more complicated expression  $sin(z) cos(z) (2 - (2 + 2^{1/2})^{1/2})$ . *Mathematica* has special commands that produce these types of expansions. Some of them are demonstrated in the next section.

# **TrigExpand**

The function TrigExpand expands out trigonometric and hyperbolic functions. In more detail, it splits up sums and integer multiples that appear in the arguments of trigonometric and hyperbolic functions, and then expands out the products of the trigonometric and hyperbolic functions into sums of powers, using the trigonometric and hyperbolic identities where possible. Here are some examples.

 $\mathbf{r}$  , where  $\mathbf{r}$  is the set of  $\mathbf{r}$ 

 $\mathbf{r}$  , where  $\mathbf{r}$  is the set of  $\mathbf{r}$ 

```
TrigExpand[Sin[x - y]]
```

```
Cos[y] Sin[x] - Cos[x] Sin[y]
```

```
Cos@4 zD  TrigExpand
```

```
\left[\mathrm{cos}\left[\,\mathrm{z}\,\right]^{\,4}-6\,\mathrm{Cos}\left[\,\mathrm{z}\,\right]^{\,2}\,\mathrm{Sin}\left[\,\mathrm{z}\,\right]^{\,2}+ \mathrm{Sin}\left[\,\mathrm{z}\,\right]^{\,4}4
```

```
Tri<sub>g</sub> <i>Expand</i> <i>[</i> <i>{</i> <i>Sin</i> <i>[</i> <i>x</i> + <i>y</i> <i>],</i> <i>Sin</i> <i>[</i> <i>3</i> <i>z</i> <i>]\</i> <i>,</i>{Cos[x + y], Cos[3 z]},8Tan@x + yD, Tan@3 zD<, {Cot}[x + y], {Cot}[3 z],
```

```
{Csc[x + y], Csc[3 z]},{ \text{Sec} [x + y], \text{Sec} [3 z] }
```

```
\left\{\left\{\texttt{Cos}\left[\texttt{y}\right]~\texttt{Sin}\left[\texttt{x}\right] + \texttt{Cos}\left[\texttt{x}\right]~\texttt{Sin}\left[\texttt{y}\right] , 3\texttt{Cos}\left[\texttt{z}\right]^{2} \texttt{Sin}\left[\texttt{z}\right] - \texttt{Sin}\left[\texttt{z}\right]^{3}\right\} ,
  \left\{ \texttt{Cos}\left[x\right] \texttt{Cos}\left[y\right] - \texttt{Sin}\left[x\right] \texttt{Sin}\left[y\right], \texttt{Cos}\left[z\right]^3 - 3 \texttt{Cos}\left[z\right] \texttt{Sin}\left[z\right]^2 \right\},\left\{\frac{\cos[y] \sin[x]}{\cos[y] \cos[y] \cos[y] + \cos[y]} \right\}\texttt{Cos}[x] \texttt{Cos}[y] - \texttt{Sin}[x] \texttt{Sin}[y] \texttt{Cos}[x] \texttt{Cos}[y]+\frac{\cos[x]\sin[y]}{y},\mathtt{Cos}\left[x\right] \mathtt{Cos}\left[y\right] - \mathtt{Sin}\left[x\right] \mathtt{Sin}\left[y\right]3 \text{Cos} [z]^2 \text{Sin} [z]\frac{3\cos{z}^{2}\sin{z}}{\cos{z}^{3}-3\cos{z}\sin{z}\sin{z}^{2}} - \frac{\sin{z}^{3}}{\cos{z}^{3}-3\cos{z}\sin{z}^{2}}\overline{\text{Cos}[z]^3 - 3 \text{ Cos}[z] \text{ Sin}[z]^2}},
  \Bigl\{\frac{\texttt{Cos}[x]\texttt{Cos}[y]}{\texttt{Cos}[y]\texttt{Sin}[x]+\texttt{Cos}[x]\texttt{Sin}[y]}}-\frac{\texttt{Sin}[x]\texttt{Sin}[y]}{\texttt{Cos}[y]\texttt{Sin}[x]+\texttt{Cos}[x]\texttt{Sin}[y]} \textit{,}Cos[x] Cos[y] Sin[x] Sin[y]\texttt{Cos}[y] \texttt{Sin}[x] + \texttt{Cos}[x] \texttt{Sin}[y]\cos{z}<sup>3</sup>
     \frac{\cos{z}^3}{3\cos{z}^2\sin{z} - \sin{z}^3} - \frac{3\cos{z}\sin{z}^2}{3\cos{z}^2\sin{z} - \sin{z}^3}\frac{1}{3 \cos{z}^2 \sin{z} - \sin{z}^3},\frac{1}{\cos(u)} \frac{1}{\sin(u)}1
     \frac{1}{\left\lceil \cos \left[\mathrm{y}\right\rceil \mathrm{Sin} \left[\mathrm{x}\right] + \mathrm{Cos} \left[\mathrm{x}\right] \mathrm{Sin} \left[\mathrm{y}\right] } \, , \, \frac{1}{\left\lceil \mathrm{3} \, \mathrm{Cos} \left[\mathrm{z}\right] \right\rceil ^2 \mathrm{Sin} \left[\mathrm{z}\right] - \mathrm{Sin} \left[\mathrm{z}\right] ^3} \right\rceil,\frac{1}{3 \cos{z}^2 \sin{z} - \sin{z}^3},
```

```
\frac{1}{\cos(x \log(x))}1
   \frac{1}{\left[\cos\left[\mathrm{x}\right]\,\cos\left[\mathrm{y}\right]-\sin\left[\mathrm{x}\right]\,\sin\left[\mathrm{y}\right]} , \frac{1}{\left[\cos\left[\mathrm{z}\right]^3-3\cos\left[\mathrm{z}\right]\,\sin\left[\mathrm{z}\right]^2}\right]\right\}\cos{z}<sup>3</sup> - 3 \cos{z} \sin{z}<sup>2</sup>
```

```
TableForm (H == TrigExpand[H]) & /@
```

```
{\tt Flat} = {\tt Flat} = {\tt rank} \setminus {\tt rank} \setminus{Cot[x + y], Cot[3 z]}, {Csc[x + y], Csc[3 z]}, {Sec[x + y], Sec[3 z]})
```

```
Sin[x + y] = Cos[y] Sin[x] + Cos[x] Sin[y]\texttt{Sin[3 z]} = = 3 \texttt{Cos[z]}^2 \texttt{Sin[z]} - \texttt{Sin[z]}^33 Cos[x + y] = Cos[x] Cos[y] - Sin[x] Sin[y]\texttt{Cos}[\,3\,\texttt{z}\,] \, \texttt{==} \, \texttt{Cos}\,[\,\texttt{z}\,] \, \texttt{3} - \texttt{3} \, \texttt{Cos}\,[\,\texttt{z}\,]\, \, \texttt{Sin}[\,\texttt{z}\,] \, \texttt{3}2 \text{Tan}\left[\mathbf{x} + \mathbf{y}\right] = = \frac{\cos\left[\mathbf{y}\right]\sin\left[\mathbf{x}\right]}{\cos\left[\mathbf{x}\right]\cos\left[\mathbf{y}\right] - \sin\left[\mathbf{x}\right]\sin\left[\mathbf{y}\right]} + \frac{\cos\left[\mathbf{x}\right]\sin\left[\mathbf{y}\right]}{\cos\left[\mathbf{x}\right]\cos\left[\mathbf{y}\right] - \sin\left[\mathbf{x}\right]\sin\left[\mathbf{y}\right]}\texttt{Cos}[x] \texttt{Cos}[y] -\texttt{Sin}[x] \texttt{Sin}[y]\text{Tan}[3 \text{ z}] = \frac{3 \cos[\text{z}]^2 \sin[\text{z}]}{\cos[\text{z}]^3 - 3 \cos[\text{z}] \sin[\text{z}]^2} - \frac{\cos[\text{z}^3]}{\cos[\text{z}]^3 - 3 \cos[\text{z}^3]}\frac{3\cos{z}^{2}\sin{z}}{\cos{z}^{3}-3\cos{z}\sin{z}^{2}} - \frac{\sin{z}^{3}}{\cos{z}^{3}-3\cos{z}\sin{z}^{2}}\cos{z}<sup>3</sup>-3 \cos{z} \sin{z}<sup>2</sup>
                                                                                                                                     2 \text{Cot}\left[\mathbf{x} + \mathbf{y}\right] = = \frac{\cos\left[\mathbf{x}\right] \cos\left[\mathbf{y}\right]}{\cos\left[\mathbf{y}\right] \sin\left[\mathbf{x}\right] + \cos\left[\mathbf{x}\right] \sin\left[\mathbf{y}\right]} - \frac{\sin\left[\mathbf{x}\right] \sin\left[\mathbf{y}\right]}{\cos\left[\mathbf{y}\right] \sin\left[\mathbf{x}\right] + \cos\left[\mathbf{x}\right] \sin\left[\mathbf{y}\right]}\texttt{Cos}[\texttt{y}] \texttt{Sin}[\texttt{x}]\texttt{+Cos}[\texttt{x}] \texttt{Sin}[\texttt{y}]Cot [3 \text{ z}] = \frac{\cos[\text{z}]^3}{3 \cos[\text{z}]^2 \sin[\text{z}] - \sin[\text{z}]^3} - \frac{\cos[\text{z}]}{30^\circ}\frac{\cos{[z]}^3}{3\cos{[z]}^2\sin{[z]}\cdot\sin{[z]}^3} - \frac{3\cos{[z]}\sin{[z]}^2}{3\cos{[z]}^2\sin{[z]}\cdot\sin{[z]}^3}3 \text{Cos} [z]^2 \text{Sin} [z] - \text{Sin} [z]^33 Csc[x + y] = \frac{1}{cos[y]sin[x] + cos[x]sin[y]}\texttt{Cos}[y] Sin[x] + \texttt{Cos}[x] Sin[y]Csc[3 z] = \frac{1}{3 \cos[z]^2 \sin[z] - \sin[z]^3}3 \text{Cos} [z]^2 \text{Sin} [z] - \text{Sin} [z]^3\text{Sec}[x + y] = \frac{1}{\cos[x] \cos[y] - \sin[x] \sin[y]}\texttt{Cos}\left[x\right] \texttt{Cos}\left[y\right] \texttt{-Sin}\left[x\right] \texttt{Sin}\left[y\right]Sec [3 z] == \frac{1}{\cos(z)^3 - 3\cos(z) \sin(z)^2}\cos{z}<sup>3</sup>-3 \cos{z} \sin{z}<sup>2</sup>
                                                                              2
```
## **TrigFactor**

The function TrigFactor factors trigonometric and hyperbolic functions. In more detail, it splits up sums and integer multiples that appear in the arguments of trigonometric and hyperbolic functions, and then factors the resulting polynomials in the trigonometric and hyperbolic functions, using the corresponding identities where possible. Here are some examples.

```
TrigFactor[Sin[x] + Cos[y])
```

$$
\left(\text{Cos}\left[\frac{x}{2}-\frac{y}{2}\right]+ \text{Sin}\left[\frac{x}{2}-\frac{y}{2}\right]\right) \ \left(\text{Cos}\left[\frac{x}{2}+\frac{y}{2}\right]+ \text{Sin}\left[\frac{x}{2}+\frac{y}{2}\right]\right)
$$

```
Tan[x] - Cot[y] // TrigFactor
```

```
-Cos[x + y] Csc[y] Sec[x]TrigFactor [ \{Sin[x] + Sin[y],
                                    \cos\left[\mathbf{x}\right] + \cos\left[\mathbf{y}\right],
                                    Tan[X] + Tan[y],Cot[x] + Cot[y],
                                    Csc[x] + Csc[y],\text{Sec}[\mathbf{x}] + \text{Sec}[\mathbf{y}]\left\{2\cos\left[\frac{\mathbf{x}}{2}-\frac{\mathbf{y}}{2}\right]\sin\left[\frac{\mathbf{x}}{2}+\frac{\mathbf{y}}{2}\right],\ 2\cos\left[\frac{\mathbf{x}}{2}-\frac{\mathbf{y}}{2}\right]\cos\left[\frac{\mathbf{x}}{2}+\frac{\mathbf{y}}{2}\right],\ \sec\left[\mathbf{x}\right]\sec\left[\mathbf{y}\right]\sin\left[\mathbf{x}+\mathbf{y}\right],Csc[x] Csc[y] Sin[x + y], \frac{1}{2} Cos[\frac{x}{2} - \frac{y}{2}] Csc[
                                                                            \frac{1}{2}\cos\left[\frac{{\bf x}}{2}-\frac{{\bf y}}{2}\right]\csc\left[\frac{{\bf x}}{2}\right]\csc\left[\frac{{\bf y}}{2}\right]\sec\left[\frac{{\bf x}}{2}\right]\sec\left[\frac{{\bf y}}{2}\right]\sin\left[\frac{{\bf x}}{2}+\frac{{\bf y}}{2}\right],2 \text{Cos}\left[\frac{x}{2} - \frac{y}{2}\right] \text{Cos}\left[\frac{x}{2} + \frac{y}{2}\right]\frac{x}{2} + \frac{y}{2}\left(\cos\left[\frac{\mathbf{x}}{2}\right] - \sin\left[\frac{\mathbf{x}}{2}\right]\right) \right. \left. \left(\cos\left[\frac{\mathbf{x}}{2}\right] + \sin\left[\frac{\mathbf{x}}{2}\right]\right) \right. \left. \left(\cos\left[\frac{\mathbf{y}}{2}\right] - \sin\left[\frac{\mathbf{y}}{2}\right]\right) \right. \left. \left(\cos\left[\frac{\mathbf{y}}{2}\right] + \sin\left[\frac{\mathbf{y}}{2}\right]\right) \right)^{\frac{1}{2}}\int
```
**TrigReduce**

The function TrigReduce rewrites products and powers of trigonometric and hyperbolic functions in terms of those functions with combined arguments. In more detail, it typically yields a linear expression involving trigono metric and hyperbolic functions with more complicated arguments. TrigReduce is approximately inverse to TrigExpand and TrigFactor. Here are some examples.

#### $TrigReduce[Sin[z]$ <sup> $\land$ </sup><sup>3</sup>

1 — (3 Sin[z] – Sin[3 z])<br>4

# **Sin@xD Cos@yD TrigReduce**

```
1
\frac{1}{2} (Sin[x - y] + Sin[x + y])
```

```
TrigReduce[{Sin[z]^2, Cos[z]^2, Tan[z]^2, Cot[z]^2, Csc[z]^2, Sec[z]^2}]
```

```
\begin{bmatrix} -1 - \cos \ 2 \end{bmatrix},
  1
  \frac{1}{2} (1 – Cos[2 z]), \frac{1}{2} (1 + Cos[2 z]),
                          \frac{1}{2} (1+Cos[2z]), \frac{1-\cos[2 z]}{1+\cos[2 z]}, \frac{-1-\cos[2 z]}{-1+\cos[2 z]},
                                                   1 + \cos[2 z] -1 + \cos[2 z], \frac{-1 - \cos[2 z]}{z}, \frac{2}{z}-1 + \cos[2 z] -1 + \cos[2 z], - \frac{2}{\sqrt{2}} , \frac{2}{\sqrt{2}}\frac{2}{-1+\cos\left[2\,\mathrm{z}\right]}, \frac{2}{1+\cos\left[2\,\mathrm{z}\right]}\bigg\}1 + \cos[2 z]\int
```

```
TrigReduce[TrigExpand[{[(\sin[x + y], \sin[3 z], \sin[x], \sin[y]],}{Cos[x + y]}, Cos[3z], Cos[x] Cos[y],
                          { \{ Tan[x + y], Tan[3 z], Tan[x]}\},
                          8Cot@x + yD, Cot@3 zD, Cot@xD Cot@yD<, 8Csc@x + yD, Csc@3 zD, Csc@xD Csc@yD<,
```

```
{ \{ \text{Sec} [x + y], \text{Sec} [3 z], \text{Sec} [x], \text{Sec} [y] \} }
```

```
\left\{\left\{\sin\left[\mathrm{x}+\mathrm{y}\right],\,\sin\left[\begin{smallmatrix}3&\mathrm{z}\end{smallmatrix}\right],\,\frac{1}{2}\right. \left(\cos\left[\mathrm{x}-\mathrm{y}\right]\right.\right. - \cos\left[\mathrm{x}\right]\right\}\left[\begin{array}{cc} -\cos\left[\mathtt{x} - \mathtt{y}\right] - \cos\left[\mathtt{x} + \mathtt{y}\right]\right)\end{array}\right],\left\{\cos\left[\mathrm{x} + \mathrm{y}\right], \cos\left[\mathrm{3\,z}\right], \frac{1}{2}, \cos\left[\mathrm{x} - \mathrm{y}\right] + \cos\right\}\left. \begin{array}{l} - \left( \texttt{Cos}\left[ \texttt{x} - \texttt{y} \right] + \texttt{Cos}\left[ \texttt{x} + \texttt{y} \right] \right) \end{array} \right\},\left\{\text{Tan}[x + y], \text{Tan}[3 z], \frac{\cos[x - y] - \cos[x + y]}{\cos[x + y]} \right\}\cos\left[x - y\right] + \cos\left[x + y\right],
  \left\{\cot\left[x + y\right], \cot\left[3 z\right], \frac{\cos\left[x - y\right] + \cos\left[x + y\right]}{\cos\left[x + y\right]}, \right\}\cos\left[x-y\right]-\cos\left[x+y\right],
  \left\{ \csc\left[x + y\right], \csc\left[3 z\right], \frac{2}{\csc\left[x - y\right], \csc\left[x + y\right]}\right\},\overline{\cos [x - y] - \cos [x + y]},
  \left\{ \sec\left[ x+y\right], Sec\left[ 3\ z\right], \frac{2}{\cos\left[ x-y\right] +\cos\left[ x+y\right] } \right\}\overline{\cos [x-y] + \cos [x+y]}
```
 $TrigReduce[TrigFactor[8] in [10] is shown in the image.$  $Tan[x] + Tan[y]$ ,  $Cot[x] + Cot[y]$ ,  $Csc[x] + Csc[y]$ ,  $Sec[x] + Sec[y])$ ]

 $\left\{ \sin[x] + \sin[y]$ ,  $\cos[x] + \cos[y]$ ,  $\frac{2 \sin[x+y]}{\cos[x+y]}$  $\text{Cos}[x - y] + \text{Cos}[x + y]$  $\mathbf{r}$  $2 Sin[x + y]$  2 (Sin[x  $\frac{2 \sin[x + y]}{\cos[x - y] - \cos[x + y]}$ ,  $\frac{2 (\sin[x] + \sin[y])}{\cos[x - y] - \cos[x + y]}$ ,  $\frac{2 (\cos[x] + \cos[x + y])}{\cos[x - y] + \cos[x + y]}$  $\frac{2 (\text{Sin}[x] + \text{Sin}[y])}{\text{Cos}[x - y] - \text{Cos}[x + y]}, \frac{2 (\text{Cos}[x] + \text{Cos}[y])}{\text{Cos}[x - y] + \text{Cos}[x + y]})$  $\texttt{Cos} [x - y] + \texttt{Cos} [x + y]$  $\int$ 

**TrigToExp**

The function TrigToExp converts direct and inverse trigonometric and hyperbolic functions to exponential or logarithmic functions. It tries, where possible, to give results that do not involve explicit complex numbers. Here are some examples.

```
TrigToExp[Sin[2z]]
```

$$
\frac{1}{2} \text{ i } e^{-2 \text{ i } z} - \frac{1}{2} \text{ i } e^{2 \text{ i } z}
$$

 $sin[z] Tan[2z]$  // TrigToExp

$$
-\frac{\left(e^{-i\,\,z}-e^{i\,\,z}\right)\,\,\left(e^{-2\,\,i\,\,z}-e^{2\,\,i\,\,z}\right)}{2\,\,\left(e^{-2\,\,i\,\,z}+e^{2\,\,i\,\,z}\right)}
$$

 $TrigToExp[{sin[z], Cos[z], Tan[z], Cot[z], Csc[z], Sec[z]}]$ 

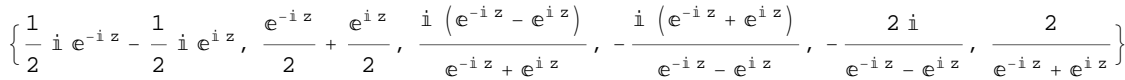

# **ExpToTrig**

The function ExpToTrig converts exponentials to trigonometric or hyperbolic functions. It tries, where possible, to give results that do not involve explicit complex numbers. It is approximately inverse to TrigToExp. Here are some examples.

```
ExpToTrig [e^{i x \beta}]\cos [x \beta] + i \sin [x \beta]\frac{e^{i x \alpha} - e^{i x \beta}}{e^{i x \gamma} + e^{i x \delta}} // ExpToTrig
\cos [x \alpha] - \cos [x \beta] + i \sin [x \alpha] - i \sin [x \beta]\cos [x \gamma] + \cos [x \delta] + i \sin [x \gamma] + i \sin [x \delta]
```
ExpToTrig[TrigToExp[{Sin[z], Cos[z], Tan[z], Cot[z], Csc[z], Sec[z]}]]

 $\{\sin[z], \cos[z], \tan[z], \cot[z], \csc[z], \sec[z]\}$ 

# ExpToTrig  $\left[\left\{\alpha e^{-i x \beta} + \alpha e^{i x \beta}, \alpha e^{-i x \beta} + \gamma e^{i x \beta}\right\}\right]$

 $\{2\alpha \text{Cos}[x\beta], \alpha \text{Cos}[x\beta] + \gamma \text{Cos}[x\beta] - i\alpha \text{Sin}[x\beta] + i\gamma \text{Sin}[x\beta]\}$ 

# **ComplexExpand**

The function ComplexExpand expands expressions assuming that all the occurring variables are real. The value option TargetFunctions is a list of functions from the set {Re, Im, Abs, Arg, Conjugate, Sign}. ComplexExpand tries to give results in terms of the specified functions. Here are some examples

 $ComplexExpand[Sin[x + i y] Cos[x - i y]]$ 

 $\mathtt{Cos}\,[\mathrm{x}]$   $\mathtt{Cosh}\,[\mathrm{y}]^{\,2}\,\mathtt{Sin}\,[\mathrm{x}]$  -  $\mathtt{Cos}\,[\mathrm{x}]$   $\mathtt{Sin}\,[\mathrm{x}]$   $\mathtt{Sinh}\,[\mathrm{y}]^{\,2}$  +  $\mathrm{i}\,\left(\cos\left[\mathrm{x}\right]^{2}\mathrm{Cosh}\left[\mathrm{y}\right]\,\mathrm{Sinh}\left[\mathrm{y}\right]+\mathrm{Cosh}\left[\mathrm{y}\right]\,\mathrm{Sin}\left[\mathrm{x}\right]^{2}\mathrm{Sinh}\left[\mathrm{y}\right]\right)$ 

#### $Csc[x + i y]$   $Sec[x - i y]$   $//$   $ComplexExpand$

$$
-\frac{4 \cos \left[x\right] \cosh \left[y\right]^{2} \sin \left[x\right]}{\left(\cos \left[2 x\right] - \cosh \left[2 y\right]\right) \left(\cos \left[2 x\right] + \cosh \left[2 y\right]\right)} + \frac{4 \cos \left[x\right] \sin \left[x\right] \sin \left[y\right]^{2}}{\left(\cos \left[2 x\right] - \cosh \left[2 y\right]\right) \left(\cos \left[2 x\right] + \cosh \left[2 y\right]\right)} + \frac{4 \cos \left[x\right]^{2} \cosh \left[y\right] \sinh \left[y\right]}{\left(\cos \left[2 x\right] - \cosh \left[2 y\right]\right) \left(\cos \left[2 x\right] + \cosh \left[2 y\right]\right)} + \frac{4 \cosh \left[y\right] \sin \left[x\right]^{2} \sinh \left[y\right]}{\left(\cos \left[2 x\right] - \cosh \left[2 y\right]\right) \left(\cos \left[2 x\right] + \cosh \left[2 y\right]\right)}\right|}
$$

## $\ln[17]$ : lil = {Sin[x + i y], Cos[x + i y], Tan[x + i y], Cot[x + i y], Csc[x + i y], Sec[x + i y]}

Out[17]=  $\{Sin[x + i y]$ ,  $Cos[x + i y]$ ,  $Tan[x + i y]$ ,  $Cot[x + i y]$ ,  $Csc[x + i y]$ ,  $Sec[x + i y]$ }

# $In[18]:$  **ComplexExpand**[li1]

Out[18]=  $\begin{cases} \cosh[y] \sin[x] + i \cos[x] \sinh[y] \end{cases}$ ,  $\cos[x] \cosh[y] - i \sin[x] \sinh[y]$ ,

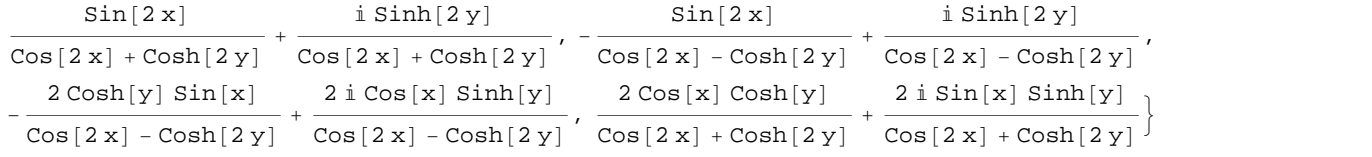

#### $\ln[19]$ := **ComplexExpand**[Re[#] & /@li1, TargetFunctions  $\rightarrow$  {Re, Im}]

$$
\begin{aligned}\n\text{Out[19]} &= \left\{ \text{Cosh}[y] \sin[x], \ \text{Cos}[x] \cosh[y], \ \frac{\sin[2x]}{\cos[2x] + \cosh[2y]}, \right. \\
&\left. - \frac{\sin[2x]}{\cos[2x] - \cosh[2y]}, \ \frac{2\cosh[y] \sin[x]}{\cos[2x] - \cosh[2y]}, \ \frac{2\cos[x] \cosh[y]}{\cos[2x] + \cosh[2y]} \right\}\n\end{aligned}
$$

## $\ln[20]$ := ComplexExpand[Im[#] &  $\ell$  **@** li1, TargetFunctions  $\rightarrow$  {Re, Im}]

$$
\begin{array}{ll}\n\text{Out[20]} & \left\{\text{Cos}\left[\left|x\right.\right]\left.\text{Sinh}\left[\left|y\right.\right], \ \frac{\text{Sinh}\left[\left|2\left|y\right.\right]}{\text{Cos}\left[\left|2\left|x\right.\right]+\text{Cos}\left[\left|2\left|y\right.\right]\right|}\right.\right. \\
 & \left.\frac{\text{Sinh}\left[\left|2\left|y\right.\right]}{\text{Cos}\left[\left|2\left|x\right.\right]-\text{Cos}\left[\left|2\left|y\right.\right|\right]}, \ \frac{\text{2 Sin}\left[\left|x\right.\right]\text{Sin}\left[\left|y\right.\right]}{\text{Cos}\left[\left|2\left|x\right.\right]-\text{Cos}\left[\left|2\left|y\right.\right|\right]}, \ \frac{\text{2 Sin}\left[\left|x\right.\right]\text{Sin}\left[\left|y\right.\right]}{\text{Cos}\left[\left|2\left|x\right.\right]+\text{Cos}\left[\left|2\left|y\right.\right|\right]}\right.\right\}\n\end{array}
$$

 $\ln[21]:$  **ComplexExpand**[Abs [#] & /@lil, TargetFunctions  $\rightarrow$  {Re, Im}]

Out[21]= : Cosh@yD <sup>2</sup> Sin@x<sup>D</sup> <sup>2</sup> <sup>+</sup> Cos@x<sup>D</sup> <sup>2</sup> Sinh@y<sup>D</sup> <sup>2</sup> , Cos@x<sup>D</sup> <sup>2</sup> Cosh@y<sup>D</sup> <sup>2</sup> <sup>+</sup> Sin@x<sup>D</sup> <sup>2</sup> Sinh@y<sup>D</sup> <sup>2</sup> , Sin@2 xD 2 HCos@2 xD + Cosh@2 yDL <sup>2</sup> <sup>+</sup> Sinh@2 yD 2 HCos@2 xD + Cosh@2 yDL <sup>2</sup> , Sin@2 xD 2 HCos@2 xD - Cosh@2 yDL <sup>2</sup> <sup>+</sup> Sinh@2 yD 2 HCos@2 xD - Cosh@2 yDL <sup>2</sup> , 4 Cosh@yD <sup>2</sup> Sin@x<sup>D</sup> 2 HCos@2 xD - Cosh@2 yDL <sup>2</sup> <sup>+</sup> 4 Cos@xD <sup>2</sup> Sinh@y<sup>D</sup> 2 HCos@2 xD - Cosh@2 yDL <sup>2</sup> , 4 Cos@xD <sup>2</sup> Cosh@y<sup>D</sup> 2 HCos@2 xD + Cosh@2 yDL <sup>2</sup> <sup>+</sup> 4 Sin@xD <sup>2</sup> Sinh@y<sup>D</sup> 2 HCos@2 xD + Cosh@2 yDL <sup>2</sup> >

 $\ln[22] := % \int \sinh(2\pi i) \, d\pi$  **Simplify**  $[\frac{\pi}{2}]$  **&** 

$$
\text{Out[22]= } \left\{ \frac{\sqrt{-\text{Cos}\left[2\,x\right] + \text{Cosh}\left[2\,y\right]}}{\sqrt{2}}, \frac{\sqrt{\text{Cos}\left[2\,x\right] + \text{Cosh}\left[2\,y\right]}}{\sqrt{2}}, \frac{\sqrt{\text{Sin}\left[2\,x\right]^2 + \text{Sin}\left[2\,y\right]^2}}{\text{Cos}\left[2\,x\right] + \text{Cosh}\left[2\,y\right]}}, \frac{\sqrt{\text{Sin}\left[2\,x\right]^2 + \text{Sin}\left[2\,y\right]^2}}{\text{Cos}\left[2\,x\right] + \text{Cosh}\left[2\,y\right]}}, \frac{\sqrt{2}}{\sqrt{2}} \right\}
$$

# $\ln[23]$ := ComplexExpand[Arg[#] & /@li1, TargetFunctions  $\rightarrow$  {Re, Im}]

Out[23]=  $\begin{cases} \text{ArcTan} \left[ \cosh[y] \, \sin[x], \, \cos[x] \, \sinh[y] \right], \, \text{ArcTan} \left[ \cos[x] \, \cosh[y], \, -\sin[x] \, \sinh[y] \right], \end{cases}$ 

$$
ArcTan\Big[\frac{Sin[2x]}{Cos[2x]+Cosh[2y]}, \frac{Sinh[2y]}{Cos[2x]+Cosh[2y]}\Big],
$$
\n
$$
ArcTan\Big[-\frac{Sin[2x]}{Cos[2x]-Cosh[2y]}, \frac{Sinh[2y]}{Cos[2x]-Cosh[2y]}\Big],
$$
\n
$$
ArcTan\Big[-\frac{2Cosh[y]\sin[x]}{Cos[2x]-Cosh[2y]}, \frac{2Cos[x]\sinh[y]}{Cos[2x]-Cosh[2y]}\Big],
$$
\n
$$
ArcTan\Big[\frac{2Cos[x]\cosh[y]}{Cos[2x]+Cosh[2y]}, \frac{2Sin[x]\sinh[y]}{Cos[2x]+Cosh[2y]}\Big],
$$

# In[24]:= **ComplexExpand@Conjugate@ð<sup>D</sup> & li1, TargetFunctions ® <sup>8</sup>Re, Im<D Simplify**

$$
\begin{aligned}\n\text{Out[24]}&=\begin{cases}\n\text{Cosh}[y] \sin[x] - i \cos[x] \sinh[y], \cos[x] \cosh[y] + i \sin[x] \sinh[y], \\
\frac{\sin[2x] - i \sinh[2y]}{\cos[2x] + \cosh[2y]}, -\frac{\sin[2x] + i \sinh[2y]}{\cos[2x] - \cosh[2y]}, \\
\frac{1}{\cosh[y] \sin[x] - i \cos[x] \sinh[y]}, \frac{1}{\cos[x] \cosh[y] + i \sin[x] \sinh[y]}\n\end{cases}\n\end{aligned}
$$

**Simplify**

The function Simplify performs a sequence of algebraic transformations on its argument, and returns the simplest form it finds. Here are two examples.

 $\text{Simplify}\left[\text{Sin}[2 z] / \text{Sin}[z]\right]$  $2 \cos [z]$  $\sin[2 z] / \cos[z]$  //  $\sin[2 iz]$  $2 Sin[z]$ 

Here is a large collection of trigonometric identities. All are written as one large logical conjunction.

$$
simplify [h] & (e) \left( \cos [z]^2 + \sin [z]^2 = 1 \right)
$$
\n
$$
sin [z]^2 = \frac{1 - \cos [2 z]}{2} \bigwedge \cos [z]^2 = \frac{1 + \cos [2 z]}{2} \bigwedge
$$
\n
$$
Tan [z]^2 = \frac{1 - \cos [2 z]}{1 + \cos [2 z]} \bigwedge \cot [z]^2 = \frac{1 + \cos [2 z]}{1 - \cos [2 z]} \bigwedge
$$
\n
$$
sin [2 z] = 2 \sin [z] \cos [z] \bigwedge \cos [2 z] = \cos [z]^2 - sin [z]^2 = 2 \cos [z]^2 - 1 \bigwedge
$$
\n
$$
sin [a + b] = sin [a] \cos [b] + \cos [a] \sin [b] \bigwedge sin [a - b] = sin [a] \cos [b] - \cos [a] \sin [b] \bigwedge
$$
\n
$$
cos [a + b] = cos [a] \cos [b] - sin [a] \sin [b] \bigwedge \cos [a - b] = cos [a] \cos [b] + sin [a] \sin [b] \bigwedge
$$
\n
$$
sin [a] + sin [b] = 2 \sin [\frac{a + b}{2}] \cos [\frac{a - b}{2}] \bigwedge sin [a] - sin [b] = 2 \cos [\frac{a + b}{2}] \sin [\frac{a - b}{2}] \bigwedge
$$
\n
$$
cos [a] + cos [b] = 2 \cos [\frac{a + b}{2}] \bigwedge \frac{a + b}{2} = \frac{a + b}{2} \bigwedge \frac{a + b}{2} = \frac{a + b}{2} \bigwedge
$$
\n
$$
tan [a] + tan [b] = \frac{sin [a + b]}{cos [a] \cos [b]} \bigwedge \frac{a - b}{2} = \frac{sin [a - b]}{cos [a] \cos [b]} \bigwedge
$$
\n
$$
tan [z] + B \cos [z] = A \sqrt{\frac{1 + \frac{B^2}{\lambda^2}}{2}} \sin [z + \arctan [\frac{B}{\lambda}] \bigwedge
$$
\n
$$
sin [a] \sin [b] = \frac{cos [a - b] - cos [a + b]}{2} \bigwedge
$$
\n
$$
cos [a] \cos [b] = \frac{cos [a - b] - cos [a
$$

True

The function Simplify has the Assumption option. For example, *Mathematica* knows that  $-1 \leq \sin(x) \leq 1$  for all real *x*, and uses the periodicity of trigonometric functions for the symbolic integer coefficient  $k$  of  $k\pi$ .

```
Simplify[Abs[Sin[x]] \leq 1, x \in Reals]True
\{Abs[Sin[x]] \leq 1 \}/\int Simplify[#, x \in \text{Reals}] &
True
Simplify[{\sin[z + 2k\pi], Cos[z + 2k\pi], Tan[z + k\pi],
  \text{Cot}[z+k \pi], \text{Csc}[z + 2k \pi], \text{Sec}[z + 2k \pi], k \in \text{Integers}\{\sin[z], \cos[z], \tan[z], \cot[z], \csc[z], \sec[z]\}Simplify \left[\left\{\sin[z+k\pi]/\sin[z], \cos[z+k\pi]/\cos[z], \tan[z+k\pi]/\tan[z]\right\}Cot[z + k \pi] / Cot[z], Csc[z + k \pi] / Csc[z], Sec[z + k \pi] / Sec[z]}, k \epsilon Integers]
{(-1)^k, (-1)^k, 1, 1, (-1)^k, (-1)^k}\mathbf{k} }
```
*Mathematica* also knows that the composition of inverse and direct trigonometric functions produces the value of the inner argument under the appropriate restriction. Here are some examples.

```
Simplify[{ArcSin[Sin[z]], ArcTan[Tan[z]], ArcCot[Cot[z]], ArcCsc[Csc[z]]},<br>-\pi/2<Re[z]<\pi/2]
{z, z, z, z}Simplify[{ArcCos[Cos[z]], ArcSec[Sec[z]]}, 0 < Re[z] < \pi]
{z, z}
```
# **FunctionExpand (and Together)**

While the trigonometric functions auto-evaluate for simple fractions of  $\pi$ , for more complicated cases they stay as trigonometric functions to avoid the build up of large expressions. Using the function FunctionExpand, such expressions can be transformed into explicit radicals.

```
\cos\left(\frac{\pi}{2}\right)\overline{32} F
\cos\left[\frac{1}{22}\right]\pi \Gamma\frac{1}{32}
```

```
\texttt{FunctionExpand}\Big[\cos\Big[\frac{\pi}{22}\Big]\Big]\frac{1}{32} FF
```

```
1 \mid \cdot \cdot \mid \cdot \cdot \mid2 \sqrt{ }2 + \sqrt{2 + \sqrt{2 + \sqrt{2}}}\text{Cot}\left[\frac{\pi}{24}\right] // FunctionExpand
```

$$
\frac{\sqrt{2-\sqrt{2}}}{4} + \frac{1}{4} \sqrt{3 \left(2+\sqrt{2}\right)}
$$
\n
$$
-\frac{1}{4} \sqrt{3 \left(2-\sqrt{2}\right)} + \frac{\sqrt{2+\sqrt{2}}}{4}
$$
\n
$$
\left\{\sin\left[\frac{\pi}{16}\right], \cos\left[\frac{\pi}{16}\right], \tan\left[\frac{\pi}{16}\right], \cot\left[\frac{\pi}{16}\right], \csc\left[\frac{\pi}{16}\right], \sec\left[\frac{\pi}{16}\right]\right\}
$$
\n
$$
\left\{\sin\left[\frac{\pi}{16}\right], \cos\left[\frac{\pi}{16}\right], \tan\left[\frac{\pi}{16}\right], \cot\left[\frac{\pi}{16}\right], \csc\left[\frac{\pi}{16}\right], \sec\left[\frac{\pi}{16}\right]\right\}
$$

**FunctionExpand[%]**

$$
\left\{\frac{1}{2}\sqrt{2-\sqrt{2+\sqrt{2}}}, \frac{1}{2}\sqrt{2+\sqrt{2+\sqrt{2}}}, \sqrt{\frac{2-\sqrt{2+\sqrt{2}}}{2+\sqrt{2+\sqrt{2}}}}\right\}
$$
\n
$$
\sqrt{\frac{2+\sqrt{2+\sqrt{2}}}{2-\sqrt{2+\sqrt{2}}}}, \frac{2}{\sqrt{2-\sqrt{2+\sqrt{2}}}}, \frac{2}{\sqrt{2+\sqrt{2+\sqrt{2}}}}\right\}
$$
\n
$$
\left\{\sin\left[\frac{\pi}{60}\right], \cos\left[\frac{\pi}{60}\right], \tan\left[\frac{\pi}{60}\right], \cot\left[\frac{\pi}{60}\right], \csc\left[\frac{\pi}{60}\right], \sec\left[\frac{\pi}{60}\right]\right\}
$$

 $Together$ **[FunctionExpand**[%]]

$$
\left\{\frac{1}{16}\left(-\sqrt{2}-\sqrt{6}+\sqrt{10}+\sqrt{30}+2\sqrt{5+\sqrt{5}}-2\sqrt{3(5+\sqrt{5})}\right)\right\},
$$
\n
$$
\frac{1}{16}\left(\sqrt{2}-\sqrt{6}-\sqrt{10}+\sqrt{30}+2\sqrt{5+\sqrt{5}}+2\sqrt{3(5+\sqrt{5})}\right),
$$
\n
$$
-1-\sqrt{3}+\sqrt{5}+\sqrt{15}+\sqrt{2(5+\sqrt{5})}-\sqrt{6(5+\sqrt{5})}
$$
\n
$$
1-\sqrt{3}-\sqrt{5}+\sqrt{15}+\sqrt{2(5+\sqrt{5})}+\sqrt{6(5+\sqrt{5})}
$$
\n
$$
-1+\sqrt{3}+\sqrt{5}-\sqrt{15}-\sqrt{2(5+\sqrt{5})}-\sqrt{6(5+\sqrt{5})}
$$
\n
$$
1+\sqrt{3}-\sqrt{5}-\sqrt{15}-\sqrt{2(5+\sqrt{5})}+\sqrt{6(5+\sqrt{5})}
$$
\n
$$
16
$$
\n
$$
-\sqrt{2}-\sqrt{6}+\sqrt{10}+\sqrt{30}+2\sqrt{5}+\sqrt{5}-2\sqrt{3(5+\sqrt{5})}
$$
\n
$$
16
$$
\n
$$
\sqrt{2}-\sqrt{6}-\sqrt{10}+\sqrt{30}+2\sqrt{5}+\sqrt{5}+2\sqrt{3(5+\sqrt{5})}
$$
\n
$$
16
$$

If the denominator contains squares of integers other than 2, the results always contain complex numbers (meaning that the imaginary number  $i = \sqrt{-1}$  appears unavoidably).

$$
\left\{ \sin\left[\frac{\pi}{9}\right], \cos\left[\frac{\pi}{9}\right], \tan\left[\frac{\pi}{9}\right], \cot\left[\frac{\pi}{9}\right], \csc\left[\frac{\pi}{9}\right], \sec\left[\frac{\pi}{9}\right] \right\}
$$

$$
\left\{ \sin\left[\frac{\pi}{9}\right], \cos\left[\frac{\pi}{9}\right], \tan\left[\frac{\pi}{9}\right], \cot\left[\frac{\pi}{9}\right], \csc\left[\frac{\pi}{9}\right], \sec\left[\frac{\pi}{9}\right] \right\}
$$

**FunctionExpand[%] // Together**

$$
\left\{\frac{1}{8}\left(-i\ 2^{2/3}\ \left(-1-i\ \sqrt{3}\ \right)^{1/3} + i\ 2^{2/3}\ \left(-1+i\ \sqrt{3}\ \right)^{1/3} + 2^{2/3}\ \sqrt{3}\ \left(-1+i\ \sqrt{3}\ \right)^{1/3}\right\},\right.
$$
\n
$$
\frac{1}{8}\left(2^{2/3}\ \left(-1-i\ \sqrt{3}\ \right)^{1/3} + i\ 2^{2/3}\ \sqrt{3}\ \left(-1-i\ \sqrt{3}\ \right)^{1/3} + 2^{2/3}\ \left(-1+i\ \sqrt{3}\ \right)^{1/3} - i\ 2^{2/3}\ \sqrt{3}\ \left(-1+i\ \sqrt{3}\ \right)^{1/3}\right),\right.
$$
\n
$$
-\left(-1-i\ \sqrt{3}\ \right)^{1/3} - i\ \sqrt{3}\ \left(-1-i\ \sqrt{3}\ \right)^{1/3}\right),
$$
\n
$$
-\left(-1-i\ \sqrt{3}\ \right)^{1/3} - i\ \sqrt{3}\ \left(-1-i\ \sqrt{3}\ \right)^{1/3} + \left(-1+i\ \sqrt{3}\ \right)^{1/3} - i\ \sqrt{3}\ \left(-1+i\ \sqrt{3}\ \right)^{1/3}\right)
$$
\n
$$
-\left(-1-i\ \sqrt{3}\ \right)^{1/3} + \sqrt{3}\ \left(-1-i\ \sqrt{3}\ \right)^{1/3} - i\ \left(-1+i\ \sqrt{3}\ \right)^{1/3} - \sqrt{3}\ \left(-1+i\ \sqrt{3}\ \right)^{1/3}
$$
\n
$$
\left(-1-i\ \sqrt{3}\ \right)^{1/3} + i\ \sqrt{3}\ \left(-1-i\ \sqrt{3}\ \right)^{1/3} + \left(-1+i\ \sqrt{3}\ \right)^{1/3} - i\ \sqrt{3}\ \left(-1+i\ \sqrt{3}\ \right)^{1/3}
$$
\n
$$
-\left(-1-i\ \sqrt{3}\ \right)^{1/3} + i\ \sqrt{3}\ \left(-1-i\ \sqrt{3}\ \right)^{1/3} + i\ \left(-1+i\ \sqrt{3}\ \right)^{1/3} + \sqrt{3}\ \left(-1+i\ \sqrt{3}\ \right)^{1/3}
$$
\n
$$
8\ \left\{\left(-i\ 2^{2/3}\ \left(-1-i\ \sqrt{3}\ \right)^{1/3} +
$$

Here the function RootReduce is used to express the previous algebraic numbers as numbered roots of polynomial equations.

#### RootReduce[Simplify[%]]

```
\{Root[-3+36 \; \text{#1}^{2} - 96 \; \text{#1}^{4} + 64 \; \text{#1}^{6} \; \text{\&}, \; 4], Root[-1-6 \; \text{#1} + 8 \; \text{#1}^{3} \; \text{\&}, \; 3],Root \left[-3+27\right. \text{#1}^{2}-33\right. \text{#1}^{4}+\text{#1}^{6} \text{ \& }, 4, Root \left[-1+33\right. \text{#1}^{2}-27\right. \text{#1}^{4}+3\right. \text{#1}^{6} \text{ \& }, 6, 6,
 \texttt{Root}\left[-64+96\ \texttt{ii1}^2 - 36\ \texttt{ii1}^4 + 3\ \texttt{ii1}^6\ \texttt{\&},\ 6\right],\ \texttt{Root}\left[-8+6\ \texttt{ii1}^2 + \texttt{ii1}^3\ \texttt{\&},\ 3\right]\big\}
```
The function FunctionExpand also reduces trigonometric expressions with compound arguments or compositions, including hyperbolic functions, to simpler ones. Here are some examples.

FunctionExpand
$$
\left[ \text{Cot}\left[\sqrt{-z^2}\right] \right]
$$
\n
$$
-\frac{\sqrt{-z} \ \text{Coth}[z]}{\sqrt{z}}
$$
\n
$$
\text{Tan}\left[\sqrt{\mathbf{i} \ z^2}\right] // FunctionExpand
$$
\n
$$
(-1)^{3/4} \sqrt{-(-1)^{3/4} \ z} \sqrt{(-1)^{3/4} \ z} \ \text{Tan}\left[(-1)^{1/4} \ z\right]
$$

$$
\left\{\sin\left[\sqrt{z^2}\right], \cos\left[\sqrt{z^2}\right], \tan\left[\sqrt{z^2}\right], \cot\left[\sqrt{z^2}\right], \csc\left[\sqrt{z^2}\right], \sec\left[\sqrt{z^2}\right]\right\} \text{ // FunctionExpand}
$$
\n
$$
\left\{\frac{\sqrt{-i z} \sqrt{i z} \sin[z]}{z}, \cos[z], \frac{\sqrt{-i z} \sqrt{i z} \tan[z]}{z}, \frac{z}{\sqrt{-i z} \sqrt{i z} \csc[z]}{z}, \sec[z]\right\}
$$

Applying Simplify to the last expression gives a more compact result.

 $Simplify$ <sup>[%]</sup>

2 z

$$
\Big\{ \frac{\sqrt{z^2} \sin[z]}{z}\,,\, \cos[z]\,,\, \frac{\sqrt{z^2} \, \text{Tan}[z]}{z}\,,\, \frac{\sqrt{z^2} \, \text{Cot}[z]}{z}\,,\, \frac{\sqrt{z^2} \, \text{Csc}[z]}{z}\,,\, \sec[z] \Big\}
$$

Here are some similar examples.

# **Sin@2 ArcTan@zDD FunctionExpand**

1 + z<sup>2</sup>  
\n
$$
\cos\left[\frac{\text{Arccot}[z]}{2}\right] // \text{FunctionExpand}
$$
\n
$$
\frac{\sqrt{1 + \frac{\sqrt{-z}\sqrt{z}}{\sqrt{-1-z^2}}}}{\sqrt{2}}
$$

 $\{\sin[2\arcsin[z]\}, \cos[2\arccos[z]\}, \tan[2\arctan[z]],$  $\verb|Cot[2| ArcCot[z]|], \verb|Csc[2| ArcCsc[z]|], \verb|Sec[2| ArcSec[z]|] // FunctionExpand$ 

$$
\left\{2\sqrt{1-z} \times \sqrt{1+z}, -1+2z^{2}, -\frac{2z}{(-1+z)(1+z)}, \frac{z}{(1+z)^{2}}\right\}
$$
\n
$$
\frac{1}{2}\left(1+\frac{1}{z^{2}}\right)z\left(\frac{1}{-1-z^{2}}-\frac{z^{2}}{-1-z^{2}}\right), \frac{\sqrt{-iz}\sqrt{iz}z}{2\sqrt{(-1+z)(1+z)}}, \frac{z^{2}}{2-z^{2}}\right\}
$$
\n
$$
\left\{\sin\left[\frac{\arcsin[z]}{2}\right], \cos\left[\frac{\arccos[z]}{2}\right], \tan\left[\frac{\arccan[z]}{2}\right], \frac{z}{(1+z)^{2}}\right\}
$$
\n
$$
\cot\left[\frac{\arccot[z]}{2}\right], \csc\left[\frac{\arccsc[z]}{2}\right], \sec\left[\frac{\arccsc[z]}{2}\right]\right\} / f \text{ function.}
$$

$$
\left\{\frac{z\sqrt{1-\sqrt{1-z}\sqrt{1+z}}}{\sqrt{2}\sqrt{-iz}\sqrt{iz}}, \frac{\sqrt{1+z}}{\sqrt{2}}, \frac{z}{1+\sqrt{i(-i+z)}\sqrt{-i(i+z)}}\right\}
$$
  

$$
z\left(1+\frac{\sqrt{-1-z^2}}{\sqrt{-z}\sqrt{z}}\right), \frac{\sqrt{2}\sqrt{-\frac{i}{z}}\sqrt{\frac{i}{z}}z}{\sqrt{1-\frac{\sqrt{(-1+z)(1+z)} }{\sqrt{-1-z}}}} , \frac{\sqrt{2}\sqrt{-z}}{\sqrt{-1-z}} \right\}
$$

 $Simplify$ [%]

$$
\{\frac{z\,\sqrt{1-\sqrt{1-z^2}}}{\sqrt{2}\,\sqrt{z^2}}\,,\,\,\frac{\sqrt{1+z}}{\sqrt{2}}\,,\,\,\frac{z}{1+\sqrt{1+z^2}}\,,\,\,z+\frac{\sqrt{z}\,\sqrt{-1-z^2}}{\sqrt{-z}}\,,\,\,\frac{\sqrt{2}\,\sqrt{\frac{1}{z^2}}\,\,z}{\sqrt{1-\frac{\sqrt{z^2}\,\sqrt{-1+z^2}}{z^2}}}\,,\,\,\frac{\sqrt{2}}{\sqrt{1+\frac{1}{z}}}\,.
$$

# **FullSimplify**

The function FullSimplify tries a wider range of transformations than Simplify and returns the simplest form it finds. Here are some examples that contrast the results of applying these functions to the same expressions.

$$
\cos\left[\frac{1}{2} \text{ i } \text{Log}[1 - \text{ i } z] - \frac{1}{2} \text{ i } \text{Log}[1 + \text{ i } z] \right] // \text{ simplify}
$$
\n
$$
\cosh\left[\frac{1}{2} (\log[1 - \text{ i } z] - \log[1 + \text{ i } z]) \right]
$$
\n
$$
\cos\left[\frac{1}{2} \text{ i } \text{Log}[1 - \text{ i } z] - \frac{1}{2} \text{ i } \text{Log}[1 + \text{ i } z] \right] // \text{ FullSimplify}
$$
\n
$$
\frac{1}{\sqrt{1 + z^2}}
$$
\n
$$
\left\{ \sin\left[-\text{ i } \text{Log}\left[\text{ i } z + \sqrt{1 - z^2} \right] \right], \cos\left[-\text{ i } \text{Log}\left[\text{ i } z + \sqrt{1 - z^2} \right] \right], \right.
$$
\n
$$
\tan\left[-\text{ i } \text{Log}\left[\text{ i } z + \sqrt{1 - z^2} \right] \right], \cot\left[-\text{ i } \text{Log}\left[\text{ i } z + \sqrt{1 - z^2} \right] \right],
$$
\n
$$
\csc\left[-\text{ i } \text{Log}\left[\text{ i } z + \sqrt{1 - z^2} \right] \right], \sec\left[-\text{ i } \text{Log}\left[\text{ i } z + \sqrt{1 - z^2} \right] \right] \right) // \text{ Simplify}
$$
\n
$$
\left\{ z, \frac{1 - z^2 + i z \sqrt{1 - z^2}}{i z + \sqrt{1 - z^2}}, \frac{z \left( z - i \sqrt{1 - z^2} \right)}{-i + i z^2 + z \sqrt{1 - z^2}}, \frac{1 - z^2 + i z \sqrt{1 - z^2}}{i z^2 + z \sqrt{1 - z^2}}, \frac{z}{z}, \frac{z \left( i z + \sqrt{1 - z^2} \right)}{1 + \left( i z + \sqrt{1 - z^2} \right)} \right\}
$$
\n
$$
\left\{ \sin\left[-\text{ i } \text{Log}\left[\text{ i } z + \sqrt{1 - z^2} \right] \right], \cos\left[-\text{ i } \text{Log}\left[\text{ i } z + \sqrt{1 - z^2} \right] \right], \right.
$$
\n
$$
\
$$

$$
\{z\,,\,\sqrt{1-z^2}\,\,,\,\,\frac{z}{\sqrt{1-z^2}}\,,\,\,\frac{\sqrt{1-z^2}}{z}\,\,,\,\,\frac{1}{z}\,,\,\,\frac{1}{\sqrt{1-z^2}}\}
$$

# **Operations carried out by specialized Mathematica functions**

## **Series expansions**

Calculating the series expansion of trigonometric functions to hundreds of terms can be done in seconds. Here are some examples.

**Series@Sin@zD, 8z, 0, 5<D**

$$
z - \frac{z^3}{6} + \frac{z^5}{120} + O[z]^6
$$

 $Normal[%]$ 

$$
z-\frac{z^3}{6}+\frac{z^5}{120}
$$

Series[ $\{\sin[z], \cos[z], \tan[z], \cot[z], \csc[z], \sec[z]\}, \{z, 0, 3\}$ ]

$$
\{z - \frac{z^{3}}{6} + O[z]^{4}, 1 - \frac{z^{2}}{2} + O[z]^{4}, z + \frac{z^{3}}{3} + O[z]^{4},
$$
  

$$
\frac{1}{z} - \frac{z}{3} - \frac{z^{3}}{45} + O[z]^{4}, \frac{1}{z} + \frac{z}{6} + \frac{7z^{3}}{360} + O[z]^{4}, 1 + \frac{z^{2}}{2} + O[z]^{4}\}
$$

## **Series@Cot@zD, 8z, 0, 100<D Timing**

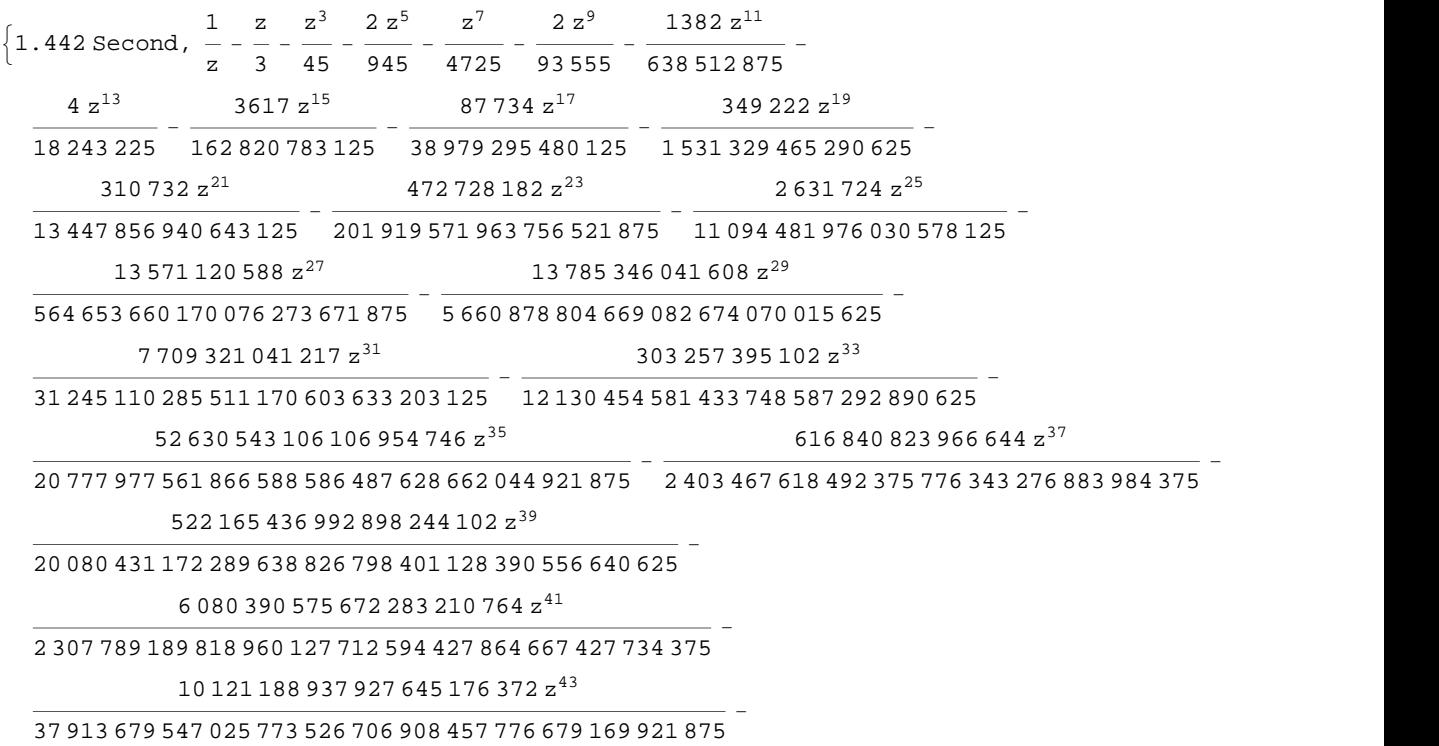

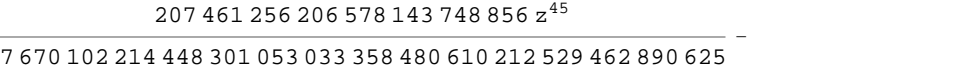

218 806 737 995 635 372 498 255 094 z 47

<sup>093</sup> <sup>648</sup> <sup>603</sup> <sup>384</sup> <sup>274</sup> <sup>996</sup> <sup>519</sup> <sup>698</sup> <sup>921</sup> <sup>478</sup> <sup>879</sup> <sup>580</sup> <sup>162</sup> <sup>286</sup> <sup>669</sup> <sup>921</sup> <sup>875</sup> -

209 152 838 572 743 713 996 404 z 49

<sup>258</sup> <sup>771</sup> <sup>457</sup> <sup>546</sup> <sup>764</sup> <sup>463</sup> <sup>363</sup> <sup>635</sup> <sup>252</sup> <sup>374</sup> <sup>414</sup> <sup>183</sup> <sup>254</sup> <sup>365</sup> <sup>234</sup> <sup>375</sup> -

512 528 657 073 833 030 130 766 724 z 51

<sup>761</sup> <sup>982</sup> <sup>491</sup> <sup>474</sup> <sup>419</sup> <sup>367</sup> <sup>550</sup> <sup>817</sup> <sup>114</sup> <sup>626</sup> <sup>909</sup> <sup>562</sup> <sup>924</sup> <sup>278</sup> <sup>968</sup> <sup>505</sup> <sup>859</sup> <sup>375</sup> -

199 709 079 078 899 371 344 990 501 528 z 53

<sup>807</sup> <sup>125</sup> <sup>729</sup> <sup>900</sup> <sup>063</sup> <sup>867</sup> <sup>074</sup> <sup>959</sup> <sup>072</sup> <sup>425</sup> <sup>603</sup> <sup>825</sup> <sup>198</sup> <sup>823</sup> <sup>017</sup> <sup>351</sup> <sup>806</sup> <sup>640</sup> <sup>625</sup> -

416 795 959 607 558 144 963 094 708 378 988 z 55

<sup>905</sup> <sup>352</sup> <sup>087</sup> <sup>939</sup> <sup>496</sup> <sup>310</sup> <sup>826</sup> <sup>487</sup> <sup>207</sup> <sup>538</sup> <sup>302</sup> <sup>184</sup> <sup>255</sup> <sup>342</sup> <sup>959</sup> <sup>123</sup> <sup>162</sup> <sup>841</sup> <sup>796</sup> <sup>875</sup> -

305 824 372 104 839 134 357 731 308 699 592 z 57

<sup>392</sup> <sup>368</sup> <sup>980</sup> <sup>577</sup> <sup>121</sup> <sup>745</sup> <sup>974</sup> <sup>726</sup> <sup>570</sup> <sup>063</sup> <sup>253</sup> <sup>238</sup> <sup>310</sup> <sup>542</sup> <sup>073</sup> <sup>919</sup> <sup>837</sup> <sup>646</sup> <sup>484</sup> <sup>375</sup> -

721 865 123 870 044 576 322 439 952 638 561 968 331 928 z 59

<sup>278</sup> <sup>777</sup> <sup>586</sup> <sup>273</sup> <sup>629</sup> <sup>598</sup> <sup>615</sup> <sup>520</sup> <sup>165</sup> <sup>380</sup> <sup>455</sup> <sup>583</sup> <sup>231</sup> <sup>003</sup> <sup>564</sup> <sup>645</sup> <sup>636</sup> <sup>125</sup> <sup>000</sup> <sup>418</sup> <sup>914</sup> <sup>794</sup> <sup>921</sup> <sup>875</sup> -

348 689 256 302 894 731 330 601 216 724 328 336 z 61

<sup>132</sup> <sup>271</sup> <sup>510</sup> <sup>899</sup> <sup>613</sup> <sup>925</sup> <sup>529</sup> <sup>439</sup> <sup>369</sup> <sup>536</sup> <sup>628</sup> <sup>424</sup> <sup>678</sup> <sup>570</sup> <sup>233</sup> <sup>931</sup> <sup>462</sup> <sup>891</sup> <sup>949</sup> <sup>462</sup> <sup>890</sup> <sup>625</sup> -

783 830 147 866 529 886 385 444 979 142 647 942 017 z 63

- <sup>508</sup> <sup>062</sup> <sup>732</sup> <sup>166</sup> <sup>890</sup> <sup>409</sup> <sup>707</sup> <sup>514</sup> <sup>582</sup> <sup>539</sup> <sup>928</sup> <sup>001</sup> <sup>638</sup> <sup>766</sup> <sup>051</sup> <sup>683</sup> <sup>792</sup> <sup>497</sup> <sup>378</sup> <sup>070</sup> <sup>587</sup> <sup>158</sup> <sup>203</sup> <sup>125</sup>  $\left( 267\,745\,458\,568\,424\,664\,373\,021\,714\,282\,169\,516\,771\,254\,382\,{z}^{65} \right) /$
- 812 790 293 146 213 360 651 966 604 262 937 105 495 141 563 588 806 888 204 273 501 373 291 015 625 -  $\left(250\,471\,004\,320\,250\,327\,955\,196\,022\,920\,428\,000\,776\,938\,{\rm z}^{67}\right)\big/$
- 528 196 428 242 695 121 010 267 455 843 804 062 822 357 897 831 858 125 102 407 684 326 171 875  $- \left($   $172\,043\,582\,552\,384\,800\,434\,637\,321\,986\,040\,823\,829\,878\,646\,884\,{\rm z}^{69} \right) \big/$
- 433 748 964 547 053 581 149 916 185 708 338 218 048 392 402 830 337 634 114 958 370 880 742 156 982 421 875 -  $\left($ 11 655 909 923 339 888 220 876 554 489 282 134 730 564 976 603 688 520 858  $\mathrm{z}^{71}\right)$   $\left/$  633 348 205 269 879 230 856 840 004 304 821 536 968 049 780 112 803 650 817 771 432 558 560 793 452 606 201 171 875 -
- $\left( 3\ 692\ 153\ 220\ 456\ 342\ 488\ 035\ 683\ 646\ 645\ 690\ 290\ 452\ 790\ 030\ 604\ z^{73}\right) /$
- 359 005 221 796 317 918 049 302 062 760 294 302 183 889 391 189 419 445 133 951 612 582 060 536 346 435 546 875 -  $\left($ 5 190 545 015 986 394 254 249 936 008 544 252 611 445 319 542 919 116  $\mathrm{z}^{75}\right) /$
- 606 197 452 423 911 112 934 066 120 799 083 442 801 465 302 753 194 801 233 578 624 576 089 806 793 212 890 625 -
- $\left( 255\,290\,071\,123\,323\,586\,643\,187\,098\,799\,718\,199\,072\,122\,692\,536\,861\,835\,992\,{\rm z}^{77} \right) /$
- 505 736 228 426 953 173 738 238 352 183 101 801 688 392 812 244 485 181 277 127 930 109 049 138 655 704 498 291 015 625 -
- $\left($ 9 207 568 598 958 915 293 871 149 938 038 093 699 588 515 745 502 577 839 313 734  $\rm{z}^{79}$   $\right)/$

 233 582 984 369 795 892 070 228 410 001 578 355 986 013 571 390 071 723 225 259 349 721 067 988 852 863 296 604 156 494 140 625 -

 $\left( 163\,611\,136\,505\,867\,886\,519\,332\,147\,296\,221\,453\,678\,803\,514\,884\,902\,772\,183\,572\,z^{81} \right) \big/$ 

 $\left($ 8 098 304 783 741 161 440 924 524 640 446 924 039 959 669 564 792 363 509 124 335 729 908  $\mathrm{z}^{83}\right)$   $\left/$ 

 776 089 171 877 348 057 451 105 924 101 750 653 118 402 745 283 825 543 113 171 217 116 857 704 700 607 798 175 811 767 578 125 -

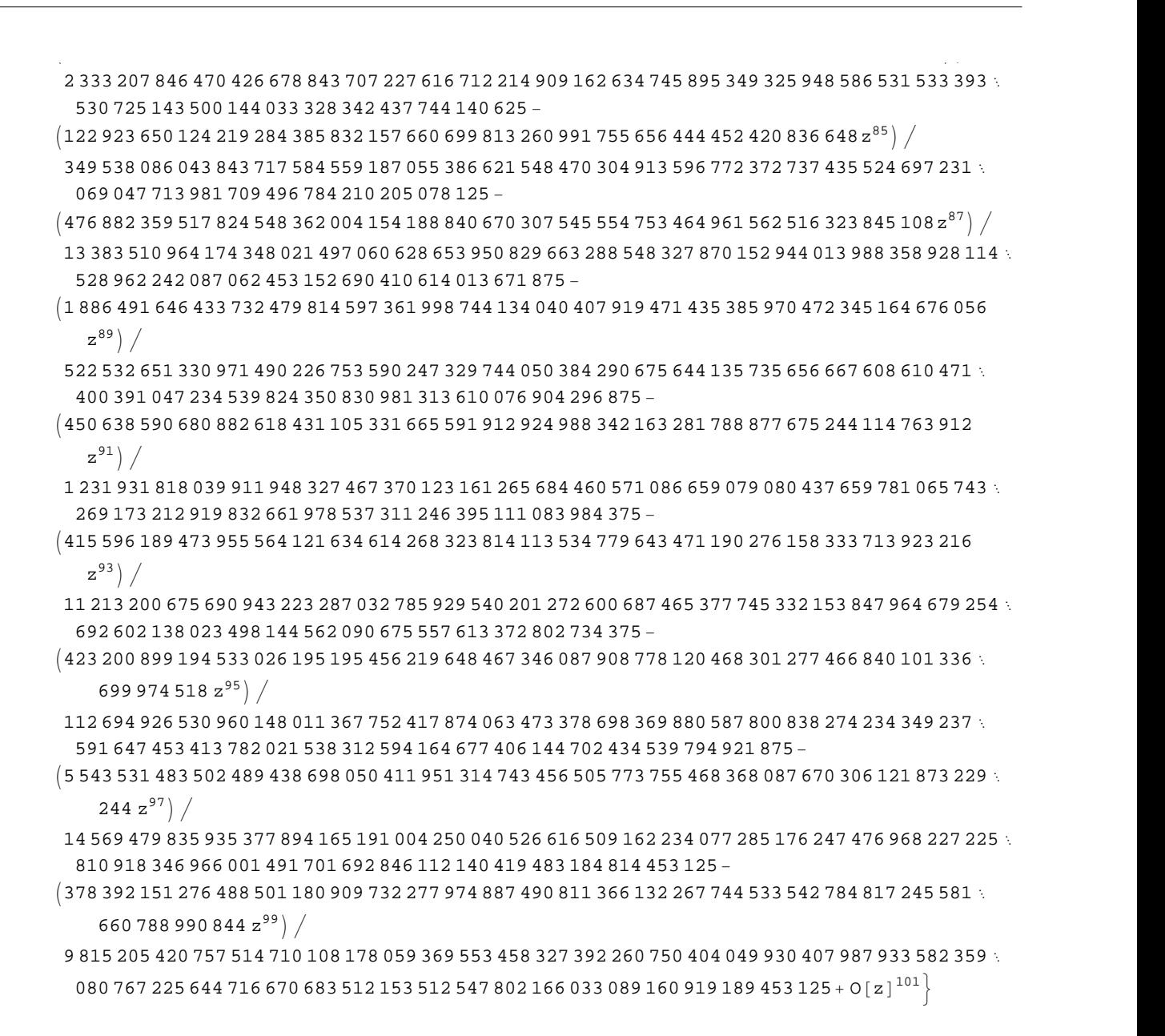

*Mathematica* comes with the add-on package DiscreteMath`RSolve` that allows finding the general terms of series for many functions. After loading this package, and using the package function SeriesTerm, the following  $n<sup>th</sup>$  term for odd trigonometric functions can be evaluated.

```
<< DiscreteMath`RSolve`
```

```
SeriesTerm[{Sin[z], Tan[z], Cot[z], Csc[z], Cos[z], Sec[z]}, {z, 0, n}]
```

$$
\left\{\frac{\text{i}^{-1+n} \text{ KroneckerDelta}[\text{Mod}[-1+n, 2]] \text{UnitStep}[-1+n]}{\text{Gamma}[1+n]},\right.\\\text{If}\left[\text{Odd}[n],\frac{\text{i}^{-1+n} 2^{1+n} \left(-1+2^{1+n}\right) \text{BernoulliB}[1+n]}{(1+n)!},0\right],\frac{\text{i} \text{i}^n 2^{1+n} \text{ BernoulliB}[1+n]}{(1+n)!},\\\text{if}\frac{\text{i} \text{i}^n 2^{1+n} \text{ BernoulliB}[1+n, \frac{1}{2}]}{(1+n)!},\frac{\text{i}^n \text{ KroneckerDelta}[\text{Mod}[n, 2]]}{\text{Gamma}[1+n]},\frac{\text{i}^n \text{ EulerE}[n]}{n!}\right\}
$$

# **Differentiation**

Mathematica can evaluate derivatives of trigonometric functions of an arbitrary positive integer order.

```
D[Sin[z], z]
```
 $Cos[z]$ 

```
Sin[z]/D[#, z] &
```
 $Cos[z]$ 

```
\partial_z{Sin[z], Cos[z], Tan[z], Cot[z], Csc[z], Sec[z]}
```
 $\{\cos[z], -\sin[z], \sec[z]^2, -\csc[z]^2, -\cot[z] \csc[z], \sec[z] \tan[z]\}$ 

 $\partial_{\{z,2\}}\{\sin[z]$ , Cos $[z]$ , Tan $[z]$ , Cot $[z]$ , Csc $[z]$ , Sec $[z]$ }

```
\{-\sin[z], -\cos[z], 2\sec[z]^2 \tan[z], 2\cot[z] \csc[z]^2,Cot [z]^2 Csc [z] + Csc [z]^3, Sec [z]^3 + Sec [z] Tan [z]^2
```
# Table  $[D[{sin[z], Cos[z], Tan[z], Cot[z], Csc[z], Sec[z], {z, n}], {n, 4}]$

```
\{\{\cos[z], -\sin[z], \sec[z]^2, -\csc[z]^2, -\cot[z] \csc[z], \sec[z] \tan[z] \}, \{-\sin[z], -\cos[z],2 \text{ Sec } \lceil z \rceil^2 Tan\lceil z \rceil, 2 \text{ Cot } \lceil z \rceil \text{ Csc } \lceil z \rceil^2, \text{ Cot } \lceil z \rceil^2 \text{ Csc } \lceil z \rceil + \text{ Csc } \lceil z \rceil^3, \text{ Sec } \lceil z \rceil^3 + \text{ Sec } \lceil z \rceil \text{ Tan } \lceil z \rceil^2,
 \{-\cos[z], \sin[z], 2\sec[z]^4 + 4\sec[z]^2 \tan[z]^2, -4\cot[z]^2 \csc[z]^2 - 2\csc[z]^4,
   -Cot[z]<sup>3</sup> Csc[z] - 5 Cot[z] Csc[z]<sup>3</sup>, 5 Sec[z]<sup>3</sup> Tan[z] + Sec[z] Tan[z]<sup>3</sup>,
 \left\{ \sin[z], Cos[z], 16 Sec[z]^4 Tan[z] + 8 Sec[z]^2 Tan[z]^3,
   8 \cot [z]^3 \csc [z]^2 + 16 \cot [z] \csc [z]^4, \cot [z]^4 \csc [z] + 18 \cot [z]^2 \csc [z]^3 + 5 \csc [z]^5,
   5 \text{ Sec } [z]^5 + 18 \text{ Sec } [z]^3 Tan [z]^2 + \text{ Sec } [z] Tan [z]^4 }
```
## **Finite summation**

Mathematica can calculate finite sums that contain trigonometric functions. Here are two examples.

```
Sum[Sin[a k], {k, 0, n}]\frac{1}{2}\left(\cos\left(\frac{a}{2}\right)-\cos\left(\frac{a}{2}+a\right)\right)\csc\left(\frac{a}{2}\right)\sum_{n=1}^{n} (-1)^{k} \sin[a k]
```

$$
\frac{1}{2}\operatorname{Sec}\left[\frac{a}{2}\right]\left(-\operatorname{Sin}\left[\frac{a}{2}\right]+\operatorname{Sin}\left[\frac{a}{2}+a n+n \pi\right]\right)
$$

# **Infinite summation**

Mathematica can calculate infinite sums that contain trigonometric functions. Here are some examples.

$$
\sum_{k=1}^{\infty} z^{k} \sin[k x]
$$
\n
$$
\frac{i(-1 + e^{2ix}) z}{2(e^{i x} - z) (-1 + e^{i x} z)}
$$
\n
$$
\sum_{k=1}^{\infty} \frac{\sin[k x]}{k !}
$$
\n
$$
\frac{1}{2} i (e^{e^{-ix}} - e^{e^{ix}})
$$
\n
$$
\sum_{k=1}^{\infty} \frac{\cos[k x]}{k}
$$
\n
$$
\frac{1}{2} (-\log[1 - e^{-i x}] - \log[1 - e^{i x}])
$$

# **Finite products**

Mathematica can calculate some finite symbolic products that contain the trigonometric functions. Here are two examples.

$$
\begin{aligned}\n\text{Product}\left[\sin\left[\frac{\pi k}{n}\right], \{k, 1, n-1\}\right] \\
2^{1-n}n \\
\prod_{k=1}^{n-1} \cos\left[z + \frac{\pi k}{n}\right] \\
-(-1)^n 2^{1-n} \sec\left[z\right] \sin\left[\frac{1}{2}n (\pi - 2 z)\right]\n\end{aligned}
$$

# **Infinite products**

Mathematica can calculate infinite products that contain trigonometric functions. Here are some examples.

$$
\ln[2] = \prod_{k=1}^{\infty} \text{Exp}\left[\mathbf{z}^{k} \sin[k \mathbf{x}]\right]
$$

$$
\frac{i\left(-1 + e^{2ik} \right) z}{\text{Out}[2] = e^{2\left[2 + e^{2ik} \frac{z - e^{ik} \cdot (1 + z^{2})}{z}\right]}}
$$

$$
\begin{aligned}\n\ln[3] &= \prod_{k=1}^{\infty} \mathbf{Exp} \left[ \frac{\cos \left[ k \mathbf{x} \right]}{k \cdot l} \right] \\
\frac{1}{\text{Out}[3]} &= \text{C}^{\frac{1}{2}} \left( -2 + e^{e^{-i \cdot x}} + e^{e^{i \cdot x}} \right)\n\end{aligned}
$$

# **Indefinite integration**

Mathematica can calculate a huge number of doable indefinite integrals that contain trigonometric functions. Here are some examples.

$$
\int \sin[7 z] dz
$$
\n
$$
-\frac{1}{7} \cos[7 z]
$$
\n
$$
\int \{\sin[z], \sin[z]^a\}, \{\cos[z], \cos[z]^a\}, \{\tan[z], \tan[z]^a\},
$$
\n
$$
\{\cot[z], \cot[z]^a\}, \{\csc[z], \csc[z]^a\}, \{\sec[z], \sec[z]^a\} \} dz
$$
\n
$$
\left\{-\cos[z], -\cos[z] \text{ Hypergeometric2FI}\left[\frac{1}{2}, \frac{1-a}{2}, \frac{3}{2}, \cos[z]^2\right] \sin[z]^{1-a} \left(\sin[z)^2\right)^{\frac{1}{2}(-1-a)}\right\},
$$
\n
$$
\left\{\sin[z], -\frac{\cos[z]^{1+a} \text{ Hypergeometric2FI}\left[\frac{1+a}{2}, \frac{1}{2}, \frac{3+a}{2}, \cos[z]^2\right] \sin[z]}{(1+a) \sqrt{\sin[z]^2}}\right\},
$$
\n
$$
\left\{-\log[\cos[z]], \frac{\text{Hypergeometric2FI}\left[\frac{1+a}{2}, 1, 1 + \frac{1+a}{2}, -\tan[z]^2\right] \tan[z]^{1+a}}{1+a}\right\},
$$
\n
$$
\left\{\log[\sin[z]], -\frac{\cot[z]^{1+a} \text{ Hypergeometric2FI}\left[\frac{1-a}{2}, 1, 1 + \frac{1+a}{2}, -\cot[z]^2\right]}{1+a}\right\},
$$
\n
$$
\left\{-\log[\cos[\frac{z}{2}]] + \log[\sin[\frac{z}{2}]]\right\},
$$
\n
$$
-\cos[z] \csc[z]^{-1+a} \text{ hypergeometric2FI}\left[\frac{1}{2}, \frac{1+a}{2}, \frac{3}{2}, \cos[z]^2\right] \left(\sin[z]^2\right)^{\frac{1}{2}(-1+a)}\right\},
$$
\n
$$
\left\{-\log[\cos[\frac{z}{2}] - \sin[\frac{z}{2}]] + \log[\cos[\frac{z}{2}] + \sin[\frac{z}{2}]]\right\}.
$$
\n
$$
\frac{\text{Hypergeometric2FI}\left[\frac{1-a}{2}, \frac{1}{2}, \frac{3-a}{2}, \cos[z]^2\right] \sec[z]^{-1+a} \sin[z]}{(1-a) \sqrt{\sin[z]^2}}\right\}
$$

# Definite integration

Mathematica can calculate wide classes of definite integrals that contain trigonometric functions. Here are some examples.

$$
\int_0^{\pi/2} \sqrt[3]{\sin[z]} \, dz
$$

$$
\frac{\sqrt{\pi} \text{ Gamma}\left[\frac{2}{6}\right]}{2 \text{ Gamma}\left[\frac{7}{6}\right]}
$$
\n
$$
\int_{0}^{\pi/2} \left\{\sqrt{\sin[z]} \, , \sqrt{\cos[z]} \, , \sqrt{\tan[z]} \, , \sqrt{\cot[z]} \, , \sqrt{\csc[z]} \, , \sqrt{\sec[z]} \, \right\} dz
$$
\n
$$
\left\{2 \text{ EllipticE}\left[\frac{\pi}{4}, 2\right], 2 \text{ EllipticE}\left[\frac{\pi}{4}, 2\right], \frac{\pi}{\sqrt{2}}, \frac{\pi}{\sqrt{2}}, \frac{2 \sqrt{\pi} \text{ Gamma}\left[\frac{5}{4}\right]}{\text{Gamma}\left[\frac{3}{4}\right]}, \frac{2 \sqrt{\pi} \text{ Gamma}\left[\frac{5}{4}\right]}{\text{Gamma}\left[\frac{3}{4}\right]}\right\}
$$
\n
$$
\int_{0}^{\frac{\pi}{2}} \left\{\left[\sin[z], \sin[z]^a\right], \left\{\cos[z], \cos[z]^a\right\}, \left\{\tan[z], \tan[z]^a\right\}, \left\{\cot[z], \cot[z]^a\right\}, \left\{\cot[z]^a\right\}, \left\{\sec[z], \sec[z]^a\right\}\right\} dz
$$
\n
$$
\left\{\left[1, \frac{\sqrt{\pi} \text{ Gamma}\left[\frac{1+a}{2}\right]}{\text{normal}\left[\frac{a}{2}\right]}\right\}, \left\{1, \frac{\sqrt{\pi} \text{ Gamma}\left[\frac{1+a}{2}\right]}{\text{normal}\left[\frac{a}{2}\right]}\right\}, \left\{\int_{0}^{\frac{\pi}{2}} \tan[z] dz, \text{ If}\left[\text{Re}[a] < 1, \frac{1}{2} \pi \text{ Sec}\left[\frac{a\pi}{2}\right], \int_{0}^{\frac{\pi}{2}} \tan[z]^a dz\right]\right\}, \left\{\int_{0}^{\frac{\pi}{2}} \cot[z] dz, \text{ If}\left[\text{Re}[a] < 1, \frac{1}{2} \pi \text{ Sec}\left[\frac{a\pi}{2}\right], \int_{0}^{\frac{\pi}{2}} \cot[z]^a dz\right]\right\}, \left\{\int_{0}^{\frac{\pi}{2}} \csc[z] dz, \frac{\sqrt{\pi} \text{ Gamma}\left[\frac{1}{2} - \frac{a}{2}\right]}{\text{Gamma}\left[\frac{a}{2} - \frac{a
$$

# **Limit operation**

Mathematica can calculate limits that contain trigonometric functions.

$$
Limit \left[ \frac{\sin[z]}{z} + \cos[z]^3, z \to 0 \right]
$$
  
2

$$
\text{Limit}\left[\left(\frac{\text{Tan}\left[\mathbf{x}\right]}{\mathbf{x}}\right)^{\frac{1}{x^{2}}}, \mathbf{x} \to 0\right]
$$

# **Solving equations**

The next input solves equations that contain trigonometric functions. The message indicates that the multivalued functions are used to express the result and that some solutions might be absent.

# $\texttt{Solve}\big[\texttt{Tan}\big[\,z\,\big]^{\,2}\,+\,3\,\texttt{Sin}\big[\,z + \texttt{Pi}\,\big/\,6\,\big] = 4\,,\;z\,\big]$

Solve: : ifun: Inverse functions are being used by Solve, so some solutions may not be found.

```
\{z \rightarrow \text{Arccos}\left[\text{Root}\left[4 - 40 \right. \texttt{ii1}^2 + 12 \right. \texttt{ii1}^3 + 73 \left. \texttt{ii1}^4 - 60 \right. \texttt{ii1}^5 + 36 \left. \texttt{ii1}^6 \right. \& \textit{, 1} \right]\} \}\{z \rightarrow -\text{Arccos}\left[\text{Root}\left[\,4 - 40 \right. \#1^2 + 12 \right. \#1^3 + 73 \left. \#1^4 - 60 \right. \#1^5 + 36 \left. \#1^6 \right. \& , \left. 2\right] \,\right] \} ,
  \{z \rightarrow -\text{Arccos}\left[\text{Root}\left[\,4 - 40 \right. \#1^2 + 12 \right. \#1^3 + 73 \left. \#1^4 - 60 \right. \#1^5 + 36 \left. \#1^6 \right. \& , \left. 3\right] \,\right] \} ,
  \{z \rightarrow \text{Arcc} \text{Cos}\left[\text{Root}\left[\,4 - 40 \right. \texttt{H1}^2 + 12 \right. \texttt{H1}^3 + 73 \left. \texttt{H1}^4 - 60 \right. \texttt{H1}^5 + 36 \left. \texttt{H1}^6 \right. \&, \{4\}\,\right]\} ,
  \left\{z \rightarrow \text{Arcc} \text{Cos}\left[\text{Root}\left[4 - 40 \ \text{\tt \#1}^2 + 12 \ \text{\tt \#1}^3 + 73 \ \text{\tt \#1}^4 - 60 \ \text{\tt \#1}^5 + 36 \ \text{\tt \#1}^6 \ \& \text{,} \ \ 5\right]\right]\right\},\left\{z \rightarrow \text{Arcc} \text{Cos}\left[\text{Root}\left[\,4 - 40 \right. \text{\#1}^2 + 12 \right. \text{\#1}^3 + 73 \right. \text{\#1}^4 - 60 \right. \text{\#1}^5 + 36 \right. \text{\#1}^6 \text{ & 6} \big] \big] \big\} \big\}
```
Complete solutions can be obtained by using the function Reduce.

#### $Reduce[Sin[x] = a, x]$  //  $TraditionalForm$

```
// InputForm =
C[1] \in Integers \&& (x = Pi - ArcSin[a] + 2 * Pi * C[1] || x = ArcSin[a] + 2 * Pi * C[1])
```
#### $Reduce[Cos[x] = a, x]$  //  $TraditionalForm$

```
I/I InputForm = C[1] \in Integers && (x = -ArcCos[a] + 2 * Pi * C[1] || x = ArcCos[a] + 2 * Pi * C[1])
```
#### $Reduce[Tan[x] = a, x]$  //  $TraditionalForm$

```
// InputForm = C[1] \in Integers 8.6 1 + a^2 \neq 0.68 x = ArcTan[a] + Pi * C[1]
```
#### $Reduce[Cot[x] = a, x]$  //  $TraditionalForm$

// InputForm =  $C[1] \in Integers \&\& 1 + a^2 \neq 0 \& x = ArcCot[a] + Pi * C[1]$ 

 $Reduce[Csc[x] = a, x]$  //  $TraditionalForm$ 

$$
c_1 \in \mathbb{Z} \bigwedge a \neq 0 \bigwedge \left( x = -\sin^{-1} \left( \frac{1}{a} \right) + 2 \pi c_1 + \pi \bigvee x = \sin^{-1} \left( \frac{1}{a} \right) + 2 \pi c_1 \right)
$$

 $Reduce[Sec[x] = a, x]$  // TraditionalForm

```
// InputForm = C[1] \in Integers \& a \neq 0 \& x(X = -Arccos[a^(1)] + 2 * Pi * C[1] || X = Arccos[a^(1)] + 2 * Pi * C[1])
```
#### **Solving differential equations**

Here are differential equations whose linear-independent solutions are trigonometric functions. The solutions of the simplest second-order linear ordinary differential equation with constant coefficients can be represented through  $sin(z)$  and  $cos(z)$ .

```
DSolve[w''][z] + w[z] = 0, w[z], z]
```

```
{w[z] \to C[1] \cos[z] + C[2] \sin[z]}
```

```
dsol1 = DSolve\Big[2 w[z] + 3 w^{''}[z] + w^{(4)}[z] = 0, w[z], z]
```

$$
\left\{\left\{w\left[\,z\,\right]\,\to C\left[\,3\,\right]\, \mathsf{Cos}\left[\,z\,\right]\,+\,C\left[\,1\,\right]\, \mathsf{Cos}\left[\,\sqrt{2}\ \,z\,\right]\,+\,C\left[\,4\,\right]\, \mathsf{Sin}\left[\,z\,\right]\,+\,C\left[\,2\,\right]\, \mathsf{Sin}\left[\,\sqrt{2}\ \,z\,\right]\,\right\}\right\}
$$

In the last input, the differential equation was solved for  $w(z)$ . If the argument is suppressed, the result is returned as a pure function (in the sense of the  $\lambda$ -calculus).

$$
dsol2 = DSolve [2 w [z] + 3 w" [z] + w(4) [z] == 0, w, z]
$$

$$
\left\{ \left\{ w \rightarrow \text{Function} \Big[ \{z\}, C[3] \cos[z] + C[1] \cos[\sqrt{2} z] + C[4] \sin[z] + C[2] \sin[\sqrt{2} z] \Big] \right\} \right\}
$$

The advantage of such a pure function is that it can be used for different arguments, derivatives, and more.

$$
w'[\zeta]
$$
 / . dsoll

 $\{\,\mathsf{w}^\prime\;[\,\mathsf{C}\,]\,\,\}$ 

**w'@Ζ<sup>D</sup> . dsol2**

$$
\left\{C[4]\ \text{Cos}[\,\zeta\,]+\sqrt{2}\ C[2]\ \text{Cos}\left[\sqrt{2}\ \zeta\right]-C[3]\ \text{Sin}[\,\zeta\,]-\sqrt{2}\ C[1]\ \text{Sin}\left[\sqrt{2}\ \zeta\right]\right\}
$$

All trigonometric functions satisfy first-order nonlinear differential equations. In carrying out the algorithm to solve the nonlinear differential equation, *Mathematica* has to solve a transcendental equation. In doing so, the generically multivariate inverse of a function is encountered, and a message is issued that a solution branch is potentially missed.

DSolve 
$$
\left[\left\{w'[z] = \sqrt{1 - w[z]^2}, w[0] = 0\right\}, w[z], z\right]
$$

Solve::ifun : Inverse functions are being used by Solve, so some solutions may not be found.

$$
\{\,\{w\,[\,z\,]\,\rightarrow\, \text{Sin}\,[\,z\,]\,\}\,\}
$$

DSolve 
$$
[(w'[z] = \sqrt{1 - w[z]^2}, w[0] = 1], w[z], z]
$$

Solve::ifun : Inverse functions are being used by Solve, so some solutions may not be found.

$$
\{\,\{w\,[\,z\,]\,\rightarrow \texttt{Cos}\,[\,z\,]\,\}\,\}
$$

 $\texttt{DSolve}\Big[\Big\{w' \textrm{ [z] - }w\textrm{ [z]}^2 - 1 = 0\,,\, w\textrm{ [0] = 0}\Big\}$  ,  $w\textrm{ [z]}$  ,  $z\Big]$ 

Solve::ifun : Inverse functions are being used by Solve, so some solutions may not be found.

 $\{ \{ w[z] \rightarrow \text{Tan}[z] \} \}$ 

DSolve 
$$
\left[\left\{w'[z] + w[z]^2 + 1 = 0, w\left[\frac{\pi}{2}\right] = 0\right\}, w[z], z\right]
$$

Solve::ifun : Inverse functions are being used by Solve, so some solutions may not be found.

$$
\{\,\{w\,[\,z\,]\,\rightarrow Cot\,[\,z\,]\,\}\,\}
$$

# DSolve $\Big[\Big\{w^{'}\,[\,z\,]\,=\,\sqrt{\,w\,[\,z\,]^{~4}}\,-\,w\,[\,z\,]^{~2}$  ,  $1\,/\,w\,[\,0\,]\,=\,0\Big\}$ ,  $w\,[\,z\,]\,$  ,  $z\Big]$  // Simplify $\Big[\#$ ,  $0\,<\,z\,<\,Pi\,\Big/ \,2\,\Big]$  &

Solve::verif: Potential solution  $\{C[1] \rightarrow \text{Indeterminate}\}$  (possibly discarded by verifier) should be checked by hand. May require use of limits.

Solve::ifun : Inverse functions are being used by Solve, so some solutions may not be found.

Solve::verif: Potential solution  ${C[1] \rightarrow \text{Indeterminate}}$  (possibly discarded by verifier) should be checked by hand. May require use of limits.

Solve::ifun : Inverse functions are being used by Solve, so some solutions may not be found.

 $\{w[z] \rightarrow -Csc[z]\}, \{w[z] \rightarrow Csc[z]\}$ 

$$
\text{DSolve}\left[\left\{w'[z] = \sqrt{w[z]^4 - w[z]^2}, 1 \bigg/ w\Big[\frac{\pi}{2}\Big] = 0\right\}, w[z], z\right] // Simplify[t, 0 < z < Pi/2] \&
$$

Solve::verif: Potential solution  ${C[1] \rightarrow \text{Indeterminate}}$  (possibly discarded by verifier) should be checked by hand. May require use of limits.

Solve::ifun : Inverse functions are being used by Solve, so some solutions may not be found.

Solve::verif: Potential solution  $\{C[1] \rightarrow \text{Indeterminate}\}$  (possibly discarded by verifier) should be checked by hand. May require use of limits.

Solve::ifun : Inverse functions are being used by Solve, so some solutions may not be found.

 $\{ \{ w[z] \rightarrow -\text{Sec}[z] \}, \{ w[z] \rightarrow \text{Sec}[z] \} \}$ 

#### **Integral transforms**

*Mathematica* supports the main integral transforms like direct and inverse Fourier, Laplace, and Z transforms that can give results that contain classical or generalized functions. Here are some transforms of trigonometric functions.

#### $LaplaceTransform[Sin[t], t, s]$

1  $1 + s^2$ 2

#### $FourierTransform[Sin[t], t, s]$

$$
\texttt{i}\ \sqrt{\frac{\pi}{2}}\ \texttt{DiracDelta}\left[-1 + \mathtt{s}\right] - \texttt{i}\ \sqrt{\frac{\pi}{2}}\ \texttt{DiracDelta}\left[1 + \mathtt{s}\right]
$$

 $FourierSinTransform[Sin[t], t, s]$ 

$$
\sqrt{\frac{\pi}{2}} \text{DiracDelta}[-1+s] - \sqrt{\frac{\pi}{2}} \text{DiracDelta}[1+s]
$$

#### $FourierCosTransform[Sin[t], t, s]$

$$
-\frac{1}{\sqrt{2 \pi} (-1 + s)} + \frac{1}{\sqrt{2 \pi} (1 + s)}
$$

 $Z$ **Transform** $[Sin[ $\pi$  t]$ , t, s]

0

#### **Plotting**

*Mathematica* has built-in functions for 2D and 3D graphics. Here are some examples.

$$
\text{Plot}\left[\sin\left[\sum_{k=0}^{5} z^{k}\right], \left\{z, -\frac{2\pi}{3}, \frac{2\pi}{3}\right\}\right];
$$

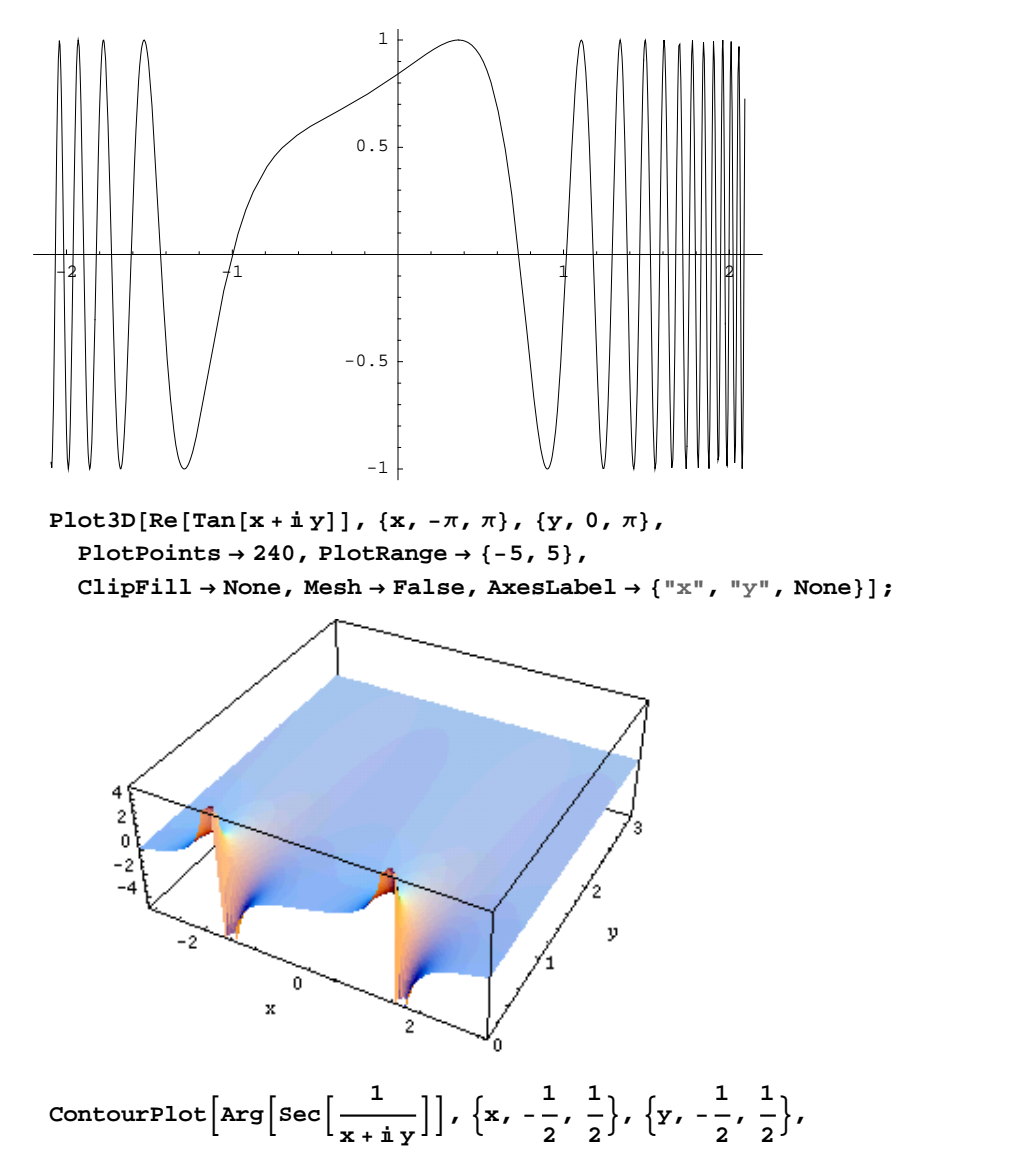

**PlotPoints**  $\rightarrow$  400, PlotRange  $\rightarrow$  { $-\pi$ ,  $\pi$ }, FrameLabel  $\rightarrow$  { $"\times"$ ,  $"\times"$ , None, None}, **ColorFunction**  $\rightarrow$  **Hue, ContourLines**  $\rightarrow$  **False, Contours**  $\rightarrow$  200 **f** 

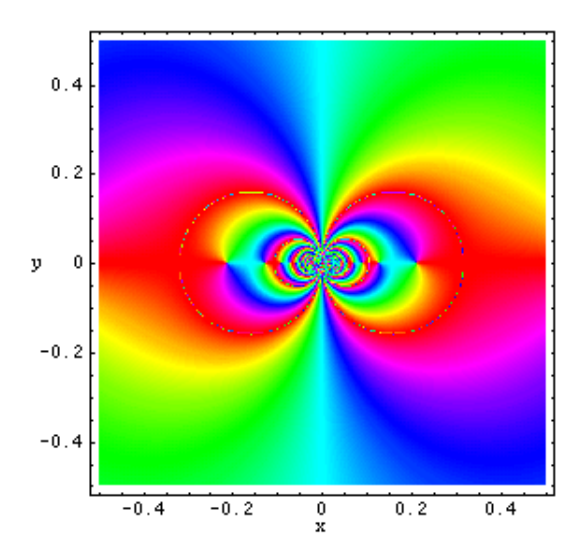

# **Introduction to the Sine Function in Mathematica**

# **Overview**

The following shows how the sine function is realized in *Mathematica*. Examples of evaluating *Mathematica* functions applied to various numeric and exact expressions that involve the sine function or return it are shown. These involve numeric and symbolic calculations and plots.

# **Notations**

# *Mathematica* **forms of notations**

Following *Mathematica*'s general naming convention, function names in StandardForm are just the capitalized versions of their traditional mathematics names. This shows the sine function in StandardForm.

 $Sin[z]$ 

 $Sin[z]$ 

This shows the sine function in TraditionalForm.

```
%  TraditionalForm
```
 $sin(z)$ 

# **Additional forms of notations**

*Mathematica* also knows the most popular forms of notations for the sine function that are used in other program ming languages. Here are three examples: CForm, TeXForm, and FortranForm.

 $\{\mathtt{CForm}[\mathtt{Sin}[2\,\pi\,z]]$  ,  $\mathtt{FortranForm}[\mathtt{Sin}[2\,\pi\,z]]$  ,  $\mathtt{TextForm}[\mathtt{Sin}[2\,\pi\,z]]\}$ 

 $\{\sin (2 \times Pi \times z), \sin (2 \times Pi \times z), \sin (2 \times p) \}$ 

# **Automatic evaluations and transformations**

#### **Evaluation for exact, machine-number, and high-precision arguments**

For the exact argument  $z = \pi/4$ , *Mathematica* returns an exact result.

 $\pi$ **4**

$$
\sin\left(\frac{\pi}{4}\right)
$$
\n
$$
\frac{1}{\sqrt{2}}
$$
\n
$$
\sin\left[\mathbf{z}\right] / . \mathbf{z} \rightarrow \frac{\pi}{4}
$$
\n
$$
\frac{1}{\sqrt{2}}
$$

For a machine-number argument (a numerical argument with a decimal point and not too many digits), a machine number is also returned.

#### **Sin@5.D**

-0.958924

 $\sin[z]$  /.  $z \rightarrow 3$ .

0.14112

The next inputs calculate 100-digit approximations at  $z = 1$  and  $z = 2$ .

 $N[\sin[z] / \cdot z \rightarrow 1, 100]$ 

```
0.8414709848078965066525023216302989996225630607983710656727517099919104043912396689
486397435430526959
```
**N@Sin@2D, 100D**

```
0.9092974268256816953960198659117448427022549714478902683789730115309673015407835446
201266889249593803
```
**Sin@2<sup>D</sup> <sup>N</sup>@ð, <sup>100</sup><sup>D</sup> &**

```
0.9092974268256816953960198659117448427022549714478902683789730115309673015407835446
201266889249593803
```
Within a second, it is possible to calculate thousands of digits for the sine function. The next input calculates 10000 digits for  $sin(1)$  and analyzes the frequency of the digit  $k$  in the resulting decimal number.

```
Map[Function[w, {First[#], Length[#]} & /@ Split[Sort[First[RealDigits[w]]]]],
 N[\{Sin[z] \} / . z \rightarrow 1, 10000]\{ \{ \{0, 983\}, \{1, 1069\}, \{2, 1019\}, \{3, 983\}, \}\{4, 972\}, \{5, 994\}, \{6, 994\}, \{7, 988\}, \{8, 988\}, \{9, 1010\}\}
```
Here is a 50-digit approximation of the sine function at the complex argument  $z = 3 + 2i$ .

#### **<sup>N</sup>@Sin@<sup>3</sup> <sup>+</sup> <sup>2</sup> <sup>ä</sup>D, <sup>50</sup><sup>D</sup>**

```
0.53092108624851980526704009066067655967277345095149-
3.5905645899857799520125654477948167931949136757293ä
```

```
\{N[\sin[z] / . z \rightarrow 3 + 2 i, 50], \sin[3 + 2 i] // N[1, 50] \&\}
```

```
80.53092108624851980526704009066067655967277345095149-
 3.5905645899857799520125654477948167931949136757293ä,
0.53092108624851980526704009066067655967277345095149-
 3.5905645899857799520125654477948167931949136757293ä<
```
*Mathematica* automatically evaluates mathematical functions with machine precision, if the arguments of the function are machine-number elements. In this case, only six digits after the decimal point are shown in the results. The remaining digits are suppressed, but can be displayed using the function InputForm.

```
\{\sin[2.], N[\sin[2]], N[\sin[2], 16], N[\sin[2], 5], N[\sin[2], 20]\}
```
 ${0.909297, 0.909297, 0.9092974268256817, 0.90930, 0.90929742682568169540}$ 

#### **% InputForm**

```
{0.9092974268256817, 0.9092974268256817,
 0.9092974268256816953960198659`16., 0.9092974268256816954`5.,
 0.90929742682568169539601986591174484267`20.}
```
#### **Simplification of the argument**

*Mathematica* knows the symmetry and periodicity of the sine function. Here are some examples.

#### **Sin@-3<sup>D</sup>**

 $-Sin[3]$ 

```
\{\sin[-z], \sin[z + \pi], \sin[z + 2\pi], \sin[z + 342\pi], \sin[-z + 21\pi]\}\{-Sin[z], -Sin[z], Sin[z], Sin[z], Sin[z]\}
```
*Mathematica* automatically simplifies the composition of the direct and the inverse sine functions into its argument.

```
Sin[ArcSin[z]]
```
z

*Mathematica* also automatically simplifies the composition of the direct and any of the inverse trigonometric functions into algebraic functions of the argument.

```
8Sin@ArcSin@zDD, Sin@ArcCos@zDD, Sin@ArcTan@zDD,
Sin@ArcCot@zDD, Sin@ArcCsc@zDD, Sin@ArcSec@zDD<
             z 1 1 1 1
                                  1 \quad \gamma
```

$$
\{z \, , \, \sqrt{1-z^2} \, , \, \frac{z}{\sqrt{1+z^2}} \, , \, \frac{1}{\sqrt{1+\frac{1}{z^2}}} \, , \, \frac{1}{z} \, , \, \sqrt{1-\frac{1}{z^2}} \, \}
$$

If the argument has the structure  $\pi k/2 + z$  or  $\pi k/2 - z$ , and  $\pi k/2 + i z$  or  $\pi k/2 - i z$  with integer *k*, the sine function can be automatically transformed into trigonometric or hyperbolic sine or cosine functions.

$$
\sin\left[\frac{\pi}{2} - 4\right]
$$
\n
$$
\cos\left[4\right]
$$
\n
$$
\left\{\sin\left[\frac{\pi}{2} - z\right], \sin\left[\frac{\pi}{2} + z\right], \sin\left[-\frac{\pi}{2} - z\right], \sin\left[-\frac{\pi}{2} + z\right], \sin\left[\pi - z\right], \sin\left[\pi + z\right]\right\}
$$
\n
$$
\left\{\cos\left[z\right], \cos\left[z\right], -\cos\left[z\right], -\cos\left[z\right], \sin\left[z\right], -\sin\left[z\right]\right\}
$$

 $In[50]: =$   $Sin[51]$ 

Out $[50]$ = i Sinh $[5]$ 

$$
\left\{\sin[\mathbf{i} \mathbf{z}], \sin\left[\frac{\pi}{2} - \mathbf{i} \mathbf{z}\right], \sin\left[\frac{\pi}{2} + \mathbf{i} \mathbf{z}\right], \sin[\pi - \mathbf{i} \mathbf{z}], \sin[\pi + \mathbf{i} \mathbf{z}]\right\}
$$
  

$$
\left\{\text{i} \sinh[z], \cosh[z], \cosh[z], \text{i} \sinh[z], -\text{i} \sinh[z]\right\}
$$

#### **Simplification of simple expressions containing the sine function**

Sometimes simple arithmetic operations containing the sine function can automatically produce other trigonometric functions.

$$
1/\sin[4]
$$
  
\n
$$
\csc[4]
$$
  
\n
$$
\{1/\sin[z], 1/\sin[\pi/2 - z], \sin[\pi/2 - z]/\sin[z],
$$
  
\n
$$
\sin[z]/\sin[\pi/2 - z], 1/\sin[\pi/2 - z], \sin[\pi/2 - z]/\sin[z] \cdot 2\}
$$
  
\n
$$
\{Csc[z], \sec[z], \cot[z], \tan[z], \sec[z], \cot[z] \csc[z]\}
$$

# **The sine function arising as special cases from more general functions**

The sine function can be treated as a particular case of some more general special functions. For example,  $sin(z)$ can appear automatically from Bessel, Mathieu, Jacobi, hypergeometric, and Meijer functions for appropriate values of their parameters.

$$
\left\{\text{BesselJ}\left[\frac{1}{2}, z\right], \text{Mathicus}[1, 0, z], \text{JacobisN}[z, 0],\right\}
$$
\n
$$
\text{HypergeometricPPQ}\left[\left\{\right\}, \left\{\frac{3}{2}\right\}, -\frac{z^{2}}{4}\right], \text{Meijerg}\left[\left\{\left\{\right\}, \left\{\right\}\right\}, \left\{\left\{\frac{1}{2}\right\}, \left\{0\right\}\right\}, \frac{z^{2}}{4}\right]\right\}
$$
\n
$$
\sqrt{\frac{\frac{2}{\pi}}{\sqrt{z}}}\sin[z] \qquad \text{Sin}[z], \sin[z], \frac{\sin\left[\sqrt{z^{2}}\right]}{\sqrt{z^{2}}}, \frac{\sqrt{z^{2}}\sin[z]}{\sqrt{\pi}z}
$$

# **Equivalence transformations carried out by specialized Mathematica functions**

# **General remarks**

Almost everybody prefers using  $\sin(z)/2$  instead of  $\cos(\pi/2 - z)\sin(\pi/6)$ . *Mathematica* automatically transforms the second expression into the first one. The automatic application of transformation rules to mathematical expres sions can give overly complicated results. Compact expressions like  $sin(2 z) sin(\pi/16)$  should not be automatically expanded into the more complicated expression  $sin(z) cos(z) (2 - (2 + 2^{1/2})^{1/2})^{1/2}$ . *Mathematica* has special functions that produce such expansions. Some are demonstrated in the next section.

# **TrigExpand**

The function TrigExpand expands out trigonometric and hyperbolic functions. In more detail, it splits up sums and integer multiples that appear in the arguments of trigonometric and hyperbolic functions, and then expands out the products of trigonometric and hyperbolic functions into sums of powers, using trigonometric and hyperbolic identities where possible. Here are some examples.

 $TrigExpand[Sin[x - y]]$ 

 $Cos[y] Sin[x] - Cos[x] Sin[y]$ 

**Sin@4 zD TrigExpand**

 $4 \texttt{Cos} [z]^3 \texttt{Sin} [z]$  -  $4 \texttt{Cos} [z] \texttt{Sin} [z]^3$ 3

 $\texttt{Sin[2 z]}^2$  //  $\texttt{TrigExpand}$ 

 $\frac{1}{2}$  -  $\frac{\cos{[z]}^4}{2}$  + 3 Cos[z]<sup>2</sup> Sin|  $\frac{\left[ z \right]^4}{2}$  + 3 Cos $\left[ z \right]^2$  Sin $\left[ z \right]^2$  -  $\frac{\sin \left[ z \right]^4}{2}$ 2

 $TrigExpand[\{Sin[x + y + z], Sin[3 z]\}]$ 

```
\{\cos[y]\cos[z]\sin[x] + \cos[x]\cos[z]\sin[y] + \cos[x]\cos[y]\sin[z] - \sin[x]\sin[y]\sin[z]\}3\cos{[z]}^2\sin{[z]} - \sin{[z]}^3\Big\}\left.\begin{array}{c} 3 \\ 3 \end{array}\right\}
```
# **TrigFactor**

The function TrigFactor factors trigonometric and hyperbolic functions. In more detail, it splits up sums and integer multiples that appear in the arguments of trigonometric and hyperbolic functions, and then factors the resulting polynomials into trigonometric and hyperbolic functions, using trigonometric and hyperbolic identities where possible. Here are some examples.

```
TrigFactor[Sin[x] + Sin[y])
```

```
2 \text{Cos}\left[\frac{\text{x}}{2} - \frac{\text{y}}{2}\right] \text{Sin}\left[\frac{\text{x}}{2} + \frac{\text{y}}{2}\right]\frac{1}{2}
```
**Sin@x<sup>D</sup> - Cos@y<sup>D</sup> TrigFactor**

$$
-\left(\text{Cos}\left[\frac{x}{2}-\frac{y}{2}\right]-\text{Sin}\left[\frac{x}{2}-\frac{y}{2}\right]\right)\ \left(\text{Cos}\left[\frac{x}{2}+\frac{y}{2}\right]-\text{Sin}\left[\frac{x}{2}+\frac{y}{2}\right]\right)
$$

# **TrigReduce**

The function TrigReduce rewrites the products and powers of trigonometric and hyperbolic functions in terms of trigonometric and hyperbolic functions with combined arguments. In more detail, it typically yields a linear expression involving trigonometric and hyperbolic functions with more complicated arguments. TrigReduce is approximately inverse to TrigExpand and TrigFactor. Here are some examples.

```
TrigReduce[Sin[x] Sin[y]]
```

```
1
— (Cos[x – y] – Cos[x + y])
```
**Sin@xD Cos@yD TrigReduce**

```
1
\frac{1}{2} (Sin[x - y] + Sin[x + y])
```
**Table@TrigReduce@Sin@zD^nD, 8n, 2, 5<D**

$$
\left\{\frac{1}{2} (1 - \cos[2 z]) , \frac{1}{4} (3 \sin[z] - \sin[3 z]) \right\}
$$
  

$$
\frac{1}{8} (3 - 4 \cos[2 z] + \cos[4 z]) , \frac{1}{16} (10 \sin[z] - 5 \sin[3 z] + \sin[5 z]) \right\}
$$

TrigReduce[TrigExpand[{Sin[x+y+z], Sin[3z], Sin[x] Sin[y]}]]

```
\left\{ \sin\left[\mathrm{x} + \mathrm{y} + \mathrm{z}\right], \, \sin\left[\mathrm{3\,z}\right], \, \frac{1}{2} \, \left(\cos\left[\mathrm{x} - \mathrm{y}\right] - \cos\right) \right\}— (Cos[x – y] – Cos[x + y]) \Big\}
```
**TrigFactor@Sin@x<sup>D</sup> <sup>+</sup> Sin@yDD TrigReduce**

```
Sin[x] + Sin[y]
```
# **TrigToExp**

The function TrigToExp converts trigonometric and hyperbolic functions to exponentials. It tries, where possible, to give results that do not involve explicit complex numbers. Here are some examples.

```
TrigToExp[Sin[z]]
```

```
1 \qquad 1 \qquad 12
 i e^{-i z} - i e^{i z}2
      i e^{i z}
```
 $Sin[a z] + Sin[b z]$  //  $TrigToExp$ 

```
1 \qquad \qquad 1 \qquad \qquad2
      \label{eq:4.16} \texttt{i}~e^{-\texttt{i}~\texttt{a}~\texttt{z}} - \texttt{j}~e^{\texttt{i}~\texttt{a}~\texttt{z}} + \texttt{j}~e^{-\texttt{i}~\texttt{b}}2
                                              \label{eq:3.16} \begin{array}{l} \mbox{$\underline{\mathbf{i}}$} \ \mbox{$\mathbf{e}$}^{\mbox{$\underline{\mathbf{i}}$}\,\mbox{$\underline{\mathbf{a}}$}\,z} \ + \ - \ \mbox{$\underline{\mathbf{i}}$} \ \mbox{$\mathbf{e}$}^{-\mbox{$\underline{\mathbf{i}}$}\,\mbox{$\underline{\mathbf{b}}$}\,z} \ - \ - \ \mbox{$\underline{\mathbf{i}}$} \ \mbox{$\mathbf{e}$}^{\mbox{$\underline{\mathbf{i}}$}\,\mbox{$\underline{\mathbf{b}}$} } \end{array}2
                                                                                  i e^{-i b z} - \frac{1}{n} e^{i b z}2
                                                                                                                          i e<sup>i b z</sup>
```
# **ExpToTrig**

The function ExpToTrig converts exponentials to trigonometric and hyperbolic functions. It is approximately inverse to TrigToExp. Here are some examples.

```
\text{ExpTorrig}[\text{TrigToExp}[\text{Sin}[z]]]
```
 $Sin[z]$ 

# $\{\alpha\ e^{-i\ x\ \beta} + \alpha\ e^{i\ x\ \beta}$ ,  $\alpha\ e^{-i\ x\ \beta} + \gamma\ e^{i\ x\ \beta}\}/$  // ExpToTrig

 ${2 \alpha \cos [x \beta]}$ ,  $\alpha \cos [x \beta] + \gamma \cos [x \beta] - i \alpha \sin [x \beta] + i \gamma \sin [x \beta]$ 

# **ComplexExpand**

The function ComplexExpand expands expressions assuming that all the variables are real. The value option TargetFunctions is a list of functions from the set {Re, Im, Abs, Arg, Conjugate, Sign}. ComplexExpand tries to give results in terms of the functions specified. Here are some examples.

```
\text{ComplexExpand}[\text{Sin}[x + \textbf{i} y]]
```
 $Cosh[y] Sin[x] + i Cos[x] Sin[y]$ 

```
\sin[x + i y] + \sin[x - i y] // ComplexExpand
```
 $2 \cosh[y] \sin[x]$ 

```
\text{ComplexExpand}[\text{Re}[\text{Sin}[x + i y]]], \text{TargetFunctions} \rightarrow \{\text{Re, Im}\}\}\
```
 $Cosh[y] Sin[x]$ 

```
\texttt{ComplexExpand}[\texttt{Im}[\texttt{Sin}[\texttt{x}+\texttt{i}\texttt{y}]]\text{, TargetFunctions}\rightarrow\{\texttt{Re},\texttt{Im}\}]
```

```
Cos[x] Sinh[y]
```

```
ComplexExpand[Abs[\sin[x + i y]], TargetFunctions \rightarrow {Re, Im}]
```

```
\cosh[y]^2 \sin[x]^2 + \cos[x]^2 \sinh[y]^2
```

```
ComplexExpand[Abs<sup>[Sin[x+iy]], TargetFunctions \rightarrow {Re, Im}] //</sup>
 Simplify[#, \{x, y\} \in Reals \&
```

```
\sqrt{-\cos[2 x]+ \cosh[2 y]}2
```

```
ComplexExpand[Re[Sin[x + i y]] + Im[Sin[x + i y]], TargetFunctions \rightarrow {Re, Im}]
```
 $Cosh[y] Sin[x] + Cos[x] Sin[y]$ 

**ComplexExpand** $[Arg[Sin[x + i y]]$ ,  $TargetFunctions \rightarrow {Re, Im}]$ 

```
ArcTan[Cosh[y] Sin[x], Cos[x] Sin[y])
```
 $\text{ComplexExpand}[\text{Arg}[\text{Sin}[x + i y]]]$ ,  $\text{TargetFunctions} \rightarrow \{\text{Re, Im}\}\}/\sqrt{2}$  $Simplify[$  $#$ *,*  $\{x, y\} \in Reals$  $\}$ 

```
Arctan[Cosh[y] Sin[x], Cos[x] Sin[y]
```
 $\text{ComplexExpand}$  [Conjugate [ $\text{Sin}[x + \text{i} y]$ ],  $\text{TargetFunctions} \rightarrow \{\text{Re, Im}\}\}/\text{/ Simplify}$ 

 $Cosh[y] Sin[x] - i Cos[x] Sin[y]$ 

**Simplify**

The function Simplify performs a sequence of algebraic transformations on its argument, and returns the simplest form it finds. Here are some examples.

```
\text{Simplify}\left[\sin\left[2\arcsin\left[\mathbf{z}\right]\right]\right)/\sqrt{1-\mathbf{z}^{\wedge}2}\right]2 z \{ \sinh(2z) / \sin(2z) / \sin(2z) \}, \sin(2z) / \cos(z) / \sin(2z){2 Cos[z], 2 Sin[z]}
```
Here is a large collection of trigonometric identities. All are written as one large logical conjunction.

$$
\begin{aligned}\n\text{Simplify}[\text{H}] &\&\times \varnothing \left( \cos\left[\text{z}\right]^{2} + \sin\left[\text{z}\right]^{2} = 1 \right) \\
\text{Sin}[\text{z}]^{2} &= \frac{1 - \cos\left[\text{z}\,\text{z}\right]}{2} \bigwedge \\
\text{Sin}[\text{z} \, \text{z}] &= 2 \sin\left[\text{z}\right] \cos\left[\text{z}\right] \bigwedge \\
\text{Sin}[\text{a} + \text{b}] &= \sin\left[\text{a}\right] \cos\left[\text{b}\right] + \cos\left[\text{a}\right] \sin\left[\text{b}\right] \bigwedge \\
\text{Sin}[\text{a} - \text{b}] &= \sin\left[\text{a}\right] \cos\left[\text{b}\right] - \cos\left[\text{a}\right] \sin\left[\text{b}\right] \bigwedge \\
\text{Sin}[\text{a}] + \sin\left[\text{b}\right] &= 2 \sin\left[\frac{\text{a} + \text{b}}{2}\right] \cos\left[\frac{\text{a} - \text{b}}{2}\right] \bigwedge \sin\left[\text{a}\right] - \sin\left[\text{b}\right] = 2 \cos\left[\frac{\text{a} + \text{b}}{2}\right] \sin\left[\frac{\text{a} - \text{b}}{2}\right] \bigwedge \\
\text{Asin}[\text{z}] + \text{BCos}[\text{z}] &= \text{A} \sqrt{1 + \frac{\text{B}^{2}}{\text{A}^{2}}} \sin\left[\text{z} + \text{Arctan}\left[\frac{\text{B}}{\text{A}}\right]\right) \bigwedge \\
\text{Sin}[\text{a}] \sin\left[\text{b}\right] &= \frac{\cos\left[\text{a} - \text{b}\right] - \cos\left[\text{a} + \text{b}\right]}{2} \bigwedge \sin\left[\text{a}\right] \cos\left[\text{b}\right] = \frac{\sin\left[\text{a} + \text{b}\right] + \sin\left[\text{a} - \text{b}\right]}{2} \bigwedge \\
\text{Sin}[\frac{\text{z}}{2}\right]^{2} &= \frac{1 - \cos\left[\text{z}\right]}{2}\n\end{aligned}
$$

True

The function Simplify has the Assumption option. For example, *Mathematica* knows that  $-1 \leq \sin(x) \leq 1$  for all real *x*, and knows about the periodicity of trigonometric functions for the symbolic integer coefficient  $k$  of  $k \pi$ .

```
Simplify[Abs[Sin[x]] \leq 1, x \in Reals]
```
True

```
\{B\} \{Sh[x] \leq 1 \text{ // } \text{Simplify}[\# \text{ , } x \in \text{Reals} \}
```
True

```
Simplify \left\{\sin[z + 2k\pi], \sin[z + k\pi] / \sin[z]\right\}, k \in Integers
```

```
\{\sin[z], (-1)^k\}\mathbf{k} }
```
*Mathematica* also knows that the composition of the inverse and direct sine produces the value of the internal argument under the corresponding restriction.

```
\n
$$
\text{arcsin}[\sin[z]]
$$
\n\n $\text{arcsin}[\sin[z]]$ \n\n $\text{Simplify}[\arcsin[\sin[z]], -\pi/2 < Re[z] < \pi/2]$ \n\n $\text{z}$ \n
```

# **FunctionExpand (and Together)**

While the sine function auto-evaluates for simple fractions of  $\pi$ , for more complicated cases it stays as a sine function to avoid the build up of large expressions. Using the function FunctionExpand, the sine function can sometimes be transformed into explicit radicals. Here are some examples.

 $\left[\sin\left(\frac{\pi}{16}\right)\right]$ ,  $\sin\left(\frac{\pi}{17}\right)$ ,  $\sin\left(\frac{\pi}{60}\right]$ **<sup>60</sup> F>** Out[1]=  $\left\{ \text{Sin}\left[\frac{}{16}\right], \ \text{Sin}\left[\frac{}{17}\right], \ \text{S} \right\}$  $\pi$   $\pi$   $\pi$   $\pi$   $\pi$  $\frac{1}{16}$ , Sin $\left[\frac{1}{17}\right]$ , Sin $\left[\frac{1}{60}\right]$  $\pi$   $\pi$   $\pi$   $\pi$   $\pi$  $\frac{1}{17}$ , Sin $\left[\frac{1}{60}\right]$  $\pi$  1  $\pi$  $\frac{1}{60}$  J  $\frac{1}{2}$ 

**FunctionExpand[%]**

$$
\left\{\frac{1}{2}\sqrt{2-\sqrt{2+\sqrt{2}}}\right. \, , \, -\frac{-\frac{1}{8}\sqrt{3}\,\left(-1+\sqrt{5}\,\right)-\frac{1}{4}\,\sqrt{\frac{1}{2}\,\left(5+\sqrt{5}\,\right)}}{\sqrt{2}} \, + \, \frac{\frac{1}{8}\,\left(-1+\sqrt{5}\,\right)-\frac{1}{4}\,\sqrt{\frac{3}{2}\,\left(5+\sqrt{5}\,\right)}}{\sqrt{2}} \right\}
$$

 $T$ ogether<sup>[%]</sup>

$$
\left\{\frac{1}{2}\sqrt{2-\sqrt{2+\sqrt{2}}}\ \ \, ,\;\frac{1}{16}\left(-\sqrt{2}\,-\sqrt{6}\,+\sqrt{10}\,+\sqrt{30}\,+\,2\,\sqrt{5+\sqrt{5}}\,\,-\,2\,\sqrt{3\,\left(5+\sqrt{5}\,\right)}\,\,\right)\right\}
$$

If the denominator contains squares of integers other than 2, the results always contain complex numbers (meaning that the imaginary number  $i = \sqrt{-1}$  appears unavoidably).

$$
\left\{ \begin{aligned} &\sin\left[\frac{\pi}{9}\right] \end{aligned} \right\}
$$

$$
\left\{ \sin\left[\frac{\pi}{9}\right] \right\}
$$

**FunctionExpand[%] // Together**

$$
\left\{\frac{1}{8}\left(-\mathrm{i} \ 2^{2/3} \ \left(-1-\mathrm{i} \ \sqrt{3}\ \right)^{1/3}+\right.\right.
$$
  

$$
2^{2/3} \ \sqrt{3}\left(-1-\mathrm{i} \ \sqrt{3}\ \right)^{1/3}+\mathrm{i} \ 2^{2/3} \ \left(-1+\mathrm{i} \ \sqrt{3}\ \right)^{1/3}+2^{2/3} \ \sqrt{3}\left(-1+\mathrm{i} \ \sqrt{3}\ \right)^{1/3}\right\}
$$

Here the function RootReduce is used to express the previous algebraic numbers as roots of polynomial equations.

#### $RootReduce[Simple]$

$$
\left\{\text{Root}\left[-3+36\ \text{\#1}^2-96\ \text{\#1}^4+64\ \text{\#1}^6\ \text{\&},\ 4\right]\right\}
$$

The function FunctionExpand also reduces trigonometric expressions with compound arguments or compositions, including inverse trigonometric functions, to simpler ones. Here are some examples.

$$
\left\{ \sin\left[\sqrt{z^2}\right], \sin\left[\frac{\arcsin[z]}{2}\right], \sin\left[3\arcsin[z]\right] \right\} / / \text{FunctionExpand}
$$
\n
$$
\left\{ \frac{\sqrt{-iz} \sqrt{iz} \sin[z]}{z}, \frac{z\sqrt{1-\sqrt{1-z} \sqrt{1+z}}}{\sqrt{2} \sqrt{-iz} \sqrt{iz}}, -z^3 + 3 z \left(1 - z^2\right) \right\}
$$

Applying Simplify to the last expression gives a more compact result.

$$
\tt Simplift[{\text{\%}}]
$$

$$
\left\{\frac{\sqrt{z^2} \sin[z]}{z}, \frac{z \sqrt{1-\sqrt{1-z^2}}}{\sqrt{2} \sqrt{z^2}}, 3 z - 4 z^3\right\}
$$

#### **FullSimplify**

The function FullSimplify tries a wider range of transformations than Simplify and returns the simplest form it finds. Here are some examples that contrast the results of applying the functions Simplify and FullSimplify to the same expressions.

$$
set1 = \left\{ \sin\left[-\hat{\mathbf{i}}\log\left[\hat{\mathbf{i}}\mathbf{z} + \sqrt{1-z^2}\right] \right], \sin\left[\frac{\pi}{2} + \hat{\mathbf{i}}\log\left[\hat{\mathbf{i}}\mathbf{z} + \sqrt{1-z^2}\right] \right],
$$
\n
$$
\sin\left[\frac{1}{2}\hat{\mathbf{i}}\log\left[1 - \hat{\mathbf{i}}\mathbf{z}\right] - \frac{1}{2}\hat{\mathbf{i}}\log\left[1 + \hat{\mathbf{i}}\mathbf{z}\right] \right], \sin\left[\frac{1}{2}\hat{\mathbf{i}}\log\left[1 - \frac{\hat{\mathbf{i}}}{\mathbf{z}}\right] - \frac{1}{2}\hat{\mathbf{i}}\log\left[1 + \frac{\hat{\mathbf{i}}}{\mathbf{z}}\right] \right],
$$
\n
$$
\sin\left[-\hat{\mathbf{i}}\log\left[\sqrt{1 - \frac{1}{z^2}} + \frac{\hat{\mathbf{i}}}{z}\right] \right], \sin\left[\frac{\pi}{2} + \hat{\mathbf{i}}\log\left[\sqrt{1 - \frac{1}{z^2}} + \frac{\hat{\mathbf{i}}}{z}\right] \right] \right\}
$$
\n
$$
\left\{ -\frac{\left(-1 + \left(\hat{\mathbf{i}}\mathbf{z} + \sqrt{1 - z^2}\right)^2\right)}{2\left(\hat{\mathbf{i}}\mathbf{z} + \sqrt{1 - z^2}\right)}, \frac{1 + \left(\hat{\mathbf{i}}\mathbf{z} + \sqrt{1 - z^2}\right)^2}{2\left(\hat{\mathbf{i}}\mathbf{z} + \sqrt{1 - z^2}\right)}, \frac{\hat{\mathbf{i}}\sinh\left[\frac{1}{2}\log\left[1 - \hat{\mathbf{i}}\mathbf{z}\right] - \frac{1}{2}\log\left[1 + \hat{\mathbf{i}}\mathbf{z}\right] \right],
$$
\n
$$
\hat{\mathbf{i}}\sin\left[\frac{1}{2}\log\left[1 - \frac{\hat{\mathbf{i}}}{z}\right] - \frac{1}{2}\log\left[1 + \frac{\hat{\mathbf{i}}}{z}\right] \right], -\frac{\hat{\mathbf{i}}\left(-1 + \left(\sqrt{1 - \frac{1}{z^2}} + \frac{\hat{\mathbf{i}}}{z}\right)^2\right)}{2\left(\sqrt{1 - \frac{1}{z^2}} + \frac{\hat{\mathbf
$$

 $\texttt{set1}$  //  $\texttt{Simplify}$ 

$$
\left\{z, \frac{1 - z^2 + i z \sqrt{1 - z^2}}{i z + \sqrt{1 - z^2}}, i \sinh\left[\frac{1}{2} (Log[1 - i z] - Log[1 + i z])\right], \frac{1}{2} + \sqrt{1 - z^2}\right\}
$$
\n
$$
i \sinh\left[\frac{1}{2} \left(Log\left[\frac{-i + z}{z}\right] - Log\left[\frac{i + z}{z}\right]\right)\right], \frac{1}{z}, \frac{-1 + i \sqrt{1 - \frac{1}{z^2}} z + z^2}{z \left(i + \sqrt{1 - \frac{1}{z^2}} z\right)}\right\}
$$

**set1 FullSimplify**

$$
\{z \, , \, \sqrt{1-z^2} \, , \, \frac{z}{\sqrt{1+z^2}} \, , \, \frac{1}{\sqrt{1+\frac{1}{z^2}}} \, , \, \frac{1}{z} \, , \, \sqrt{1-\frac{1}{z^2}} \, \}
$$

# **Operations carried out by specialized Mathematica functions**

#### **Series expansions**

Calculating the series expansion of a sine function to hundreds of terms can be done in seconds.

 $Series[Sin[z], {z, 0, 3}]$ 

 $z - \frac{z^3}{z^3} + O[z]^4$  $-$  + O [z]<sup>4</sup> 4

 $Normal[%]$ 

$$
z-\frac{z^3}{6}
$$

**Series@Sin@zD, 8z, 0, 100<D Timing**

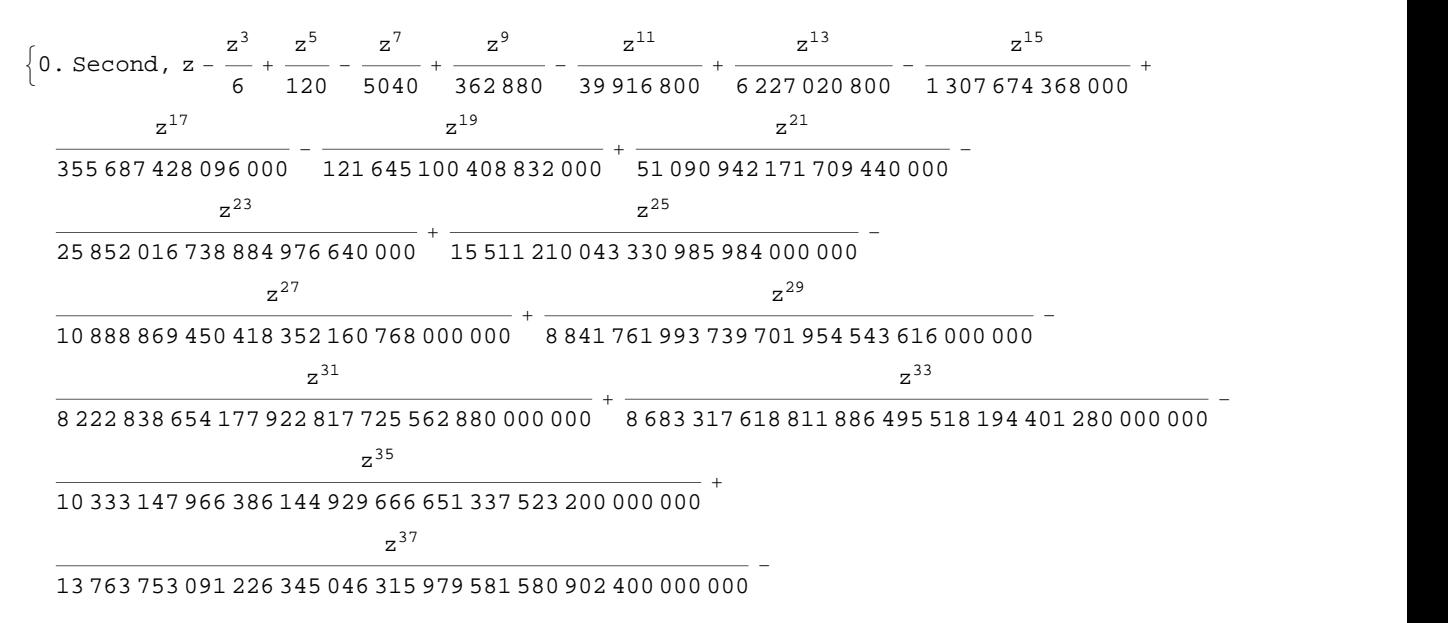

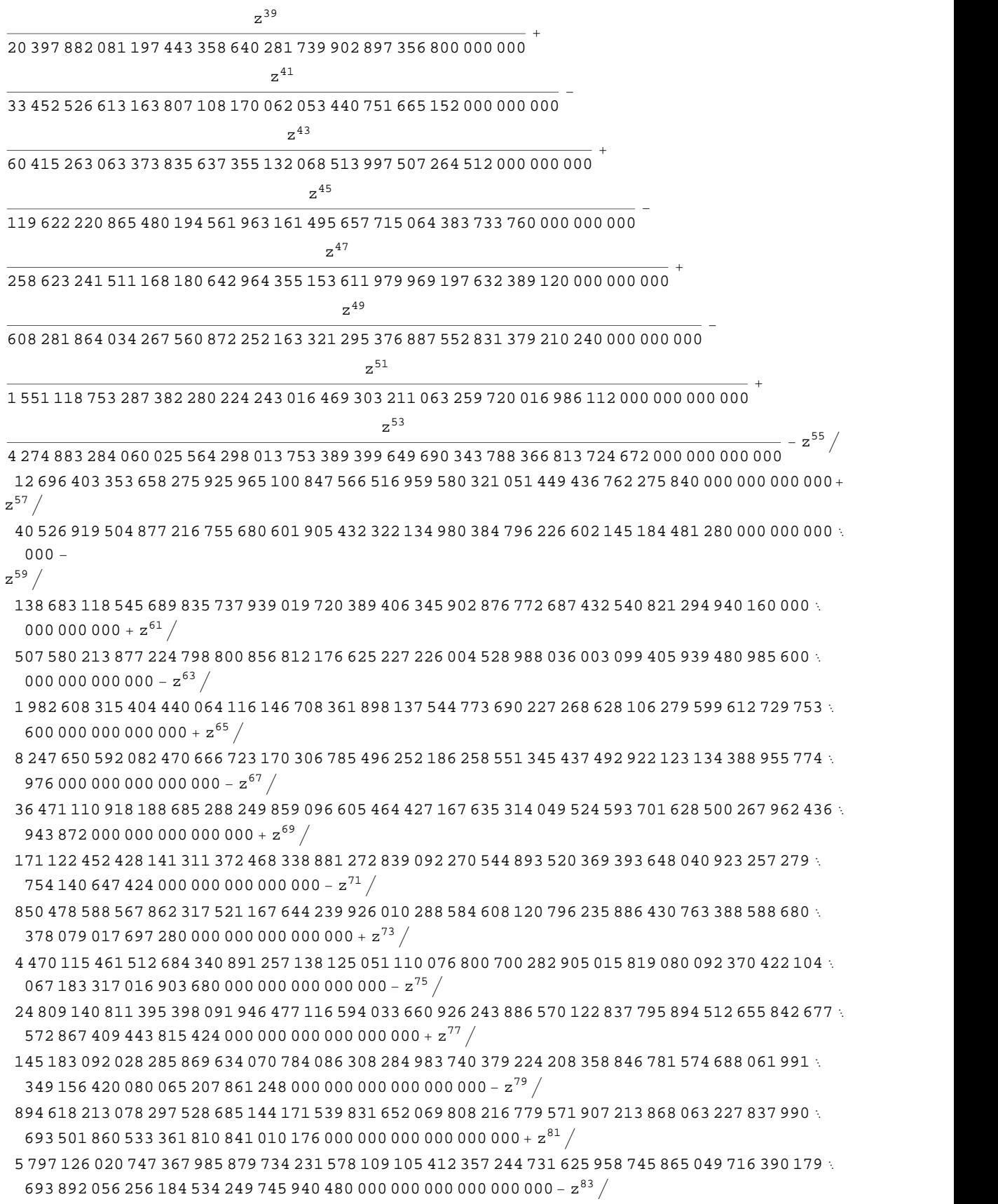

```
\label{eq:1.1} \frac{1}{\sqrt{2}}\int_{\mathbb{R}^{3}}\left|\frac{d\mathbf{x}}{d\mathbf{x}}\right|^{2}d\mathbf{x}^{2}d\mathbf{x}^{2}d\mathbf{x}^{2}d\mathbf{x}^{2}d\mathbf{x}^{2}d\mathbf{x}^{2}d\mathbf{x}^{2}d\mathbf{x}^{2}d\mathbf{x}^{2}d\mathbf{x}^{2}d\mathbf{x}^{2}d\mathbf{x}^{2}d\mathbf{x}^{2}d\mathbf{x}^{2}d\mathbf{x}^{2}d\mathbf{x}^{2}d\mathbf{x}^{2}d\mathbf{x}^{2}d\math39 455 239 697 206 586 511 897 471 180 120 610 571 436 503 407 643 446 275 224 357 528 369 751 562 
  996 629 334 879 591 940 103 770 870 906 880 000 000 000 000 000 000 + \mathrm{z}^{85} \left/281 710 411 438 055 027 694 947 944 226 061 159 480 056 634 330 574 206 405 101 912 752 560 026 
  159 795 933 451 040 286 452 340 924 018 275 123 200 000 000 000 000 000 000 – \mathrm{z}^{87} \big/2 107 757 298 379 527 717 213 600 518 699 389 595 229 783 738 061 356 212 322 972 511 214 654 115 
  727\,593\,174\,080\,683\,423\,236\,414\,793\,504\,734\,471\,782\,400\,000\,000\,000\,000\,000\,000+{z}^{89}\,\big/16 507 955 160 908 461 081 216 919 262 453 619 309 839 666 236 496 541 854 913 520 707 833 171 034 
  378 509 739 399 912 570 787 600 662 729 080 382 999 756 800 000 000 000 000 000 000 – \mathrm{z^{91}} /135 200 152 767 840 296 255 166 568 759 495 142 147 586 866 476 906 677 791 741 734 597 153 670 
  771 559 994 765 685 283 954 750 449 427 751 168 336 768 008 192 000 000 000 000 000 000 000+
z^{93} /
1 156 772 507 081 641 574 759 205 162 306 240 436 214 753 229 576 413 535 186 142 281 213 246 807 
  121 467 315 215 203 289 516 844 845 303 838 996 289 387 078 090 752 000 000 000 000 000 000 000-
z^{95} /
10 329 978 488 239 059 262 599 702 099 394 727 095 397 746 340 117 372 869 212 250 571 234 293 987 
  594 703 124 871 765 375 385 424 468 563 282 236 864 226 607 350 415 360 000 000 000 000 000 000 
  000 + z^{97}\frac{97}{ }96 192 759 682 482 119 853 328 425 949 563 698 712 343 813 919 172 976 158 104 477 319 333 745 612 
  481 875 498 805 879 175 589 072 651 261 284 189 679 678 167 647 067 832 320 000 000 000 000 000 
  000 000 - z^{99} /933 262 154 439 441 526 816 992 388 562 667 004 907 159 682 643 816 214 685 929 638 952 175 999 
  932 299 156 089 414 639 761 565 182 862 536 979 208 272 237 582 511 852 109 168 640 000 000 000 
  000\ 000\ 000\ 000 + O[ z ]^{101}
```
*Mathematica* comes with the add-on package DiscreteMath`RSolve` that allows finding the general terms of series for many functions. After loading this package, and using the package function SeriesTerm, the following  $n^{\text{th}}$  term of sin(*z*) can be evaluated.

```
In[54]:= << DiscreteMath`RSolve`
```

```
In[55]:= SeriesTerm@Sin@zD, 8z, 0, n<D z^n i^{-1+n} z<sup>n</sup> KroneckerDelta[Mod[-1 + n, 2]] UnitStep[-1 + n]
```
Gamma $[1 + n]$ 

This result can be checked by the following process.

$$
\text{In[56]:} \quad \textbf{FunctionExpand} \bigg[ \sum_{n=0}^{\infty} \textbf{Evaluate[3]} \bigg]
$$

Out $[56]$ =  $Sin[z]$ 

Out[55]=

#### **Differentiation**

*Mathematica* can evaluate derivatives of the sine function of an arbitrary positive integer order.

 $\partial_z$  Sin[z]

 $Cos[Z]$ 

 $\partial_{\{z,2\}}\sin[z]$ 

 $-Sin[z]$ 

Table [D[Sin[z],  $\{z, n\}$ ],  $\{n, 10\}$ ]

 $\{Cos[z], -Sin[z], -Cos[z], Sin[z], Cos[z], -Sin[z], -Cos[z], Sin[z], Cos[z], -Sin[z] \}$ 

## **Finite summation**

Mathematica can calculate finite symbolic sums that contain the sine function. Here are some examples.

$$
\sum_{k=1}^{n} \sin[a k]
$$
\n
$$
\frac{1}{2} \left( \cos\left(\frac{a}{2}\right) - \cos\left(\frac{a}{2} + a n\right) \right) \csc\left(\frac{a}{2}\right)
$$
\n
$$
\sum_{k=1}^{n} (-1)^{k} \sin[a k]
$$
\n
$$
\frac{1}{2} \sec\left(\frac{a}{2}\right) \left( -\sin\left(\frac{a}{2}\right) + \sin\left(\frac{a}{2} + a n + n \pi\right) \right)
$$

# **Infinite summation**

Mathematica can calculate infinite sums that contain sine function. Here are some examples.

$$
\sum_{k=1}^{\infty} z^{k} \sin[k x]
$$
\n
$$
\frac{i(-1 + e^{2ix}) z}{2(e^{ix} - z) (-1 + e^{ix} z)}
$$
\n
$$
\sum_{k=1}^{\infty} \frac{\sin[k x]}{k !}
$$
\n
$$
\frac{1}{2} i (e^{e^{-ix}} - e^{e^{ix}})
$$
\n
$$
\sum_{k=1}^{\infty} \frac{\sin[k x]}{k}
$$
\n
$$
-\frac{1}{2} i (Log[1 - e^{-ix}] - Log[1 - e^{ix}])
$$

#### **Finite products**

Mathematica can calculate some finite symbolic products that contain the sine function. Here are two examples.

$$
\prod_{k=1}^{n-1}\,sin\Bigl[\frac{k\,\pi}{n}\Bigr]
$$

 $2^{1-n}$  n

$$
\prod_{k=1}^{n-1} \sin\left[z + \frac{\pi k}{n}\right]
$$

 $2^{1-n}\csc[z]$  Sin $[n z]$ 

## **Indefinite integration**

*Mathematica* can calculate a huge number of doable indefinite integrals that contain the sine function. Here are some examples.

$$
\int \sin[z] \, dz
$$
\n
$$
-\cos[z]
$$
\n
$$
\int \sin[z]^{a} \, dz
$$
\n
$$
-\cos[z] \, \text{Hypergeometric2F1}\left[\frac{1}{2}, \frac{1-a}{2}, \frac{3}{2}, \cos[z]^{2}\right] \sin[z]^{1+a} \left(\sin[z]^{2}\right)^{\frac{1}{2}(-1-a)}
$$

# **Definite integration**

*Mathematica* can calculate wide classes of definite integrals that contain the sine function. Here are some examples.

$$
\int_0^{\pi/2} \sqrt{\sin[z]} \, dz
$$
\n
$$
2 \text{ EllipticE} \left[ \frac{\pi}{4}, 2 \right]
$$
\n
$$
\int_0^{\frac{\pi}{2}} \sin[z] \, dz
$$
\n
$$
\sqrt{\pi} \text{ Gamma} \left[ \frac{1+a}{2} \right]
$$
\n
$$
a \text{ Gamma} \left[ \frac{a}{2} \right]
$$

#### **Limit operation**

*Mathematica* can calculate limits that contain the sine function. Here are some examples.

$$
\begin{aligned}\n\text{Limit} \Big[ \frac{\sin[2 z]}{z}, \ z \to 0 \Big] \\
2 \\
\text{Limit} \Big[ \frac{\sin \Big[ \sqrt{z^2} \Big]}{z}, \ z \to 0, \ \text{Direction} \to 1 \Big] \\
-1\n\end{aligned}
$$

 $\frac{1}{2}$ 

$$
\text{Limit} \Big[ \frac{\sin \Big[\sqrt{z^2}\,\Big]}{z} \Big], \ z \to 0, \ \text{Direction} \to -1 \Big]
$$

# **Solving equations**

The next inputs solve two equations that contain the sine function. Because of the multivalued nature of the inverse sine function, a message indicates that only some of the possible solutions are returned.

# $\texttt{Solve}\left[\sin\left[\texttt{z}\right]^2 + 3\sin\left[\texttt{z} + \texttt{Pi}\right/\texttt{6}\right] = 4, \texttt{z}\right]$

Solve::ifun: Inverse functions are being used by Solve, so some solutions may not be found; use Reduce for complete solution information. More...

$$
\{z \to \text{Arccos}\left[\frac{3}{4} - \frac{1}{2}\sqrt{-\frac{31}{4} + \frac{38}{\left(505 + 9\ i \sqrt{2271}\right)^{1/3}} + \frac{1}{2}\left(505 + 9\ i \sqrt{2271}\right)^{1/3}} - \frac{1}{4}\sqrt{-\frac{152}{4} - \frac{152}{\left(505 + 9\ i \sqrt{2271}\right)^{1/3}} - 2\left(505 + 9\ i \sqrt{2271}\right)^{1/3} + \frac{81}{\sqrt{-\frac{31}{4} + \frac{38}{\left[505 + 9\ i \sqrt{2271}\right]^{1/3}} + \frac{1}{2}\left(505 + 9\ i \sqrt{2271}\right)^{1/3}}}\right)\},
$$
  

$$
\{z \to \text{ArccOs}\left[\frac{3}{4} - \frac{1}{2}\sqrt{-\frac{31}{4} + \frac{38}{\left(505 + 9\ i \sqrt{2271}\right)^{1/3}} + \frac{1}{2}\left(505 + 9\ i \sqrt{2271}\right)^{1/3}} + \frac{1}{4}\sqrt{-\frac{31}{4} + \frac{38}{\left(505 + 9\ i \sqrt{2271}\right)^{1/3}} + \frac{1}{2}\left(505 + 9\ i \sqrt{2271}\right)^{1/3}} + \frac{1}{4}\sqrt{-\frac{31}{4} + \frac{38}{\left(505 + 9\ i \sqrt{2271}\right)^{1/3}} - 2\left(505 + 9\ i \sqrt{2271}\right)^{1/3}} + \frac{81}{\sqrt{-\frac{31}{4} + \frac{38}{\left(505 + 9\ i \sqrt{2271}\right)^{1/3}} + \frac{1}{2}\left(505 + 9\ i \sqrt{2271}\right)^{1/3}}}\right]\}\right]\}
$$

# $Solve[Sin[x] = a, x]$

Solve: : ifun: Inverse functions are being used by Solve, so some solutions may not be found.

```
\{\{x \rightarrow ArcSin[a]\}\}
```
A complete solution of the previous equation can be obtained using the function Reduce.

Reduce[Sin[x] ==  $a, x$ ] // InputForm

$$
C[1] \in Integers \& (x = \pi - ArcSin[a] + 2\pi C[1] \mid | x = ArcSin[a] + 2\pi C[1])
$$

# Solving differential equations

Here are differential equations whose linear independent solutions include the sine function. The solutions of the simplest second-order linear ordinary differential equation with constant coefficients can be represented using  $sin(z)$  and  $cos(z)$ .

```
DSolve[w''][z] + w[z] = 0, w[z], z]{w[z] \to C[1] \cos[z] + C[2] \sin[z]}dsol1 = DSolve \Big[4 w[z] + 5 w^{\prime\prime}\left[z\right] + w^{\left(4\right)}\left[z\right] \, = \, 0 \, , \; w[z] \, , \; z \Big]{w[z] \rightarrow C[3] \cos[z] + C[1] \cos[2 z] + C[4] \sin[z] + C[2] \sin[2 z] }
```
In the last input, the differential equation was solved for  $w(z)$ . If the argument is suppressed, the result is returned as a pure function (in the sense of the  $\lambda$ -calculus).

```
dsol2 = DSolve \Big[4 w [z] + 5 w^{''} [z] + w^{(4)} [z] = 0, w, z\Big]\{ \{w \rightarrow \text{Function}[\{z\}, C[3]\text{ Cos}[z] + C[1]\text{ Cos}[2 z] + C[4]\text{Sin}[z] + C[2]\text{Sin}[2 z]\} \}
```
The advantage of such a pure function is that it can be used for different arguments, derivatives, and more.

```
w'@ΖD . dsol1
\{\, {\sf w}' \; [\; \zeta \, ] \; \}w'@ΖD . dsol2
{C[4] Cos[\zeta] + 2 C[2] Cos[2 \zeta] - C[3] Sin[\zeta] - 2 C[1] Sin[2 \zeta]}
```
In carrying out the algorithm to solve the following nonlinear differential equation, *Mathematica* has to solve a transcendental equation. In doing so, the generically multivariate inverse of a function is encountered, and a message is issued that a solution branch is potentially missed.

$$
\text{DSolve}\left[\left\{w'[z] == \sqrt{1 - w[z]^2}, w[0] == 0\right\}, w[z], z\right]
$$

Solve::ifun : Inverse functions are being used by Solve, so some solutions may not be found.

 $\{ \{ w[z] \rightarrow \text{Sin}[z] \} \}$ 

#### **Integral transforms**

*Mathematica* supports the main integral transforms like direct and inverse Fourier, Laplace, and Z transforms that can give results that contain classical or generalized functions.

 $LaplaceTransform[Sin[t], t, s]$ 

1  $1 + s^2$ 2

 $FourierTransform[Sin[t], t, s]$ 

$$
\texttt{i}\ \sqrt{\frac{\pi}{2}}\ \texttt{DiracDelta}\left[-1 + \mathtt{s}\right] - \texttt{i}\ \sqrt{\frac{\pi}{2}}\ \texttt{DiracDelta}\left[1 + \mathtt{s}\right]
$$

### $FourierSinTransform[Sin[t], t, s]$

$$
\sqrt{\frac{\pi}{2}} \text{DiracDelta}[-1+s] - \sqrt{\frac{\pi}{2}} \text{DiracDelta}[1+s]
$$

 $FourierCosTransform[Sin[t], t, s]$ 

$$
-\frac{1}{\sqrt{2 \pi} (-1 + s)} + \frac{1}{\sqrt{2 \pi} (1 + s)}
$$

# $ZTransform[Sin[\pi t], t, s]$

0

# **Plotting**

*Mathematica* has built-in functions for 2D and 3D graphics. Here are some examples.

```
PlotBSinBâ
k=0
      5 z^{k}, \{z, -\frac{2\pi}{3}, \frac{2\pi}{3}\}\; ;3
                \frac{2\pi}{3}} ;
```

```
Plot3D[Re[Sin[x + i y]], {x, -\pi, \pi}, {y, {y, 0, \pi}}PlotPoints \rightarrow 240, PlotRange \rightarrow {-5}, 5,
    \text{ClipFill} \rightarrow \text{None}, \text{Mesh} \rightarrow \text{False}, \text{AxesLabel} \rightarrow \{\text{``x''}, \text{``y''}, \text{None}\}\};
```
 $\text{ContourPlot}\left[\text{Arg}\left[\sin\left[\frac{1}{\mathbf{x} + \mathbf{i}\mathbf{y}}\right]\right], \ \left\{\mathbf{x}, \ -\frac{1}{2}, \ \frac{1}{2}\right\}, \ \left\{\mathbf{y}, \ -\frac{1}{2}, \ \frac{1}{2}\right\}.$ 2<sup>2</sup><sup>1</sup> 2<sup>2</sup>  $\{\frac{1}{2}\}, \{\frac{1}{2}, \frac{1}{2}\}$ 2<sup>2</sup>  $\frac{1}{2}$ ,

**PlotPoints**  $\rightarrow$  400, PlotRange  $\rightarrow$  { $-\pi$ ,  $\pi$ }, FrameLabel  $\rightarrow$  { $"\mathbf{x}"$ ,  $"\mathbf{y}"$ , None, None}, **ColorFunction**  $\rightarrow$  **Hue, ContourLines**  $\rightarrow$  **False, Contours**  $\rightarrow$  200 **f** 

# **Copyright**

This document was downloaded from functions.wolfram.com, a comprehensive online compendium of formulas involving the special functions of mathematics. For a key to the notations used here, see http://functions.wolfram.com/Notations/.

Please cite this document by referring to the functions.wolfram.com page from which it was downloaded, for example:

http://functions.wolfram.com/Constants/E/

To refer to a particular formula, cite functions.wolfram.com followed by the citation number. *e.g.*: http://functions.wolfram.com/01.03.03.0001.01

This document is currently in a preliminary form. If you have comments or suggestions, please email comments@functions.wolfram.com.

© 2001-2008, Wolfram Research, Inc.